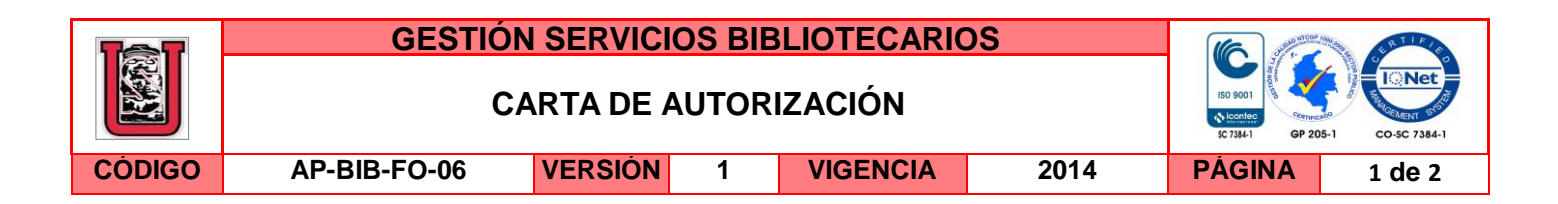

Neiva, 18 de Noviembre de 2016

Señores

CENTRO DE INFORMACIÓN Y DOCUMENTACIÓN

UNIVERSIDAD SURCOLOMBIANA

Ciudad

El (Los) suscrito(s):

Leonardo Penagos Cardoso, con C.C. No. 1075233459, Alejandra Tatiana Murcia Orbe, con C.C. No. 1080933847.Autor(es) de la tesis y/o trabajo de grado titulado Sistema controlado y monitoreado para la obtención de agua a partir de la deshumidificación del aire presentado y aprobado en el año 2016 como requisito para optar al título de Ingeniero Electrónico;

Autorizo (amos) al CENTRO DE INFORMACIÓN Y DOCUMENTACIÓN de la Universidad Surcolombiana para que con fines académicos, muestre al país y el exterior la producción intelectual de la Universidad Surcolombiana, a través de la visibilidad de su contenido de la siguiente manera:

• Los usuarios puedan consultar el contenido de este trabajo de grado en los sitios web que administra la Universidad, en bases de datos, repositorio digital, catálogos y en otros sitios web, redes y sistemas de información nacionales e internacionales "open access" y en las redes de información con las cuales tenga convenio la Institución.

• Permita la consulta, la reproducción y préstamo a los usuarios interesados en el contenido de este trabajo, para todos los usos que tengan finalidad académica, ya sea en formato Cd-Rom o digital desde internet, intranet, etc., y en general para cualquier formato conocido o por conocer, dentro de los términos establecidos en la Ley 23 de 1982, Ley 44 de 1993, Decisión Andina 351 de 1993, Decreto 460 de 1995 y demás normas generales sobre la materia.

• Continúo conservando los correspondientes derechos sin modificación o restricción alguna; puesto que de acuerdo con la legislación colombiana aplicable, el presente es un acuerdo jurídico que en ningún caso conlleva la enajenación del derecho de autor y sus conexos.

De conformidad con lo establecido en el artículo 30 de la Ley 23 de 1982 y el artículo 11 de la Decisión Andina 351 de 1993, "Los derechos morales sobre el trabajo son propiedad de los autores" , los cuales son irrenunciables, imprescriptibles, inembargables e inalienables.

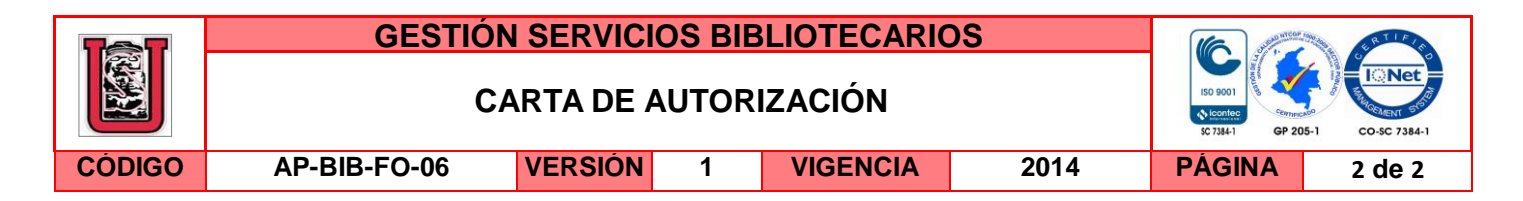

Alejandra Tatiana Murcia Orbe Leonardo Penagos Cardoso

Firma: Filich Firma: Leonardo Penagon

EL AUTOR/ESTUDIANTE: EL AUTOR/ESTUDIANTE:

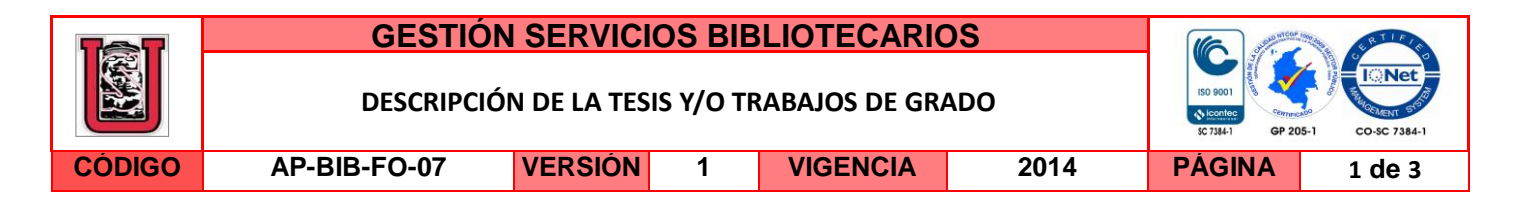

**TÍTULO COMPLETO DEL TRABAJO:** Sistema controlado y monitoreado para la obtención de agua a partir de la deshumidificación del aire.

# **AUTOR O AUTORES:**

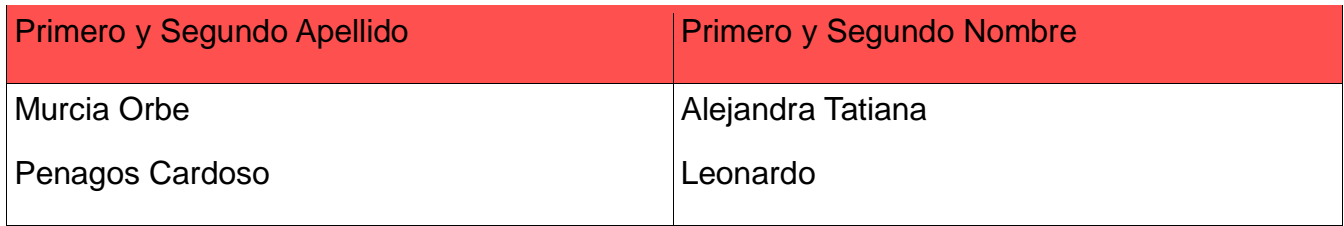

# **DIRECTOR Y CODIRECTOR TESIS:**

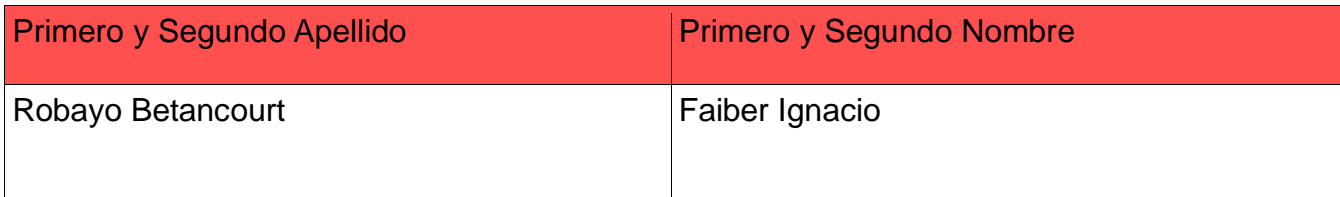

# **ASESOR (ES):**

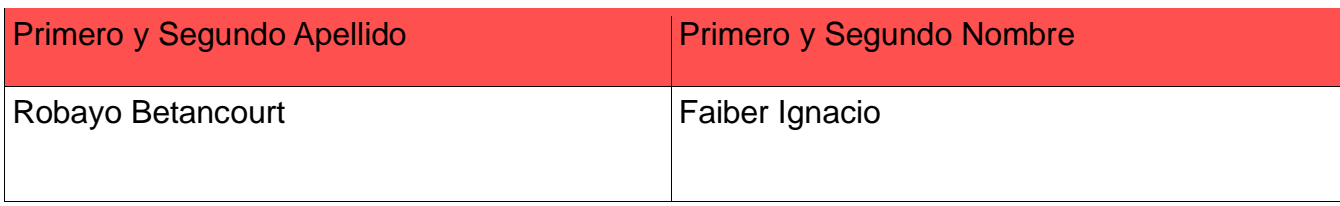

# **PARA OPTAR AL TÍTULO DE:** Ingeniero Electrónico

## **FACULTAD**: Ingeniería

**PROGRAMA O POSGRADO:** Ingeniería Electrónica

# **CIUDAD:** Neiva **AÑO DE PRESENTACIÓN**: 2016 **NÚMERO DE PÁGINAS:** 103

**TIPO DE ILUSTRACIONES** (Marcar con una **X**)**:**

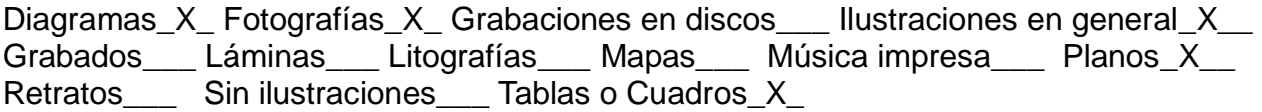

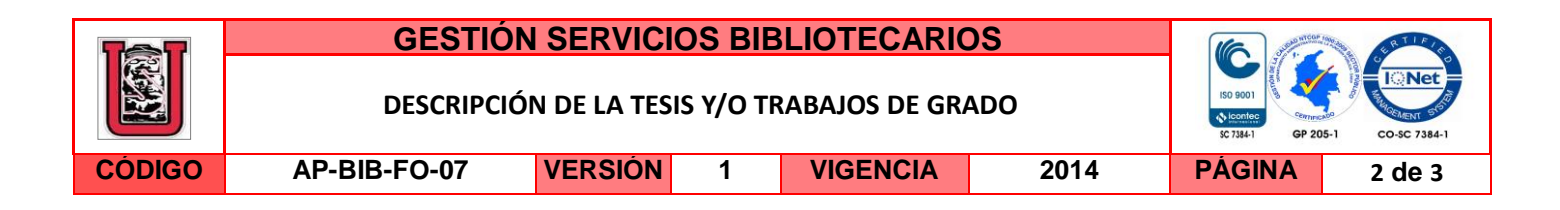

**SOFTWARE** requerido y/o especializado para la lectura del documento:

**MATERIAL ANEXO:** Video

**PREMIO O DISTINCIÓN** *(En caso de ser LAUREADAS o Meritoria)*:

# **PALABRAS CLAVES EN ESPAÑOL E INGLÉS:**

#### **Español** Inglés

- 1. Deshumidificador. 1. Dehumidifier
- 2. Celdas peltier. 2. Peltier cells.
- 3. Control pi. 3. Pi control .
- 4. Punto de rocío . 4. Dewpoint.
- 5. Condensación. 5. Condensation.

# **RESUMEN DEL CONTENIDO:** (Máximo 250 palabras)

Este proyecto describe el proceso de implementación de un sistema deshumidificador basado en celdas Peltier que permite la condensación de las partículas de agua presentes en el aire, y el diseño de un control PI que dirige la temperatura de la cara fría de la celda hacia el punto de rocío para mejorar el desempeño de dicho sistema. El comportamiento del sistema se evalúa mediante pruebas de funcionamiento sin control y pruebas con el sistema controlado a fin de establecer mejoras que permitan una mayor producción de agua y un menor consumo de potencia. Estas pruebas indican que al aplicar el control, aumenta la producción de agua al tiempo que disminuye el consumo en potencia lo que evidencia una notable mejora en la eficiencia del sistema.

# **ABSTRACT:** (Máximo 250 palabras)

La versión vigente y controlada de este documento, solo podrá ser consultada a través del sitio web Institucional www.usco.edu.co, link Sistema Gestión de Calidad. La copia o impresión diferente a la publicada, será considerada como documento no controlado y su uso indebido no es de responsabilidad de la Universidad Surcolombiana.

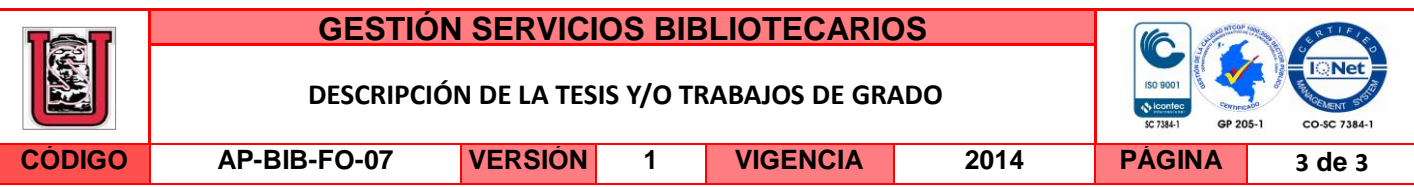

This project explain the implementation process of a system dehumidifier on based Peltier cells allowing the condensation of water particles in the air and the design of a PI control which directs the cold face temperature of the cell to the dewpoint to improve system performance. The system performance is evaluated by testing uncontrolled operation and testing with controlled system to establish improvements to allow greater water production and lower power consumption. These tests indicate that by applying the control increases water production while reducing power consumption which demonstrates a significant improvement in system efficiency.

# **APROBACION DE LA TESIS**

Nombre Jurado: José de Jesús salgado

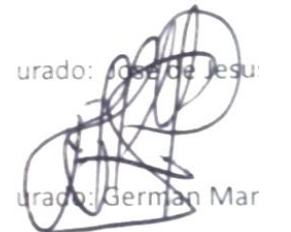

Firma:

Nombre Jurado: German Martínez

Firma:

SISTEMA CONTROLADO Y MONITOREADO PARA LA OBTENCION DE AGUA A PARTIR DE LA DESHUMIDIFICACION DEL AIRE

> ALEJANDRA TATIANA MURCIA ORBE LEONARDO PENAGOS CARDOSO

UNIVERSIDAD SURCOLOMBIANA FACULTAD DE INGENIERIA PROGRAMA DE INGENIERIA ELECTRONICA NEIVA 2016

## SISTEMA CONTROLADO Y MONITOREADO PARA LA OBTENCION DE AGUA A PARTIR DE LA DESHUMIDIFICACION DEL AIRE

# ALEJANDRA TATIANA MURCIA ORBE LEONARDO PENAGOS CARDOSO

Tesis de grado presentada para optar al título de Ingeniero de Electrónico

**Director** FAIBER IGNACIO ROBAYO BETANCOURT Ingeniero Electrónico

UNIVERSIDAD SURCOLOMBIANA FACULTAD DE INGENIERIA PROGRAMA DE INGENIERIA ELECTRONICA NEIVA 2016

Nota de aceptación:

Firma del Director del Proyecto

Firma del Primer Jurado

Firma del Segundo Jurado

Neiva, Agosto de 2016

A Dios, por darnos la oportunidad de ver realizado este sueño y a nuestras familias, por el apoyo incondicional y la motivación que lo ha hecho posible.

# AGRADECIMIENTOS

Agradecemos a la Universidad Surcolombiana por permitirnos realizar nuestro proceso de formación profesional.

Al ingeniero Faiber Ignacio Robayo Betancourt, quien como director de este proyecto nos ha brindado apoyo y asesoría durante todo el desarrollo del mismo.

A todos aquellos que directa e indirectamente han hecho parte de la realización de este proyecto y permiten hoy el logro de nuestro propósito.

# TABLA DE CONTENIDO

 $1.2.$ 

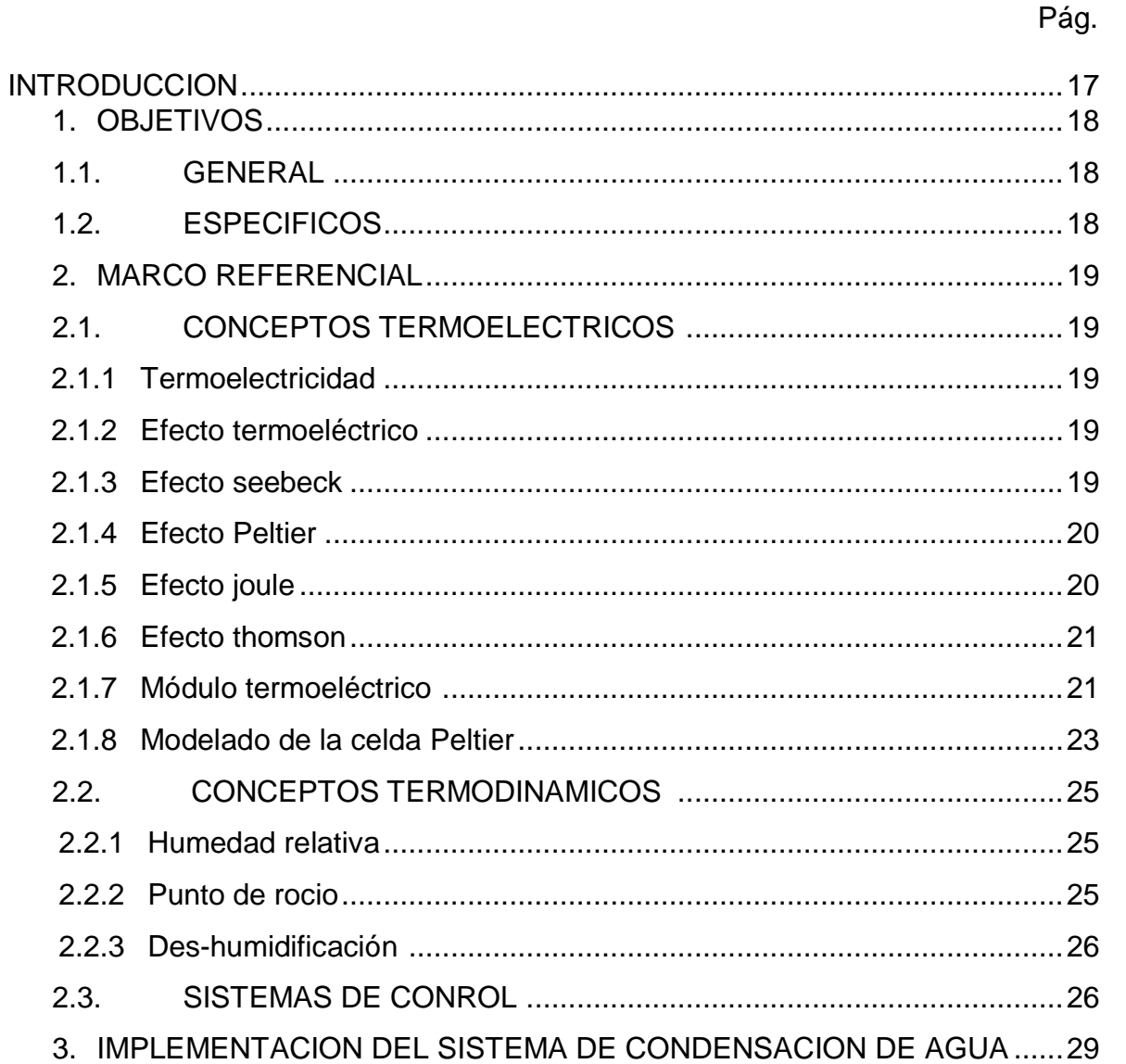

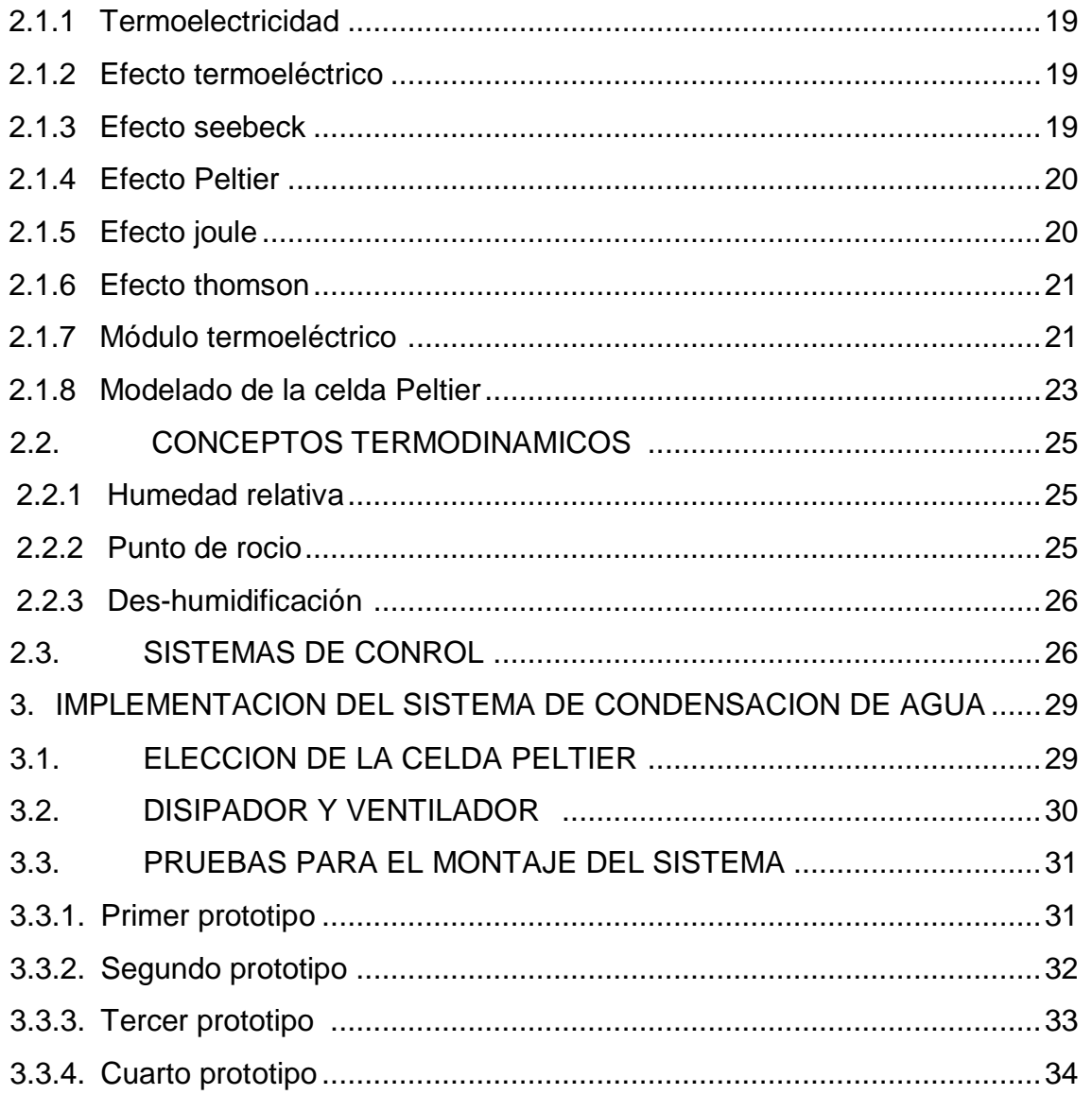

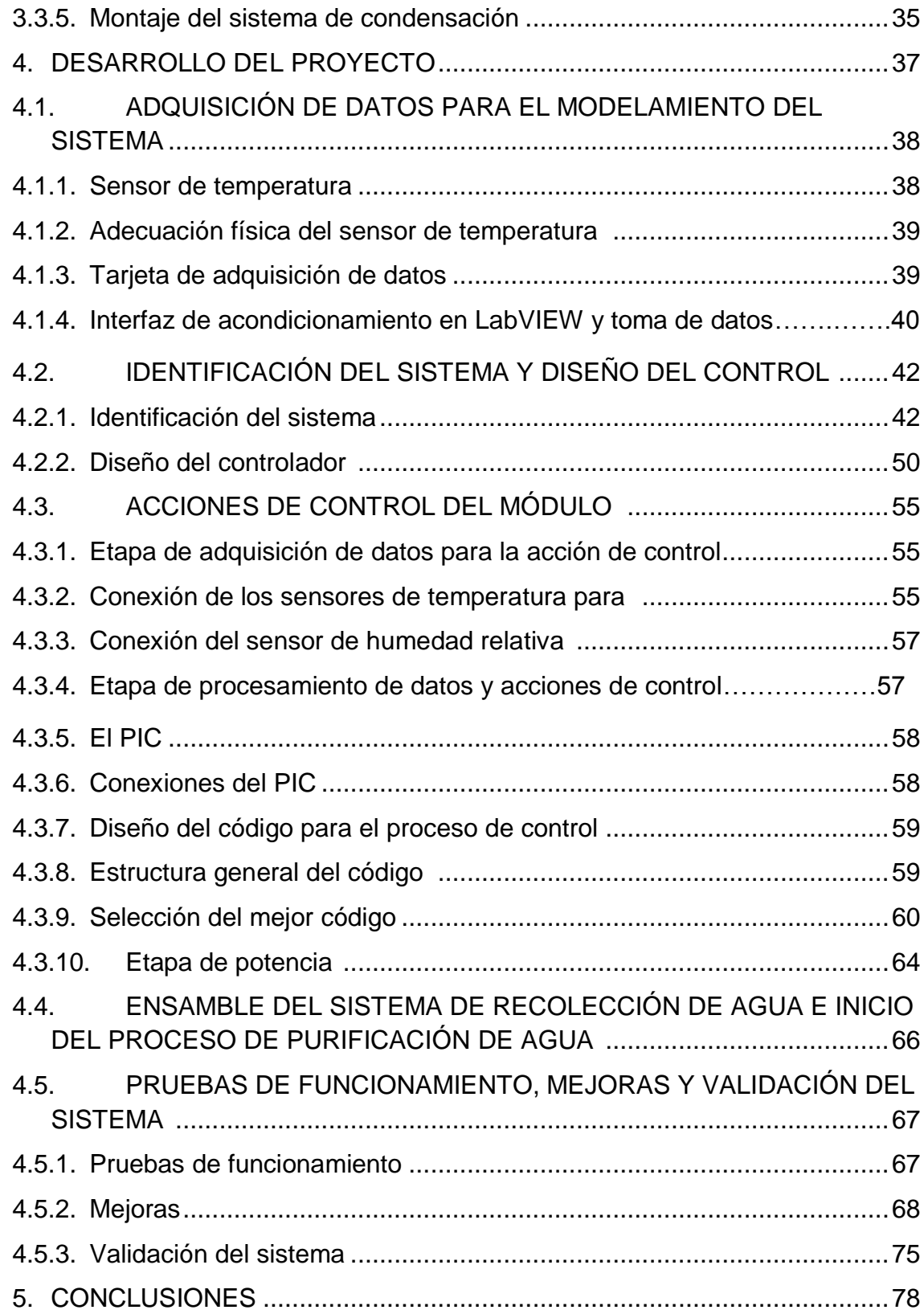

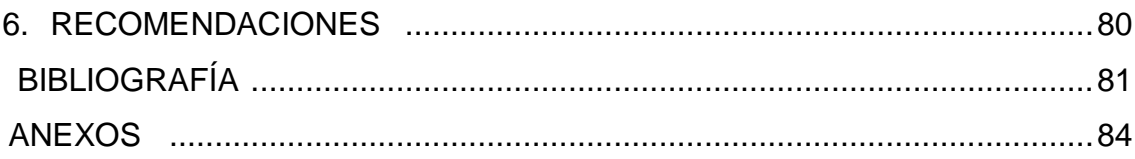

# LISTA DE FIGURAS

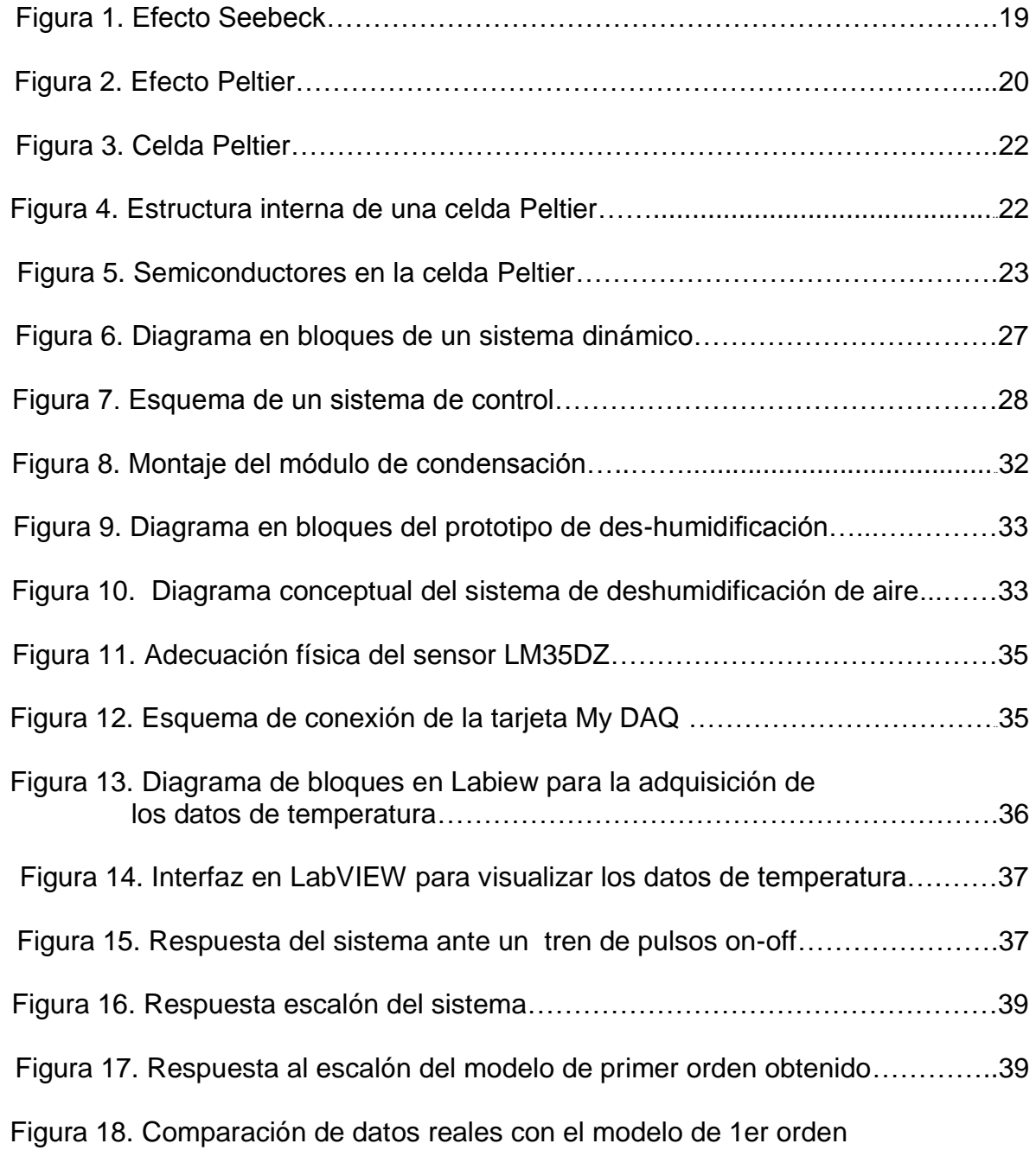

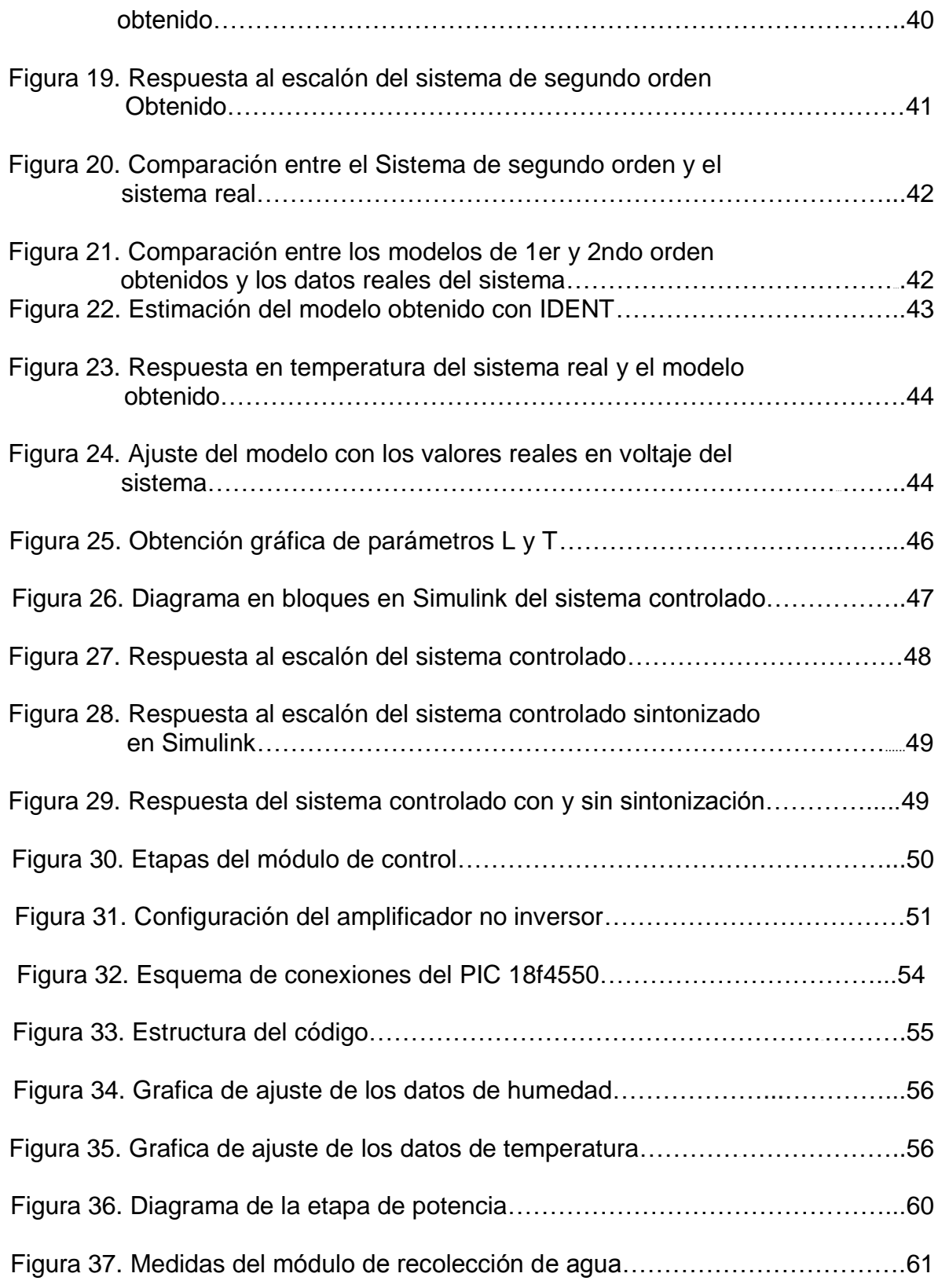

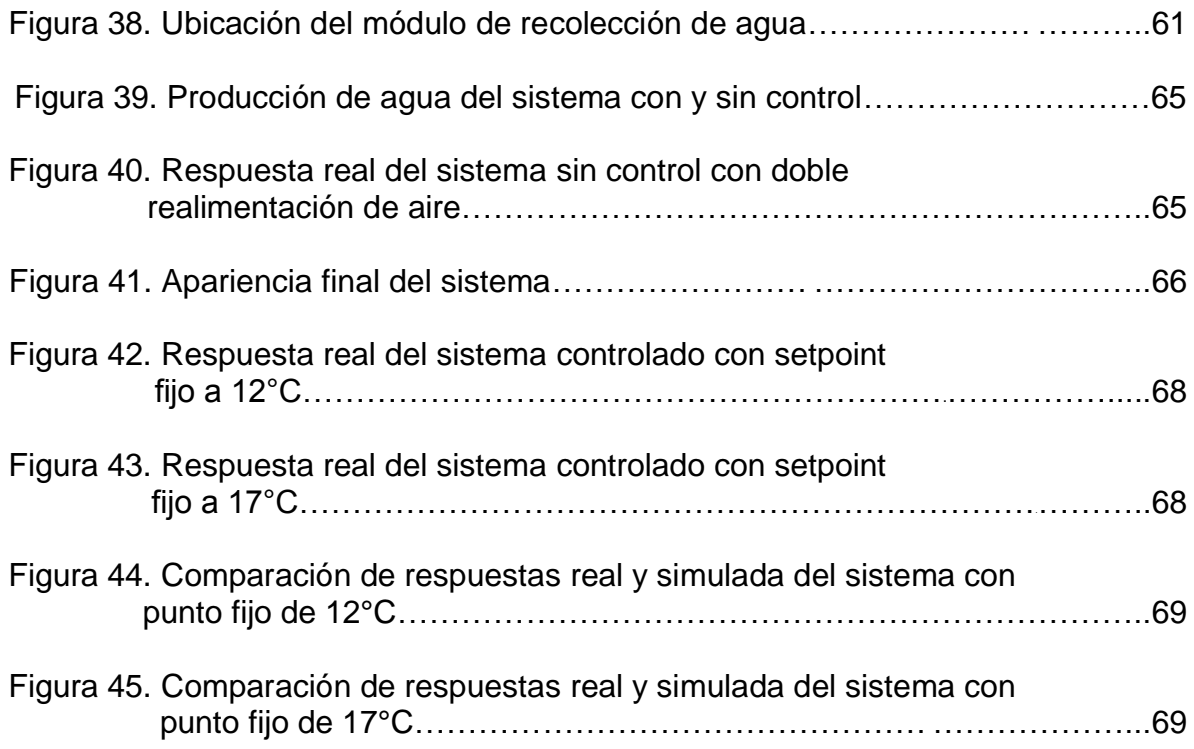

# LISTA DE TABLAS

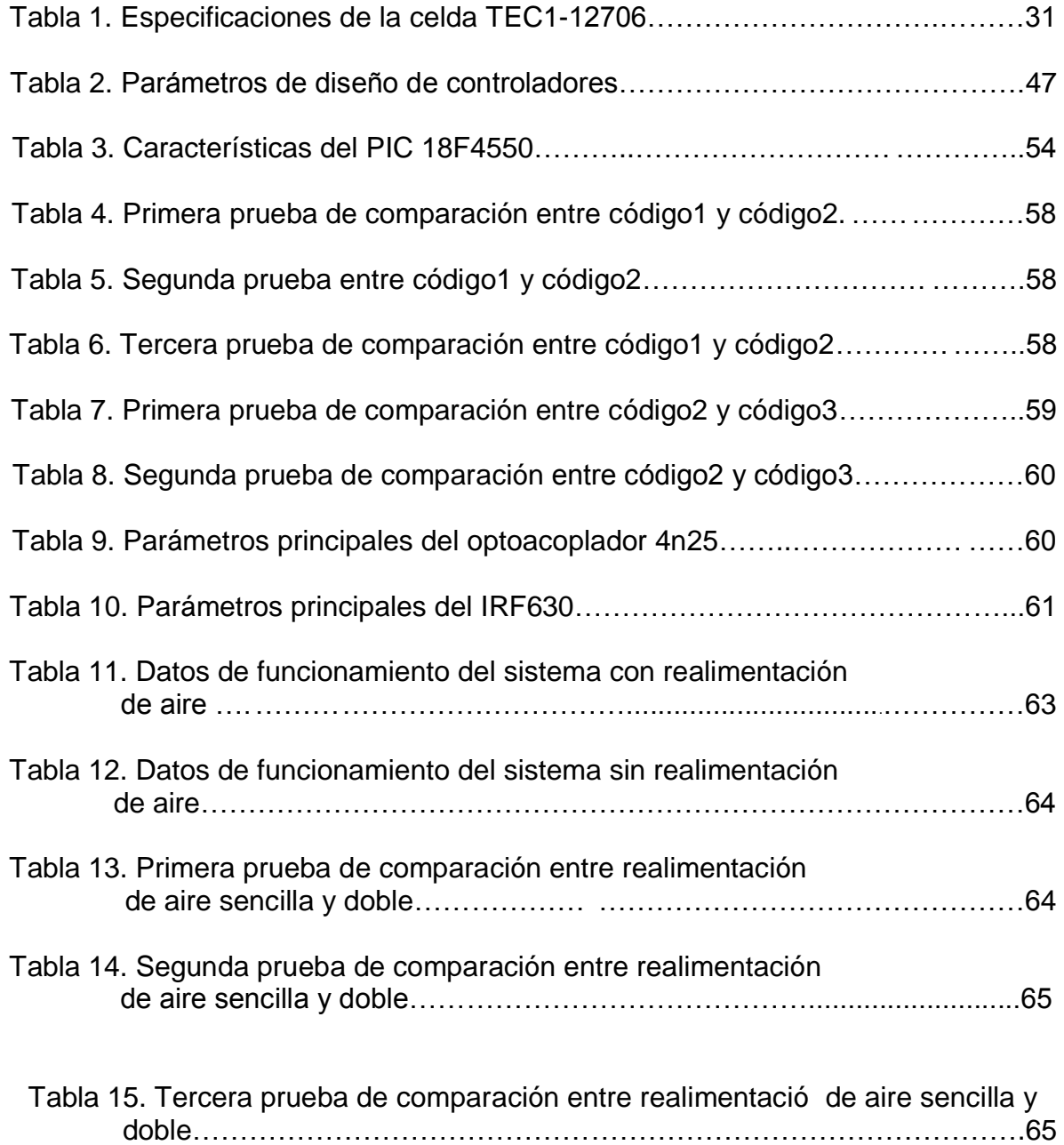

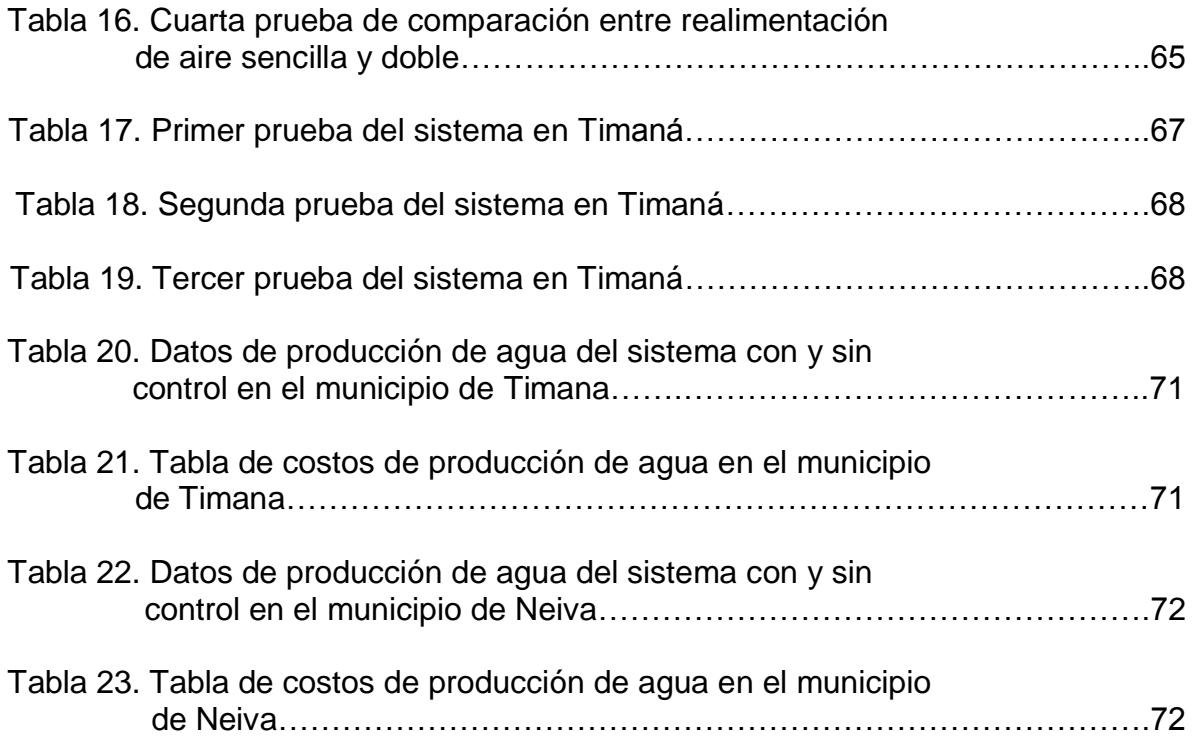

# ANEXOS

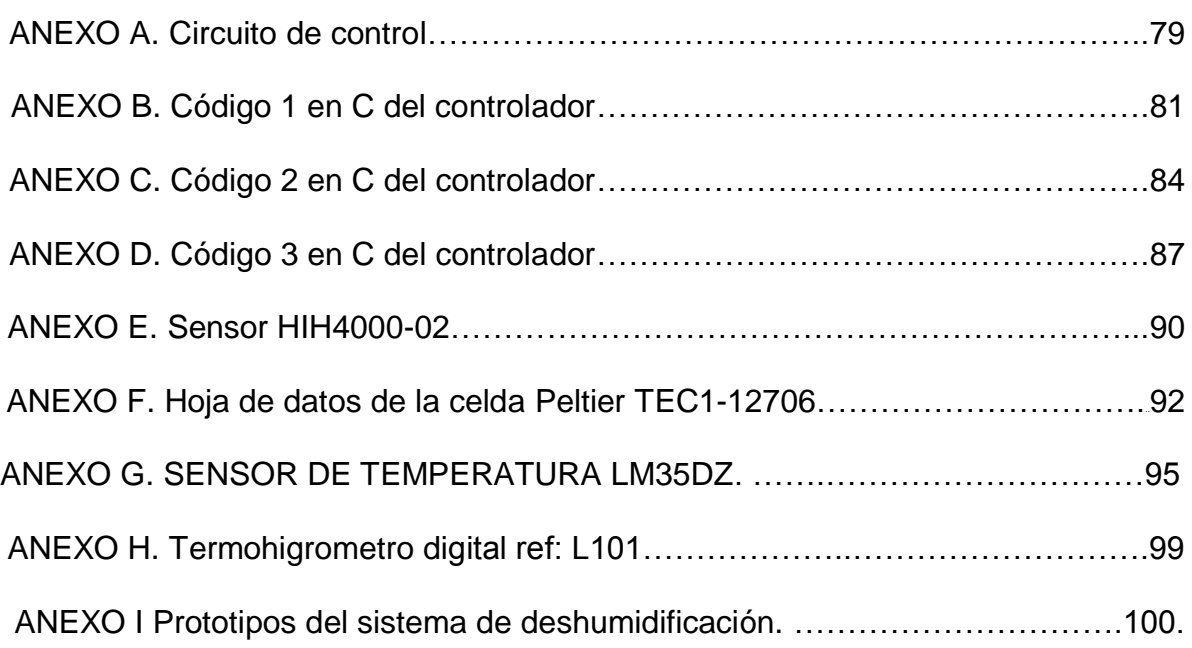

## GLOSARIO

**Condensación**: es el cambio de estado de la materia que se encuentra en forma gaseosa (generalmente vapores) y pasa a forma líquida.

**Deshumidificación**: es el proceso de retirar el vapor de agua contenida en el aire.

**LabVIEW**: es un software que proporciona un potente entorno de desarrollo gráfico para el diseño de aplicaciones de Ingeniería de adquisición de datos, análisis de medidas y presentación de datos gracias a un lenguaje de programación sin la complejidad de otras herramientas de desarrollo.

**Simulink**: es un entorno de programación visual, que funciona sobre el ambiente de programación Matlab.

**Sintonización**: es el proceso por el cual se ajustan los parámetros de un control para que el sistema responda de forma deseada.

**Rocío**: es un fenómeno físico-meteorológico en el que la humedad del aire se condensa en forma de gotas por la disminución brusca de la temperatura, o el contacto con superficies frías.

**Punto de roció:** es el valor en temperatura que debe tener el vapor de agua contenido en el aire para poder condensarse.

**Humedad relativa:** es la relación entre la cantidad de vapor de agua contenido en el aire y la cantidad máxima de vapor que puede contenerse en el aire.

**Termoelectricidad:** Parte de la física que trata de los fenómenos de producción de energía eléctrica por la acción del calor y viceversa.

**Semiconductor:** Un semiconductor es una sustancia que se comporta como conductor o como aislante dependiendo de la temperatura del ambiente en la que se encuentre.

**Aislante eléctrico:** es un material con escasa [capacidad de conducción](http://enciclopedia.us.es/index.php/Conductividad_el%C3%A9ctrica) de la [electricidad,](http://enciclopedia.us.es/index.php/Electricidad) utilizado para separar conductores eléctricos evitando un [cortocircuito](http://enciclopedia.us.es/index.php/Cortocircuito) y para mantener alejadas del usuario determinadas partes de los sistemas eléctricos que de tocarse accidentalmente cuando se encuentran en tensión pueden producir una descarga.

## RESUMEN

Este proyecto describe el proceso de implementación de un sistema deshumidificador basado en celdas Peltier que permite la condensación de las partículas de agua presentes en el aire, y el diseño de un control PI que dirige la temperatura de la cara fría de la celda hacia el punto de rocío para mejorar el desempeño de dicho sistema. El comportamiento del sistema se evalúa mediante pruebas de funcionamiento sin control y pruebas con el sistema controlado a fin de establecer mejoras que permitan una mayor producción de agua y un menor consumo de potencia. Estas pruebas indican que al aplicar el control, aumenta la producción de agua al tiempo que disminuye el consumo en potencia lo que evidencia una notable mejora en la eficiencia del sistema.

Palabras clave: deshumidificador, celdas Peltier, control PI, punto de rocío, condensación.

## ABSTRACT

This project explain the implementation process of a system dehumidifier on based Peltier cells allowing the condensation of water particles in the air and the design of a PI control which directs the cold face temperature of the cell to the dewpoint to improve system performance. The system performance is evaluated by testing uncontrolled operation and testing with controlled system to establish improvements to allow greater water production and lower power consumption. These tests indicate that by applying the control increases water production while reducing power consumption which demonstrates a significant improvement in system efficiency

Keywords: dehumidifier, Peltier cell, PI control, dewpoint, condesation.

#### **INTRODUCCION**

El agua es el recurso natural primordial para la supervivencia de la mayoría de los seres vivos, es vital para el ser humano y necesaria para el desarrollo de actividades como la agricultura, la industria y por supuesto para la producción de energía. El alto consumo demanda una gran cantidad de agua que en pocas proporciones puede ser reutilizada, y la disponibilidad de recurso hídrico apto para el consumo es limitada. Ya que el consumo de agua es necesario y vital tanto para el ser humano como para los otros seres vivos y que la disponibilidad de este recurso es limitada, se hace necesario explorar otras formas de obtención de este líquido que puedan contribuir en las necesidades de consumo.

Algunas empresas han desarrollado sistemas que permiten realizar este proceso, como es el caso de la empresa AquaSciences<sup>1</sup> que ya dispone de equipos capaces de producir 12000 galones diarios, o alternativas como la desarrollada por la empresa Eole Water<sup>2</sup> que además de producir la condensación de agua también es capaz de generar la energía necesaria para el funcionamiento del sistema, esto a través de un aerogenerador. Dentro de la búsqueda de estas alternativas de condensación de agua se ha contemplado el uso de la refrigeración termoeléctrica que a diferencia de los refrigeradores convencionales es bastante versátil y no emplea en su funcionamiento los conocidos gases refrigerantes que contaminan la capa de ozono. Este es un tema que ha adquirido bastante importancia, es hacia donde se están apuntando los trabajos de investigación y desarrollo de nuevas alternativas por lo que se enfocará el proyecto a este tipo de sistemas.

El presente proyecto de tesis pretende por lo tanto implementar un sistema de obtención de agua a partir de la des-humidificación del aire empleando celdas Peltier, que cuenta con una etapa de recolección de datos de las variables termodinámicas importantes en el proceso que son temperatura y humedad relativa. Mediante estos datos se diseña una etapa de control que permite el desempeño del sistema en diferentes condiciones climáticas. Además un monitoreo completo del sistema para evaluar su rendimiento.

Este trabajo inicia con el proceso de creación del prototipo de sistema deshumidificador, que es la base para el desarrollo de las etapas mencionadas anteriormente y termina con una etapa de mejoras y validación del sistema.

 $\overline{a}$ 

<sup>1</sup> AquaSciences. Disponible en :[< http://www.aquasciences.com/about\\_esp.shtml>](http://www.aquasciences.com/about_esp.shtml)

<sup>2</sup> Eole Water. Disponible en :[< http://www.aryse.org/eole-water-generador-eolico-que-extrae-agua-del-aire/](http://www.aryse.org/eole-water-generador-eolico-que-extrae-agua-del-aire/)>

# 1. OBJETIVOS

#### 1.1. GENERAL

Diseñar e implementar un sistema controlado y monitoreado que permita la obtención de agua mediante el proceso de condensación del aire.

#### 1.2. ESPECIFICOS

Diseñar e implementar la etapa que permita la medición de temperatura y humedad relativa del aire.

A partir de los datos obtenidos diseñar e implementar un control realimentado de temperatura para obtener una diferencia en esta y llegar al punto de rocío.

Implementar la etapa de enfriamiento y condensación.

Implementar la etapa de recolección del agua obtenida a partir de la condensación e iniciar el proceso de purificación del agua.

Acoplar la etapa de distribución para posterior consumo o almacenamiento del agua recolectada

Implementar una etapa de monitoreo del sistema para mantener los niveles de funcionamiento óptimo y realizar los ajustes necesarios al sistema. Realizar pruebas y validación del proyecto.

# 2. MARCO REFERENCIAL

# 2.1. CONCEPTOS TERMOFI ECTRICOS<sup>3</sup>

1

2.1.1. Termoelectricidad. La Termoelectricidad es la rama de la Termodinámica donde se estudian los fenómenos en los que están presentes el calor y la electricidad. También es el fenómeno físico por el cual se convierten diferencias de temperatura en diferencias de tensión y viceversa. En este proyecto se convierte la diferencia de tensión en una diferencia de temperatura mediante las celdas de efecto Peltier.

2.1.2. Efecto termoeléctrico. La conversión de energía por efecto termoeléctrico en el sentido calor-electricidad o electricidad-calor se basa en los efectos Seebeck y Peltier, aunque también aparece el efecto Joule y el Thomson con menor importancia.

2.1.3. Efecto Seebeck. El primer efecto termoeléctrico fue descubierto por el Físico Thomas Johann Seebeck en 1821. El efecto Seebeck es la conversión de una diferencia de temperatura en electricidad. La aplicación del efecto Seebeck es la medida de temperatura mediante termopares. Un termopar es un dispositivo formado por la unión de dos metales distintos que produce un voltaje, que es función de la diferencia de temperatura entre uno de los extremos denominado "punto caliente" y el otro denominado "punto frío" o unión fría o de referencia. Este efecto se muestra en la figura 1.

<sup>&</sup>lt;sup>3</sup> SACRISTÁN GÓMEZ, Andrés. "Obtención de agua a partir de la Humedad Atmosférica. Universidad Carlos III de Madrid. Madrid. 2011. p.11

Figura 1. Efecto Seebeck.

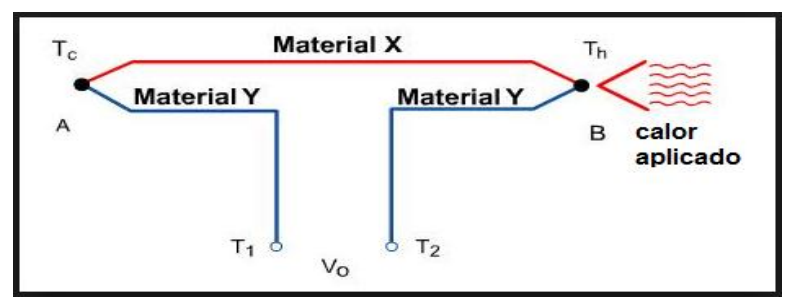

Fuente: FERNÁNDEZ, Alejandro N. (2010). "climatización mediante ventanas termoactivas basadas en células Peltier. Madrid. Universidad Pontificia Comillas.

2.1.4. Efecto Peltier. En 1834, el físico francés Jean-Charles Peltier descubrió el segundo efecto termoeléctrico: en la unión de dos metales diferentes sometidos a una corriente eléctrica aparece una diferencia de temperaturas como se muestra en la figura 2. Jean Peltier descubrió el efecto que se considera opuesto al efecto Seebeck, al que también se bautizó con el nombre de su apellido: el efecto Peltier. La dirección de la transferencia de calor es controlada por la polaridad de la corriente. Al invertir la polaridad se cambia la dirección de la transferencia y, como consecuencia, la unión donde se desprendía calor lo absorberá y donde se absorbía lo desprenderá.

Figura 2. Efecto Peltier

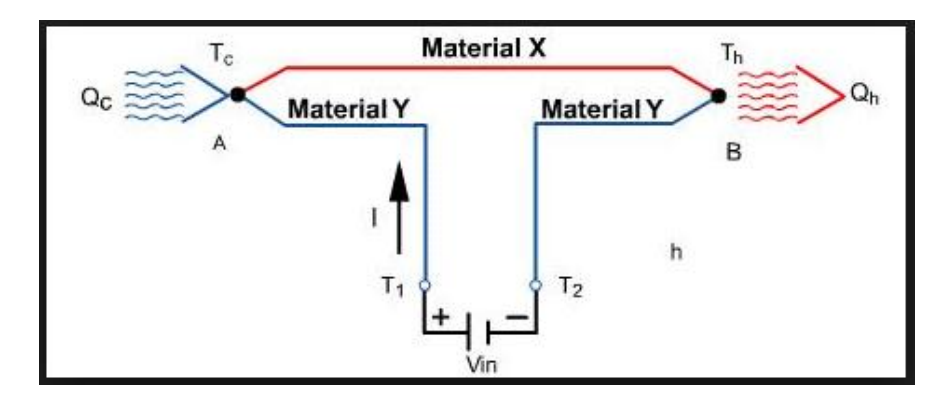

Fuente: FERNÁNDEZ, Alejandro N. (2010) "climatización mediante ventanas termoactivas basadas en células Peltier.

2.1.5. Efecto Joule. El efecto Joule descubierto por James Prescott Joule en 1852 afirma que la cantidad de energía calorífica producida por una corriente eléctrica depende del cuadrado de la intensidad de la corriente, del tiempo que esta circula

por el conductor y de la resistencia que opone el mismo al paso de la corriente. Matemáticamente queda expresado en la ecuación 1

$$
Q = I^2 * R * t
$$
 *Ecuación 1.*

Donde *Q* es la Energía calorífica producida por la corriente, *I* la Intensidad de la corriente que circula por la célula, *R* la Resistencia eléctrica del conductor y *t* el Tiempo de sometimiento.

La potencia disipada por el efecto Joule es:

 $\overline{a}$ 

$$
P = R * I^2 = \frac{v^2}{R}
$$
 *Equation 2.*

Donde *V* es la diferencia de potencial entre los extremos de la célula, *R* es la resistencia eléctrica, e *I* la corriente eléctrica.

2.1.6. Efecto Thomson<sup>4</sup>. El efecto Thomson, descubierto en 1857 por Thompson W, consiste en la absorción o liberación de calor por parte de un conductor eléctrico, con un gradiente o diferencia de temperaturas por el cual circula una corriente electrica. Este efecto relaciona el efecto Seebeck y el efecto Peltier de la siguiente forma:

$$
\dot{\mathbf{Q}}_T = \boldsymbol{\beta} I \Delta T
$$
 *Ecuación 3.*

Donde  $\beta(\frac{\mu}{l})$  $\frac{dV}{dK}$ ) es el coeficiente de Thomson,  $\Delta T$  la diferencia de temperatura e *I* la corriente electrica.

2.1.7. Módulo termoeléctrico<sup>5</sup>. Un módulo termoeléctrico comercial consiste en la unión de varios pares de semiconductores tipo P (huecos libres) y tipo N (cargas libres) conectados térmicamente en paralelo y eléctricamente en serie para aumentar la tensión eléctrica de operación del mismo. Los semiconductores se conectan entre sí a través de conductores eléctricos como el cobre utilizando uniones soldadas con materiales con bajo punto de fusión para no dañar los

<sup>&</sup>lt;sup>4</sup> BARRERA NAVARRO, Agustín. "control de temperatura PID, Neuronal y Fuzzy para condensar agua en una celda Peltier". Instituto Politécnico Nacional. Querétaro 2012. p.18

<sup>&</sup>lt;sup>5</sup> FERNÁNDEZ, Alejandro N. "climatización mediante ventanas termoactivas basadas en células Peltier. Madrid. Universidad Pontificia Comillas. 2010. p. 27.

termoelementos durante el proceso de soldadura, en la figura 3 se muestra la unión de estos semiconductores al interior de una celda Peltier. Estos puentes eléctricos tienen que estar aislados eléctricamente del objeto a refrigerar para evitar cortocircuitos. Sin embargo, este material aislante eléctrico debe de ser un buen conductor térmico para minimizar el salto térmico entre el par termoeléctrico y el objeto. La figura 4 muestra la organización de los semiconductores en una celda Peltier real.

Figura 3. Celda Peltier

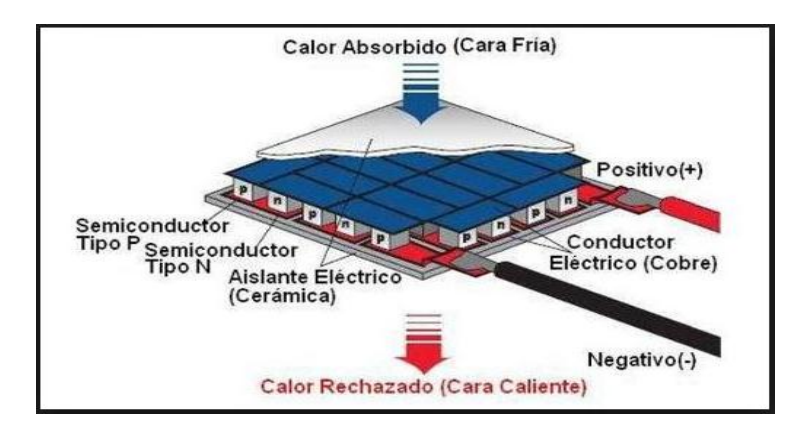

Fuente: MIRANDA VARGAS, Rodrigo Alonso. (2012) Sistemas de gobierno para diodos láseres con tecnología Arduino y enfriamiento con Peltier. Universidad de Costa Rica.

Figura 4. Estructura interna de una celda Peltier.

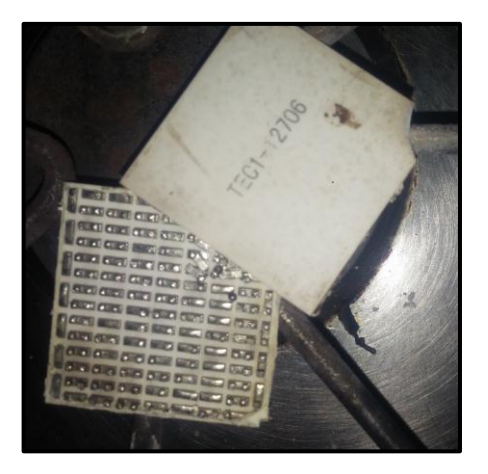

Fuente:Autores

Un semiconductor<sup>6</sup> es una sustancia que se comporta como conductor o como aislante dependiendo de la temperatura del ambiente en la que se encuentre. Los semiconductores de las células están fabricados con Teluro y Bismuto generalmente. Las células están construidas por parejas de semiconductores, uno tipo P y otro tipo N, que están organizados mediante su conexión eléctrica en serie y su conexión térmica en paralelo encerrado todo esto entre dos placas cerámicas paralelas como se muestra en la figura 5.

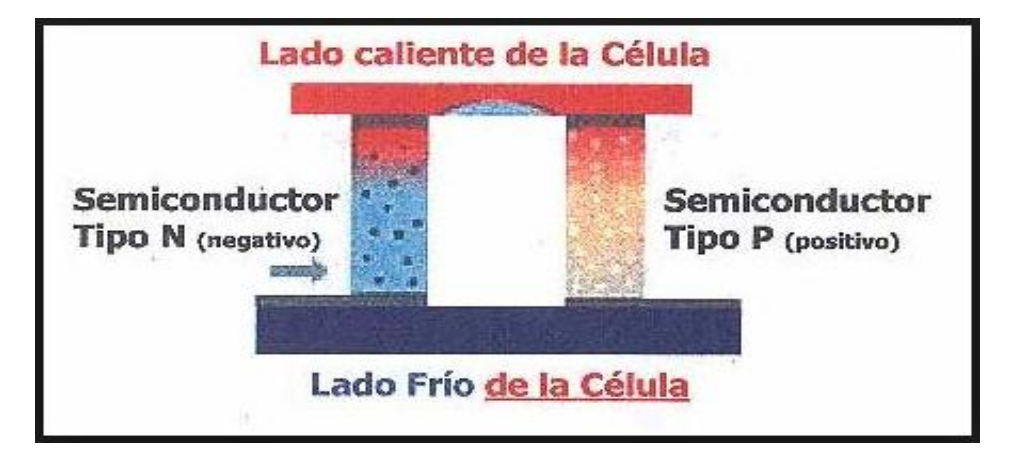

Figura 5. Semiconductores en la celda Peltier

Fuente. http://www.mundodigital.net/que-es-el-efecto-Peltier/

2.1.8. Modelado de la celda Peltier. Como lo expone Platero<sup>7</sup> son varios los fenómenos que acontecen dentro de una celda Peltier, pudiéndose enunciar los efectos Peltier, Thomson y Joule, además de las propias características de la transmisión de calor. Sin embargo, dichos procesos no son todos de igual magnitud e importancia. De hecho, en el rango de temperaturas de funcionamiento nominal, se puede despreciar el flujo calorífico producido por la circulación de la corriente eléctrica con variación de temperatura, esto es, el denominado efecto Thomson. Así que, teniendo en cuenta esta simplificación, al aplicar una diferencia de potencial sobre la celda, se producirá una disminución de la energía almacenada en la cara fría como consecuencia de la reducción de temperatura:

$$
q_{cf} = C_f \dot{T}_f
$$
 *Ecuación 4.*

 $\overline{a}$ 

 $^6$  SACRISTAN GOMEZ, Op. cit., p.14

<sup>&</sup>lt;sup>7</sup> PLATERO, Carlos. Modelo matemático de los sistemas dinámicos en Apuntes de Regulación Automática. 2003. p. 99-100.

Donde Tf es la temperatura de la cara fría y Cf es la inercia térmica de esta cara.

Por el mismo efecto, la cara caliente almacenará calor por unidad de tiempo al incrementarse la temperatura:

$$
q_{cc} = C_c \dot{T}_c
$$
 *Ecuación 5.*

Siendo Tc la temperatura de la cara caliente y Cc es la inercia térmica de la cara caliente. De otro lado, la diferencia de temperaturas entre ambas caras producirá un efecto de conducción térmica entre la cara caliente y la cara fría, cuantificable como:

$$
q_{CT} = \frac{r_c - r_f}{R_{TH}} \qquad \qquad \text{Ecuación 6.}
$$

En donde  $R_{TH}$  representa la resistencia térmica entre la cara caliente y la fría. Aplicando el primer principio de la Termodinámica, resultará que la potencia eléctrica suministrada será la diferencia entre los flujos caloríficos de disipación y de absorción, concluyendo que:

$$
p_e = C_c \dot{T}_c - C_f \dot{T}_f + \frac{T_c - T_f}{R_{TH}} \qquad \text{Ecuación 7.}
$$

$$
p_e = C_f(\dot{T}_c - \dot{T}_f) - (C_c - C_f)\dot{T}_c + \frac{T_c - T_f}{R_{TH}} \quad \text{Ecuación 8.}
$$

Los almacenamientos de energía, de disminución por la cara fría e incrementándose por la cara caliente, son configurados como capacidades caloríficas, las cuales reflejarán las inercias térmicas de ambas caras. Sin duda alguna, la inserción de un disipador adosado a la cara caliente de la célula, con alta conductividad térmica, y al que se le ha añadido, además, un circuito de convección forzada (ventilador), garantizará que la temperatura de la cara caliente, TC, se mantenga prácticamente constante y próxima a la temperatura ambiente.

En la analogía, la capacitancia térmica de la cara caliente tiende a ser muy elevada. En estas condiciones, la derivada de la temperatura de la cara caliente respecto al tiempo es prácticamente nula, obteniendo una FDT LTI que refleja la relación causa efecto, entre la potencia eléctrica entregada y la diferencia de temperaturas entre caras. Si  $T_c$  es prácticamente nula y la diferencia de temperaturas entre caras coincide con la variación de la temperatura fría,  $\Delta T =$  $T_c - T_f$  entonces con la ecuación anterior quedará simplificada a:

$$
p_e(t) \cong C_f \frac{d\Delta T}{dt} + \frac{\Delta T}{R_{TH}} \qquad \qquad \text{Ecuación 9.}
$$

$$
\frac{\Delta T(t)}{p_e(t)} = \frac{R_{TH}}{1 + C_f R_{TH} s}
$$
 *Ecuación 10.*

Conociendo los parámetros de funcionamiento, y las características termodinámicas, sería posible despejar el término de interés: la temperatura de la cara fría, sin embargo, como afirma Fernández<sup>8</sup>, este modelo involucra un amplio conocimiento de las leyes físicas y matemáticas que lo describen, así como una buena caracterización de los materiales que lo componen. Debido a su complejidad puede ser abordado como tema central en un trabajo de tesis, para obtener un modelo más exacto del sistema.

Debido a esto se ha optado por realizar un modelado en caja negra, ya que al no conocer la totalidad de los parámetros internos del sistema resulta complicado realizar la simplificación del modelo.

#### 2.2. CONCEPTOS TERMODINAMICOS

2.2.1. Humedad relativa. La [humedad relativa](http://es.wikipedia.org/wiki/Humedad_relativa) de una masa de aire es la relación entre la cantidad de vapor de agua que contiene y la que tendría si estuviera completamente saturada; así cuanto más se aproxima el valor de la humedad relativa al 100% más húmedo está.

Se calcula así:

$$
HR = \frac{p_{(H_2O)}}{p_{(H_2O)}^*} * 100\%
$$
 *Ecuación 11.*

Dónde:

HR es la humedad relativa de la mezcla de aire (%).  $p_{(H_2O)}$  Es la presión parcial de vapor de agua en la mezcla de aire (Pa).  $p_{(H_2O)}^*$  Es la presión de saturación de agua a la temperatura de la mezcla de aire (Pa).

2.2.2. Punto de rocío<sup>9</sup>. Cuando la humedad relativa alcanza el valor 100% se producen fenómenos de [condensación.](http://es.wikipedia.org/wiki/Condensaci%C3%B3n_(f%C3%ADsica)) Un ejemplo de ello es el [rocío,](http://es.wikipedia.org/wiki/Roc%C3%ADo) que se debe a que, cuando la humedad relativa del aire ha alcanzado el 100%, el aire no admite más agua, por lo que el sobrante, condensa en forma líquida en superficies de los objetos, hojas, flores, etc.

1

<sup>&</sup>lt;sup>8</sup> FERNÁNDEZ, Op. cit,. p.

<sup>9</sup> Citado en: http://www.equiposylaboratorio.com/sitio/contenidos\_mo.php?it=10520

Esto se produce cuando la temperatura desciende hasta el [punto de rocío;](http://es.wikipedia.org/wiki/Punto_de_roc%C3%ADo) lo normal es que se mantenga la cantidad de agua del ambiente constante y, si disminuye la temperatura, la humedad relativa va aumentando hasta que llega un momento en que se alcanza el 100%. Si sigue bajando la temperatura, el exceso de humedad (lo que supera el 100%) condensa en agua líquida. Por ejemplo: el aire a 24 ºC con un 50% de humedad relativa, contiene unos 9 g de vapor por kilogramo de aire seco; si la temperatura del aire baja hasta los 13 ºC, llegará al 100% y, en ese momento empezará a condensar. Si esto ocurre en el exterior, se formará rocío; en un local cerrado puede ocurrir en un lugar determinado, como en el vidrio de una ventana que tenga la temperatura de rocío y se condensará el agua en él.

El rocío, en el exterior, se puede producir tanto en invierno como en verano (en este caso en climas continentales, en los que hay gran contraste de temperaturas entre el día y la noche). Cuando este fenómeno ocurre en invierno, con temperaturas por debajo de 0ºC, la helada convierte el rocío en [escarcha.](http://es.wikipedia.org/wiki/Escarcha)

2.2.3. Des-humidificación. La des-humidificación es el proceso de retirar el vapor de agua contenida en el aire, llamada también humedad. Existen diferentes procesos para remover la humedad del aire, estos son: por enfriamiento, hasta alcanzar una temperatura por debajo del punto de rocío, por el incremento de la presión total, lo cual causa la condensación, y por último poner en contacto un desecante con el aire, con lo cual, la humedad del aire migra hacia el desecante, impulsado por la diferencia en las presiones de vapor entre el aire y el desecante. Es de interés para este proyecto, la des-humidificación por enfriamiento, proceso que se realizará a través de las celdas Peltier.

## 2.3. SISTEMAS DE CONTROL<sup>10</sup>

1

Un sistema dinámico puede definirse conceptualmente como un ente que recibe unas acciones externas o variables de entrada, y cuya respuesta a estas acciones externas son las denominadas variables de salida.

Las acciones externas al sistema se dividen en dos grupos, variables de control, que se pueden manipular, y perturbaciones sobre las que no es posible ningún tipo de control.

<sup>10</sup>CAPITULO 2. Sistemas de control. p. 5-6 Citado en : <https://upcommons.upc.edu/pfc/bitstream/2099.1/3330/5/34059-5.pdf>

Figura 6. Diagrama en bloques de un sistema dinámico.

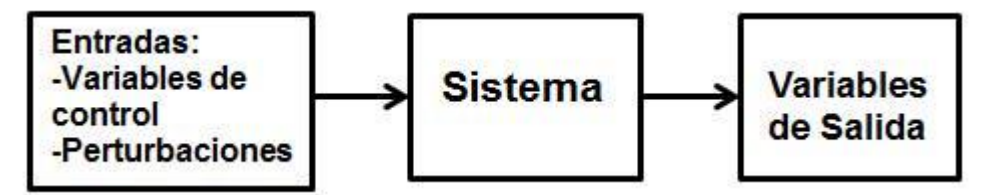

Fuente. Autores

Dentro de los sistemas se encuentra el concepto de sistema de control. Un sistema de control es un tipo de sistema que se caracteriza por la presencia de una serie de elementos que permiten influir en el funcionamiento del sistema. La finalidad de un sistema de control es conseguir, mediante la manipulación de las variables de control, un dominio sobre las variables de salida, de modo que estas alcancen unos valores prefijados (consigna).

Un sistema de control ideal debe ser capaz de conseguir su objetivo cumpliendo los siguientes requisitos:

Garantizar la estabilidad y, particularmente, ser robusto frente a perturbaciones y errores en los modelos.

Ser tan eficiente como sea posible, según un criterio preestablecido. Normalmente este criterio consiste en que la acción de control sobre las variables de entrada sea realizable, evitando comportamientos bruscos e irreales.

Ser fácilmente implementable y cómodo de operar en tiempo real con ayuda de un ordenador. Los elementos básicos que forman parte de un sistema de control y permiten su manipulación son los siguientes:

Sensores. Permiten conocer los valores de las variables medidas del sistema.

Controlador. Utilizando los valores determinados por los sensores y la consigna impuesta, calcula la acción que debe aplicarse para modificar las variables de control en base a cierta estrategia.

Actuador. Es el mecanismo que ejecuta la acción calculada por el controlador y que modifica las variables de control.

Figura 7. Esquema de un sistema de control.

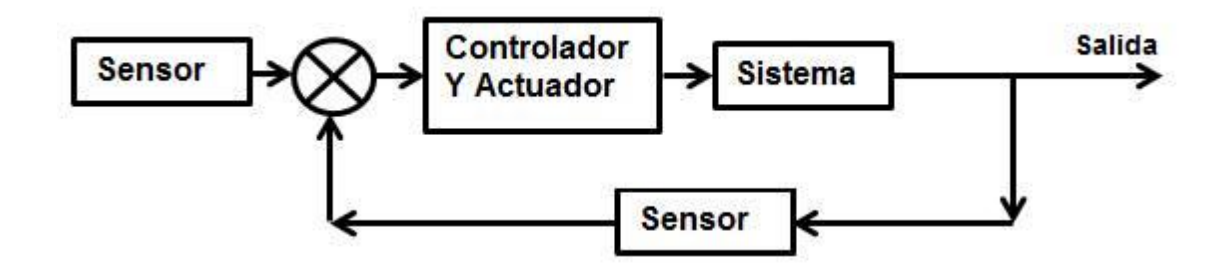

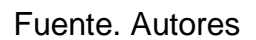

## 3. IMPLEMENTACION DEL SISTEMA DE CONDENSACION DE AGUA.

El sistema de condensación de agua tiene tres etapas fundamentales:

La etapa de alimentación, en la cual es importante elegir una fuente que sea capaz de entregar la potencia necesaria para el funcionamiento del sistema.

La etapa de disipación, que conformada por ventiladores y disipadores se encarga de evitar el sobrecalentamiento del sistema.

Y la etapa de condensación y recolección que comprende el elemento principal del proceso que es la celda Peltier, cuya cara fría será empleada como superficie de condensación de la cual se recolectará el agua producida para su posterior almacenamiento.

Una vez logrado el montaje del sistema el propósito es que la cara fría de la celda alcance la temperatura de rocío, para que se empiece a condensar el vapor de agua presente en el aire, este proceso es conocido como deshumidificación.

# 3.1. ELECCION DE LA CELDA PELTIER

Las características principales de la celda Peltier son la potencia máxima que consume la celda, el delta de temperatura, que se refiere a la diferencia en grados Celsius entre las dos caras, la corriente y el voltaje máximo en ameprios y voltios respectivamente, y la resistencia interna del módulo medida en ohmios.

Para la elección de la referencia de la celda que se empleará en el sistema, se tuvo en cuenta un bajo consumo de potencia y un delta amplio mayor a 50, esto con el fin de que permita obtener una temperatura baja en la cara fria aun cuando la de la cara caliente sea relativamente alta.

Hay varias referencias de celdas Peltier que se ajustan a estas características como la TEC1-07903 que consume máximo 16.6 vatios y su delta es de 66°C aproximadamente. Sin embargo, ésta y otras referencias consideradas son de difícil obtención a nivel nacional debido al poco comercio de celdas puesto que son escasamente empleadas en los procesos electrónicos. De este modo se optó por emplear celdas de la referencia encontrada, la TEC1-12706, es la única celda que se consigue a nivel nacional.

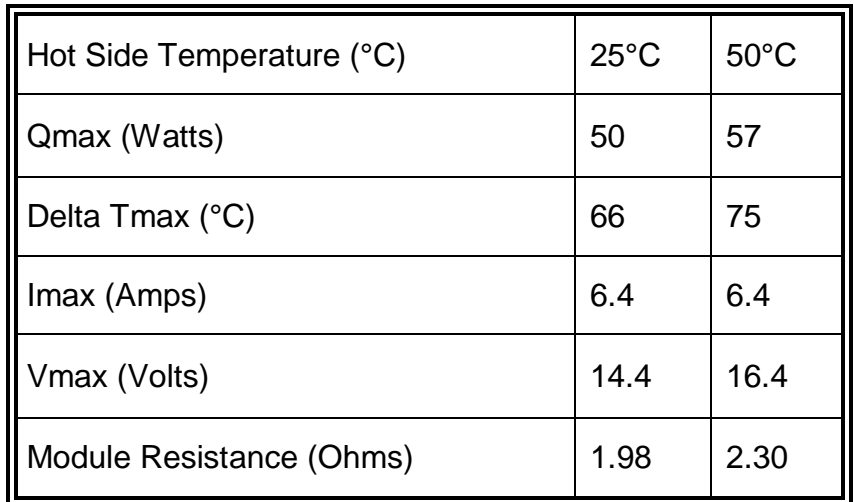

Tabla 1. Especificaciones de la celda TEC1-12706.

Fuente. TEC1-12706. Disponible en: http://hackerstore.nl/PDFs/TEC1-12706.pdf

# 3.2. DISIPADOR Y VENTILADOR

1

Como forma de protección es necesario colocar un disipador en la cara caliente de la celda, esto impide que al energizarla siga aumentando la temperatura y que se transfiera a la cara fría, ya que el sobrecalentamiento puede causar daños al módulo. Adicional se coloca un ventilador que mejora la transferencia calor/aire del disipador, de modo que la cara fría pueda alcanzar una temperatura más baja. El cálculo del tamaño, forma, entre otras características del disipador depende de la temperatura del componente que se pretende disipar, en este caso será la temperatura de la cara caliente de la celda.

Teniendo en cuenta que la celda empleada TEC1-12706 maneja un delta de temperatura máximo de 75, es decir, que ésta es la diferencia de temperatura que habrá entre la dos caras de la celda y suponiendo que la cara fría alcanzará máximo la temperatura ambiente que es de 30°C aproximadamente, se establece la máxima temperatura de la cara caliente en 105°C. La eficacia de un disipador en la transferencia de calor viene determinada principalmente por la superficie en contacto con el exterior, lo que se conoce como resistencia térmica y se mide en °C/W<sup>11</sup>.

Sabiendo la temperatura que debe disiparse se calcula la resistencia del disipador mediante la ecuación 12.

$$
T_B = T_A + (Potencia * R_{D-A})
$$
 *Ecuación 12.*

<sup>&</sup>lt;sup>11</sup> DISIPADORES. Disponible en:< https://es.rs-online.com/es/pdf/eleccion-del-disipador-adecuado.pdf >

Donde  $T_B$  es la temperatura de la base,  $T_A$  es la temperatura ambiente, *Potencia* es la potencia que maneja el elemento a disipar y  $R_{D-A}$  es la resistencia térmica del disipador

La potencia máxima que maneja la celda es 57 Vatios, la temperatura ambiente es de 30°C aproximadamente y la temperatura base es 105°C, despejando la ecuación 12 se obtiene la resistencia térmica del disipador

$$
R_{D-A}=1,315^{\circ}C/W
$$
 *Ecuacion* 13.

Este es el valor de resistencia térmica que debe tener el disipador para mantener la temperatura de la cara caliente de la celda en el valor máximo establecido, sin embargo resulta difícil adquirir un disipador comercial con esta característica específica y tomando en cuenta que un disipador con mayor superficie mejora la transferencia de calor al exterior, se decide emplear uno convencional de gran tamaño para garantizar la protección de la celda. Mediante pruebas realizadas se comprobó el funcionamiento del disipador midiendo la temperatura de la cara fría, la cual alcanzó un valor de 7°C, por lo que se deduce que el disipador cumple con los requerimientos.

#### 3.3. PRUEBAS PARA EL MONTAJE DEL SISTEMA

Una vez seleccionada la celda y el módulo disipador, se hace el montaje del sistema para probar el funcionamiento de la celda y examinar si se produce la condensación de agua. Este montaje se realiza de modo experimental para hacer observaciones y definir un prototipo para el proyecto.

Se realizan diferentes montajes a fin de establecer el prototipo más adecuado para el sistema, ver anexo I, a partir de los cuales se definen factores importantes como la disipación, la cantidad de celdas, la posición y la distancia de separación entre ellas y el punto de mayor producción tomando como referencia el punto de rocío que se calcula mediante la fórmula de la Ecuación 14.

$$
Pr = \sqrt[8]{\frac{H}{100}} * (112 + 0.9 * T) + (0.1 * T) - 112
$$
 *Ecuación 14.*

Donde *Pr* es el punto de rocío, *H* es la humedad relativa y *T* es la tempearatura ambiente.
3.3.1. Montaje del sistema de condensación. Teniendo en cuenta todas las observaciones de los prototipos anteriores, se plantea un prototipo definitivo, que comprende dos bloques de dos celdas en cada cara, con su respectivo disipador y ventilador puestos frente a frente y separados 1cm aproximadamente como se muestra en la figura 8, esto porque se concluye que cuanto mayor es el espacio entre las caras frías hay mayor pérdida térmica y por tanto menos rendimiento, asÍ que se deja una distancia sifuciente para la formación y la caída de las gotas de agua. En estas pruebas se observa un mejor resultado así que se adopta este modelo para continuar con la etapa de sensado.

Figura 8. Montaje del módulo de condensación

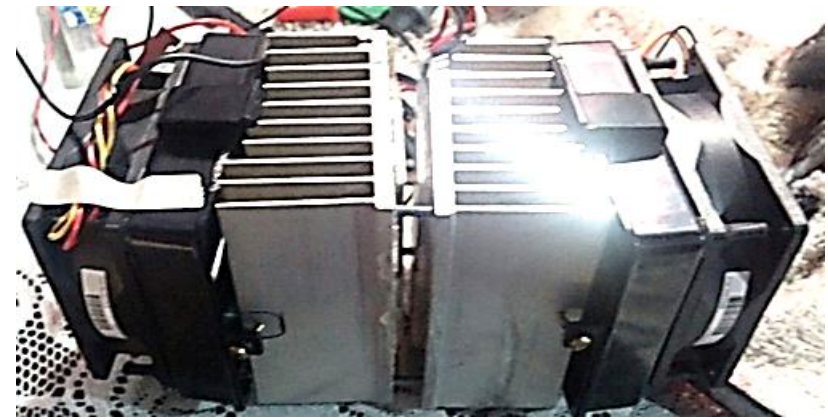

Fuente: Autores

Sin embargo se hacen algunas modificaciones para mejorar la estructura del sistema y así obtener un mejor desempeño.

## 4. DESARROLLO DEL PROYECTO

Una vez realizado el montaje del módulo de enfriamiento, se tiene listo el sistema de condensación de agua sobre el que se diseña la etapa de control, de esta manera se continúa con el desarrollo de las fases del proyecto que incluyen la adquisición de datos, diseño del control, acciones de control del módulo, ensamble del sistema de recolección del agua, funcionamiento y pruebas del sistema controlado. En la figura 9 se observa el diagrama en bloques que describe el proceso de control que se le aplica al sistema.

Figura 9. Diagrama en bloques del prototipo de des-humidificación

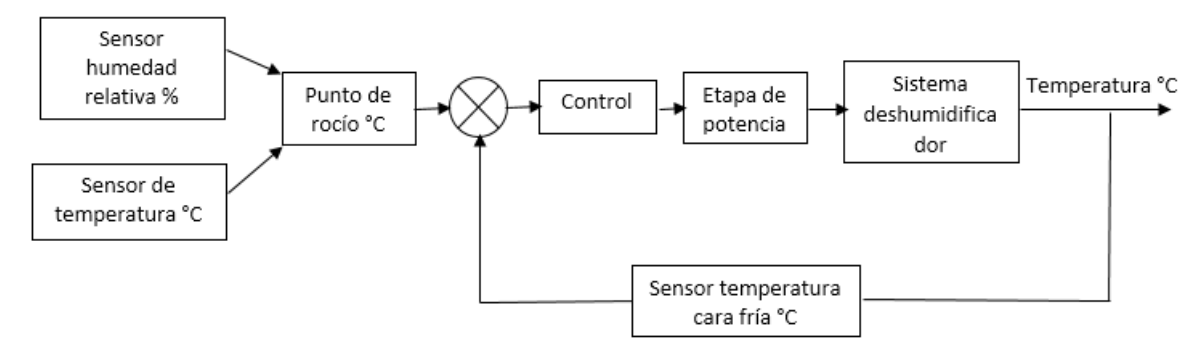

### Fuente: Autores

Figura 10. Diagrama conceptual del sistema de deshumidificación de aire.

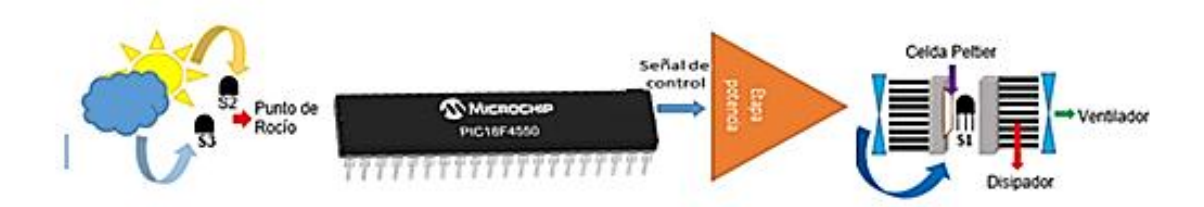

### Fuente: Autores

La Figura 10 presenta el diagrama conceptual del sistema que se pretende implementar.

Para realizar el modelamiento del sistema de deshumidificación es importante tomar en cuenta el modelo matemático del módulo termoeléctrico dado que este comprende la parte principal del montaje, adicionalmente se debe considerar las características del resto de componentes empleados en el mismo. Sin embargo, como se expuso anteriormente el modelamiento de la celda requiere un amplio conocimiento de las características físicas y matemáticas que la componen<sup>12</sup>, debido a esto se ha optado por realizar un modelado en caja negra, ya que al no conocer la totalidad de los parámetros internos del sistema resulta complicado realizar la simplificación del modelo.

## 4.1. ADQUISICION DE DATOS PARA EL MODELAMIENTO DEL SISTEMA

La adquisición de datos para el modelamiento del sistema se realiza a través de una tarjeta NI MyDAQ conectada al pc mediante un cable USB a la cual se conecta la señal proveniente de un sensor LM35DZ, encargado de monitorear la temperatura de la cara fría de la celda (salida) y la señal de voltaje con que se alimenta el sistema (entrada).

4.1.1. Sensor de temperatura. Se ha elegido el sensor LM35DZ, que mide temperaturas desde 0°C hasta 100°C, ver anexo G

El sensor LM35Dz entrega una salida en voltaje proporcional a la medida en °C. Su salida es lineal y la ganancia de salida es de 10mV/°C. El encapsulado consta de tres patillas, dos de ellas para la alimentación y la tercera es la salida del sensor. Debido a que es un sensor de precisión y que su salida en voltaje es linealmente proporcional a la temperatura en grados Celsius posee ventajas sobre otros sensores y no requiere ningún tipo de calibración externa.

El tipo de conexión es básica, es decir que se puede conectar la salida directa del sensor a la tarjeta de adquisición.

4.1.2. Adecuación física del sensor de temperatura. Para tomar los datos de temperatura en la cara fría de las celdas el sensor debe estar aislado térmicamente de condiciones externas que puedan generar perturbaciones en las medidas. Para ello se hizo un recubrimiento de poliestireno expandido (icopor) como se muestra en la figura 11, el cual mantiene al sensor aislado de condiciones de temperatura ajenas a las celdas.

1

 $12$  FERNANDEZ, Op cit., p. 66.

Figura 11. Adecuación física del sensor LM35DZ

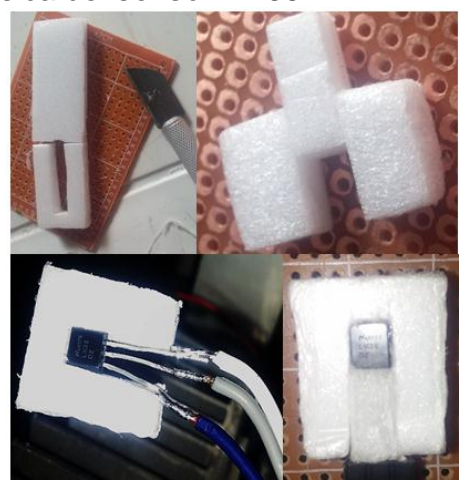

Fuente. Autores

4.1.3. Tarjeta de adquisición de datos. Para adquirir los datos del sensor de temperatura se usa una tarjeta NI MyDAQ de National Instruments ya que es una tarjeta de fácil adquisición y configuración que se encuentra disponible en la universidad, la cual permite comunicarse con el pc y a través del software LabVIEW ver gráficamente el comportamiento del sistema.

Para tomar los datos con la tarjeta NI MyDAQ se usan sus dos puertos análogos, en el primero se conecta la señal de salida del sensor de temperatura y en el segundo la entrada de alimentación del sistema tal como se señala en la figura 12.

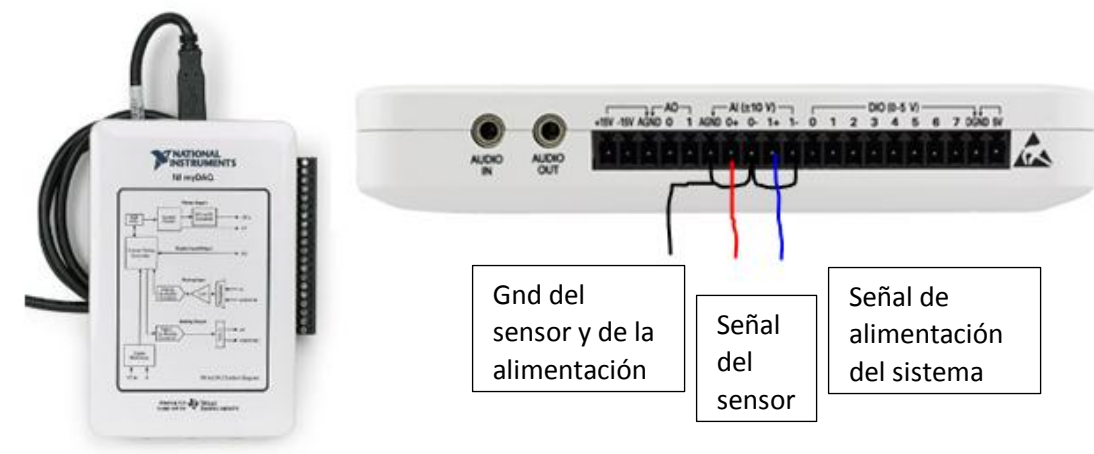

Figura 12. Esquema de conexión de la tarjeta My DAQ.

Fuente: Autores.

Mediante la conexión USB se transfieren los datos al PC y se ingresan a la plataforma de LabVIEW, donde se tiene el programa de acondicionamiento.

4.1.4. Interfaz de acondicionamiento en LabVIEW y toma de datos. La interfaz de LabVIEW es una herramienta que permite mostrar las señales de entrada en forma de gráfica y en forma de datos a través de las funciones de exportación. Según sea la necesidad se diseña la interfaz a usar, para este caso se requiere ver el comportamiento del sistema ante una entrada escalón. La interfaz diseñada se muestra en la figura 13.

Figura 13. Diagrama de bloques en LabVIEW para la adquisición de los datos de temperatura.

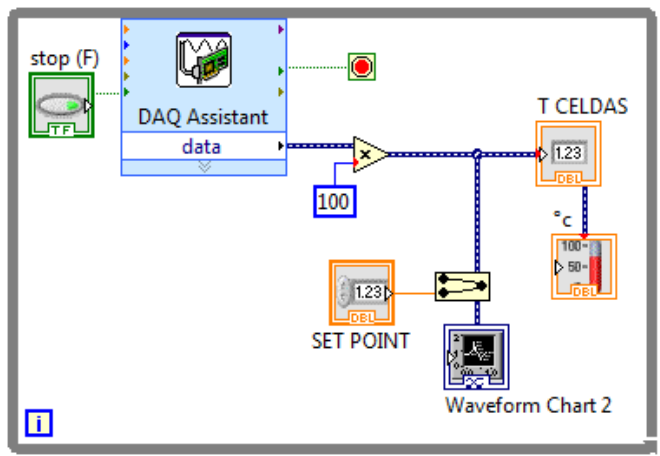

#### Fuente. Autores

En esta interfaz se le aplica una ganancia de 100 a los datos obtenidos del sistema, para observar mejor los cambios. Esta ganancia permite convertir los valores en milivoltios entregados por el sensor de temperatura a valores de temperatura expresados en °C ya que la relación es linealmente proporcional. Esta ganancia debe tenerse en cuenta más adelante al estimar el modelo del sistema, puesto que en éste se trabajará con los valores en voltaje. En la figura 14 se observa la interfaz gráfica para visualizar los datos de temperatura captados.

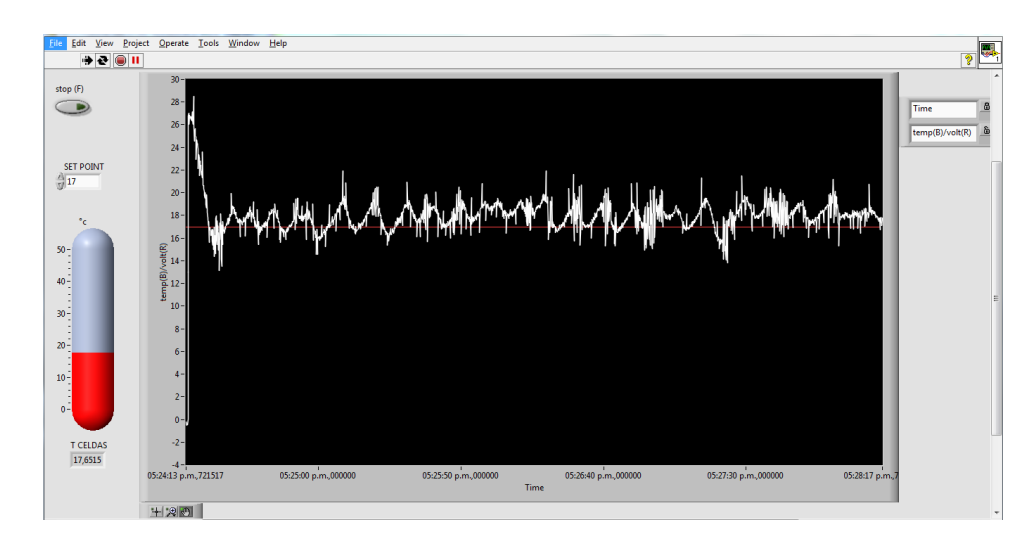

Figura 14. Interfaz en LabVIEW para visualizar los datos de temperatura

Fuente: Autores.

La señal de salida es la respuesta ante una entrada escalón que se le aplica al sistema en intervalos on-off de 180 segundos (90s on y 90s off) tiempo suficiente para que la temperatura llegue a un valor estable.

En la Figura 15 se muestran los datos obtenidos luego de varias tomas.

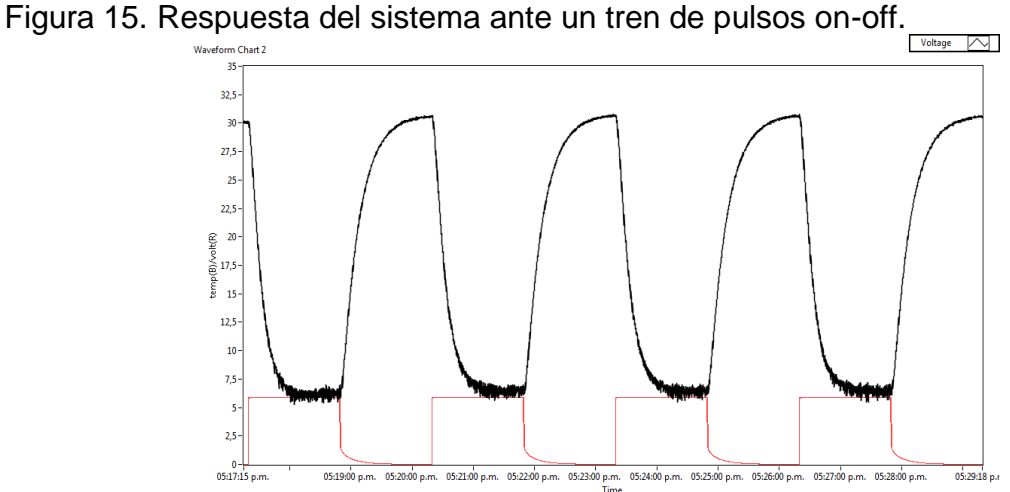

Fuente: Autores

# 4.2. IDENTIFICACION DEL SISTEMA Y DISEÑO DEL CONTROL

Los datos que se obtienen del sensor de temperatura en la cara fría, describen el comportamiento del sistema que será base para obtener el modelo de éste y por ende la función de transferencia a partir de la cual se hace el diseño del controlador.

### 4.2.1. Identificación del sistema. El modelado por caja negra parte del

desconocimiento total del proceso interno que ocurre en el sistema, el cual es visto como una caja negra con entradas y salidas. Los modelos por caja negra se diseñan enteramente a partir de datos, sin tenerse en cuenta la interpretación de los parámetros que lo definen. Se parte de la selección de una estructura para el modelo (por ejemplo, si se desea trabajar con funciones de transferencia, se partirá de la suposición de que el sistema es un primer orden, un segundo orden con retardo, un segundo orden con cero, etc.) Y se ajustan los coeficientes hasta optimizar la respuesta del modelo para amoldarse a la del sistema físico. Los parámetros de estos modelos por lo general no tienen significado físico y se ajustan para reproducir los datos observados tan bien como sea posible.

Aun así, un sistema correctamente modelado por caja negra y uno obtenido por principios físicos y linealización debería parecerse al menos en la forma. El desarrollo de un modelo por caja negra podría ayudar a la obtención de uno mediante principios físicos pudiendo aportar información acerca de la magnitud de los valores, por ejemplo; y viceversa, puesto que un modelo obtenido mediante principios físicos podría aportar información acerca de la estructura para obtener uno por caja negra<sup>13</sup>.

Con los datos obtenidos de la respuesta escalón del sistema y teniendo en cuenta que el modelo matemático tiene la forma de una función de primer orden se hace la identificación del sistema de modo gráfico.

La función de transferencia de un sistema de primer orden tiene la siguiente forma:

$$
G(s) = \frac{\kappa}{1+\tau s}
$$
 *Ecuación 15.*

Donde K es la ganancia del sistema y se determina mediante la ecuación 16.

$$
K = \frac{\Delta y}{\Delta u} = \frac{\text{salida}}{\text{entrada}}
$$
 *Ecuación 16.*

 $\tau$  Es la constante de tiempo y se toma este valor cuando la salida ha alcanzado el 63% del valor final.

Para calcular estos valores se toma un intervalo de 90s de los datos obtenidos en la adquisición de la respuesta del sistema ante una entrada escalón de amplitud 6V. Este intervalo se observa en la Figura 16.

1

 $13$  FERNANDEZ. Op. cit., p. 73.

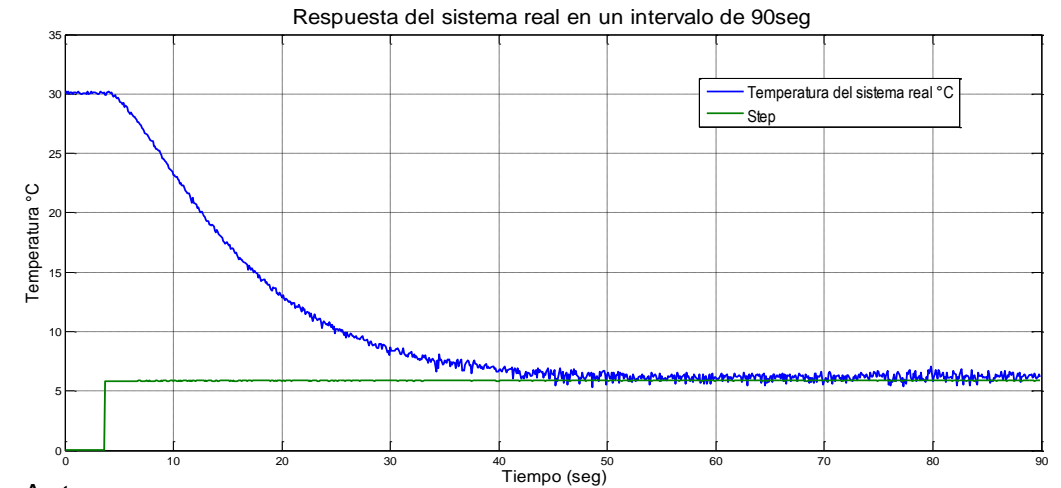

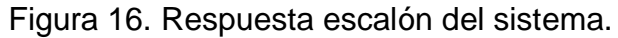

Fuente. Autores

Al calcular el valor de K se obtiene:

$$
K = \frac{\Delta y}{\Delta u} = \frac{6.3 - 30.33}{5.86 - 0} = -4.1
$$
 *Ecuación 17.*

El valor de  $\tau$  se calcula como 14.6s aproximadamente.

Sintonizando estos valores en Matlab se ajusta la función de transferencia del sistema de modo que:

$$
G(s) = \frac{-4.26}{1+18s}
$$
 *Ecuación 18.*

Al graficarla en simulink se obtiene la respuesta mostrada en la figura 17.

Figura 17. Respuesta al escalón del modelo de primer orden obtenido.

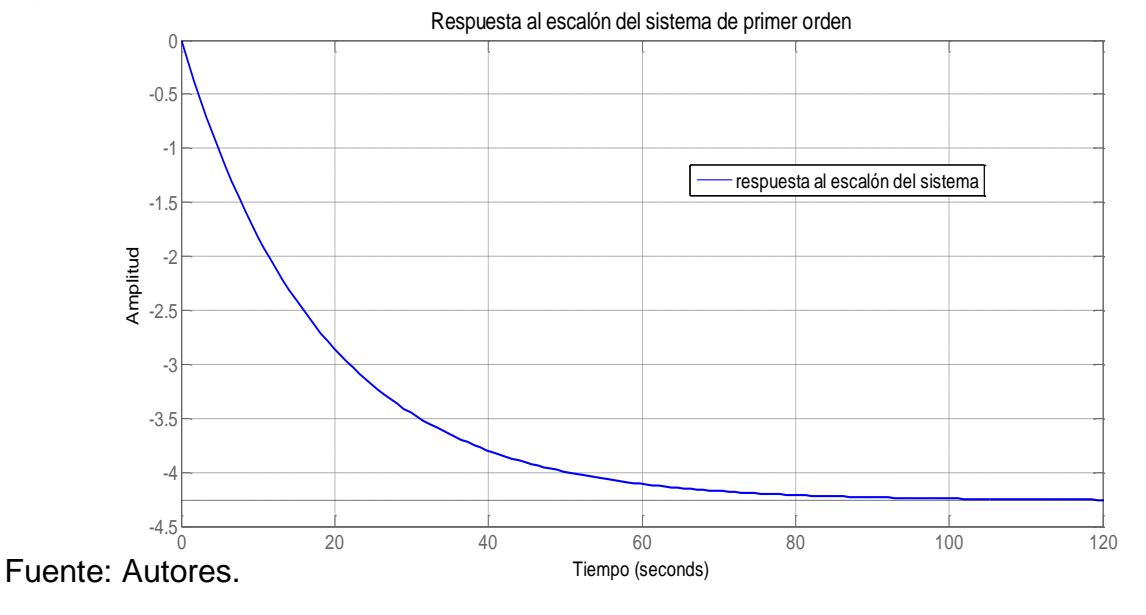

Al comparar la gráfica de los datos reales con la gráfica del modelo de primer orden como en la Figura 18, se observa una buena aproximación de la respuesta del sistema.

Para realizar esta comparación es necesario tener en cuenta que la ganancia del sistema real es negativa. Dado que esta ganancia equivale a un valor de temperatura y que el sistema realiza un proceso de enfriamiento el signo negativo indica un decremento de temperatura.

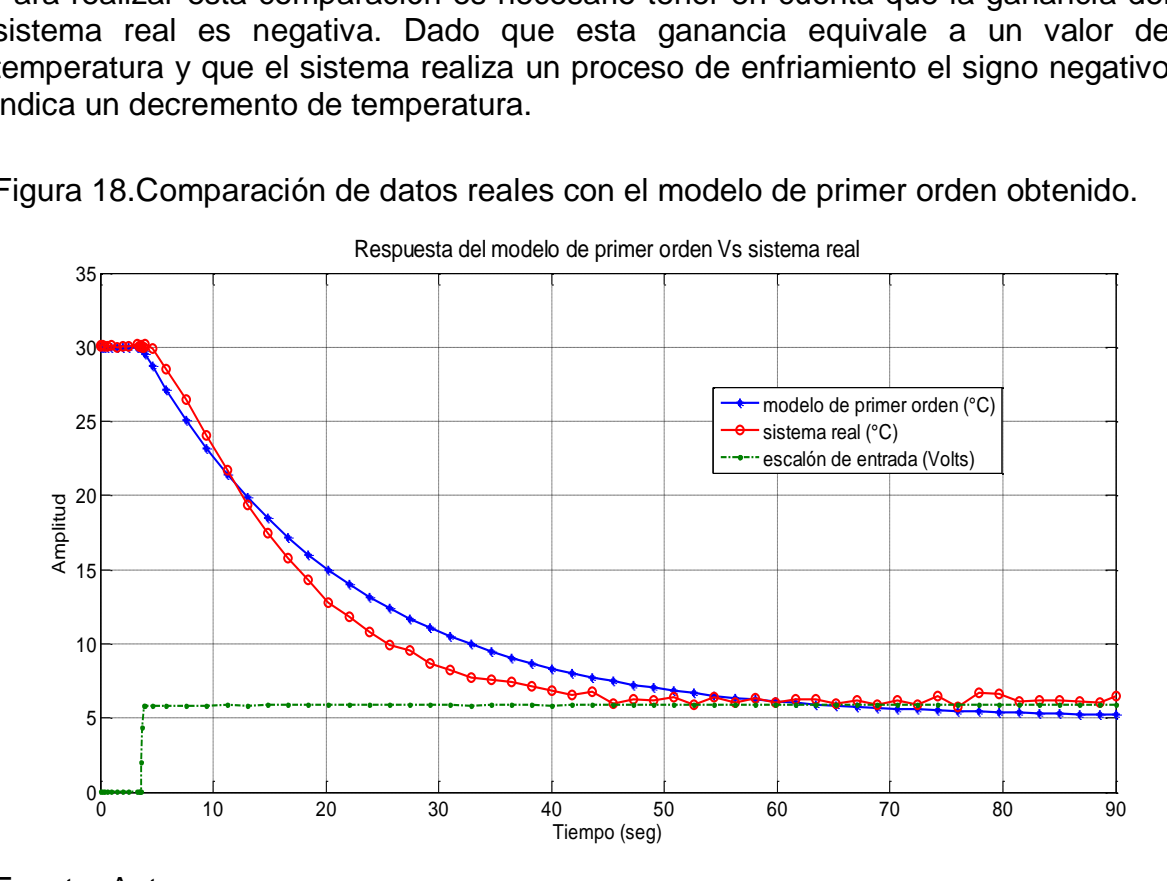

Figura 18.Comparación de datos reales con el modelo de primer orden obtenido.

Fuente: Autores

De la misma forma se obtiene un modelo partiendo de la función de transferencia de un sistema de segundo orden

$$
G(s) = \frac{\kappa}{(sT_1 + 1)(sT_2 + 1)}
$$
 *Ecuación 19.*

Para obtener estos valores se asume el sistema como uno de retardo puro más un sistema de primer orden. El modelo de Ziegler Nichols para plantas que ante una entrada en escalón se aproxima a un comportamiento sobreamortiguado como en este caso queda:

$$
G(s) \approx e^{-sT_d} \frac{\kappa}{1+sT}
$$
 *Ecuación 20.*

Se usa la aproximación de Padé para la función exponencial como se muestra en la ecuación 21.

$$
e^{-sT_d} \cong \frac{1-s\frac{T_d}{2}}{1+s\frac{T_d}{2}}
$$
 *Ecuación 21.*

Así que la función de transferencia del sistema queda:

$$
G(s) \approx e^{-sT_d} \frac{\kappa}{1+sT} = \frac{1-s\frac{T_d}{2}}{1+s\frac{T_d}{2}} \frac{\kappa}{1+sT}
$$
 *Ecuación 22.*

Td es el tiempo de retardo del sistema y T el tiempo en que la respuesta del sistema pasa de Td y alcanza el 95% del valor final. Estos datos se obtienen de la respuesta experimental  $T_d = 4seg \, y \, T_{95\%} = 44seg \, y$  se calcula T mediante la ecuación 23.

$$
3T = T_{95\%} - T_d
$$
 *Ecuación 23.*  

$$
T = \frac{40}{3} = 13.33seg
$$

Haciendo los cálculos con estos valores se obtiene la función de transferencia de segundo orden que se describe en la ecuación 24 y la respuesta al escalón de esta función se grafica en la Figura 19.

$$
G(s) = \frac{-0.0975}{(s+0.25)(s+0.073)}
$$
 *Ecuación 24.*

Figura 19. Respuesta al escalón del sistema de segundo orden obtenido

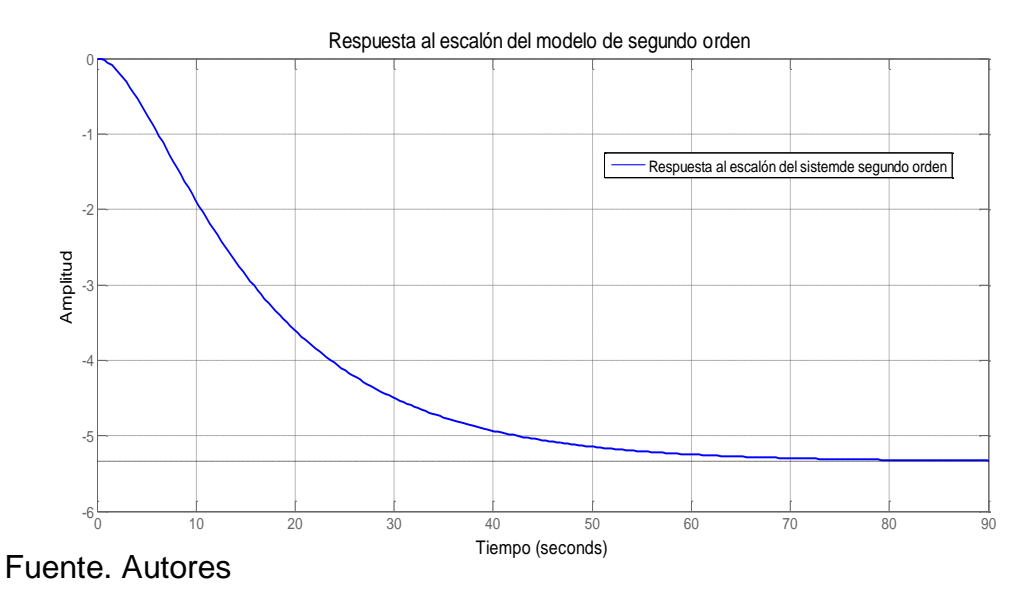

41

Se ajusta la ganancia del sistema para acercarla más a la respuesta del sistema real

$$
G(s) = \frac{-0.0725}{s^2 + 0.323s + 0.01825}
$$
 *Ecuación 25.*

La respuesta de este modelo comparado con la respuesta del sistema real se observa en la figura 20.

Figura 20. Comparación entre el sistema de segundo orden y el sistema real.

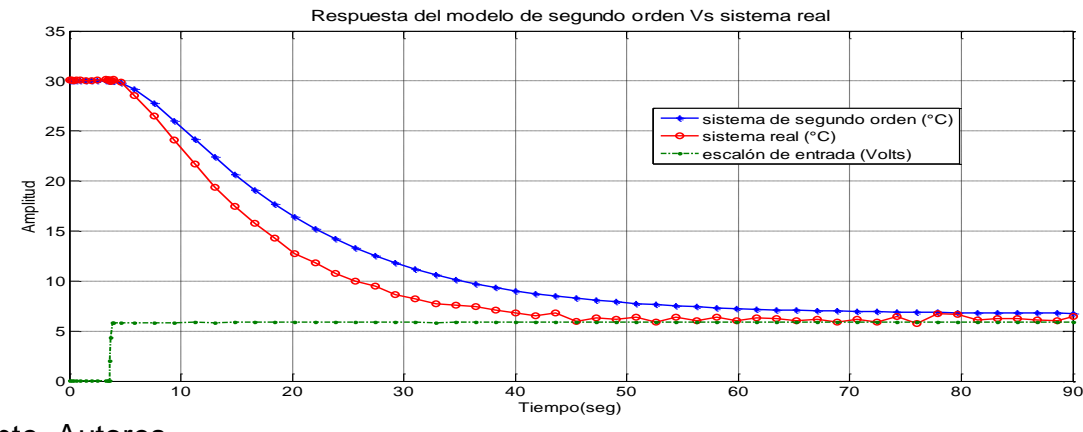

Fuente. Autores

Mediantes estos modelos, se obtiene una respuesta muy similar a la del sistema real para este intervalo, sin embargo al comparar las tres respuestas se nota que aún hay algunas diferencias. Estas diferencias se observan en la Figura 21.

Figura 21. Comparación entre los modelos de 1er y 2ndo orden obtenidos y los datos reales del sistema.

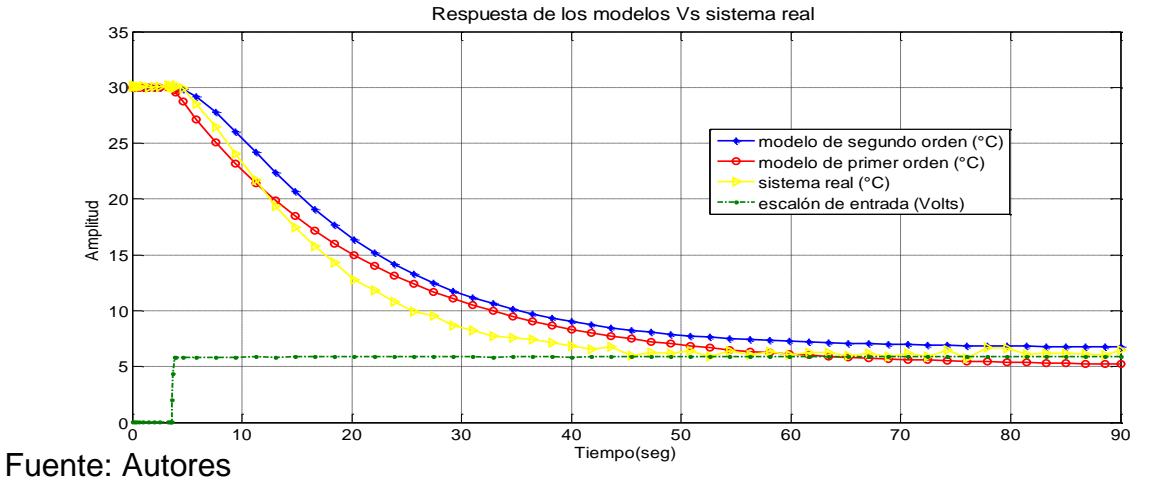

Para obtener un modelo más preciso se usa la herramienta de identificación IDENT de Matlab. Usando el modelado en caja negra se ingresan los datos de entrada y salida del sistema para estimar un modelo aproximado.

El modelo que se obtiene se ajusta en un 96.23% a la respuesta real del sistema y se observa en la Figura 22.

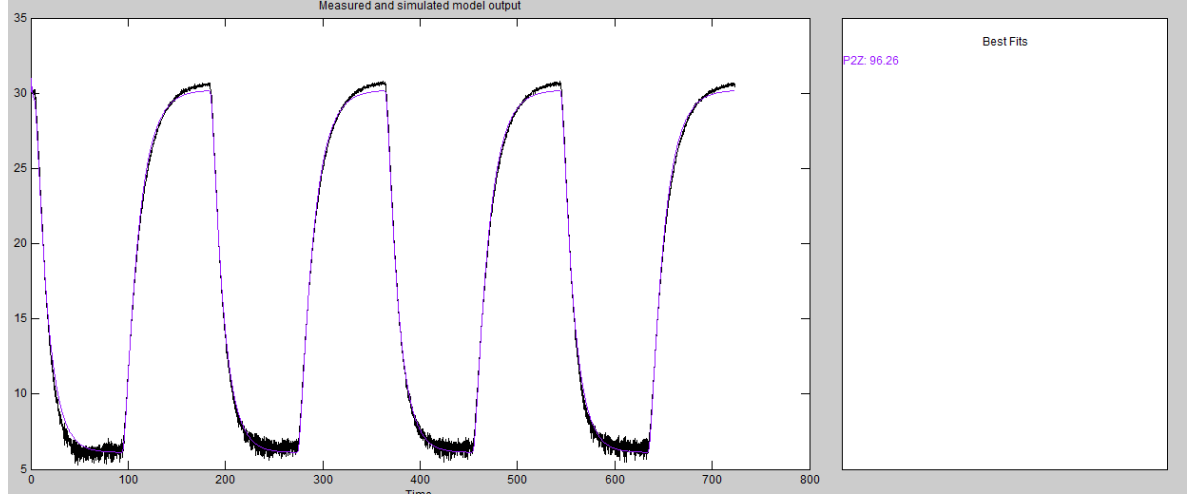

Figura 22. Estimación del modelo obtenido con IDENT.

Fuente: Autores.

Esta aproximación se hace teniendo en cuenta los parámetros de un modelo de segundo orden.

$$
G(s) = \frac{\kappa}{(1 + Tp1*s)(1 + Tp2*s)}
$$
 *Ecuación 26*

Donde K = -4.1178,  $Tp1 = 11.919$  y  $Tp2 = 2.7079$ 

La función de transferencia del sistema se muestra en la ecuación 27.

$$
G(s) = \frac{-4.118}{30.11 s^2 + 14.61 s + 1}
$$
 *Ecuación 27.*

En la Figura 23 se muestra la comparación entre el modelo obtenido y la respuesta del sistema real donde se observa que la aproximación es mucho más cercana que en los anteriores modelos por lo que se determina este como modelo final del sistema.

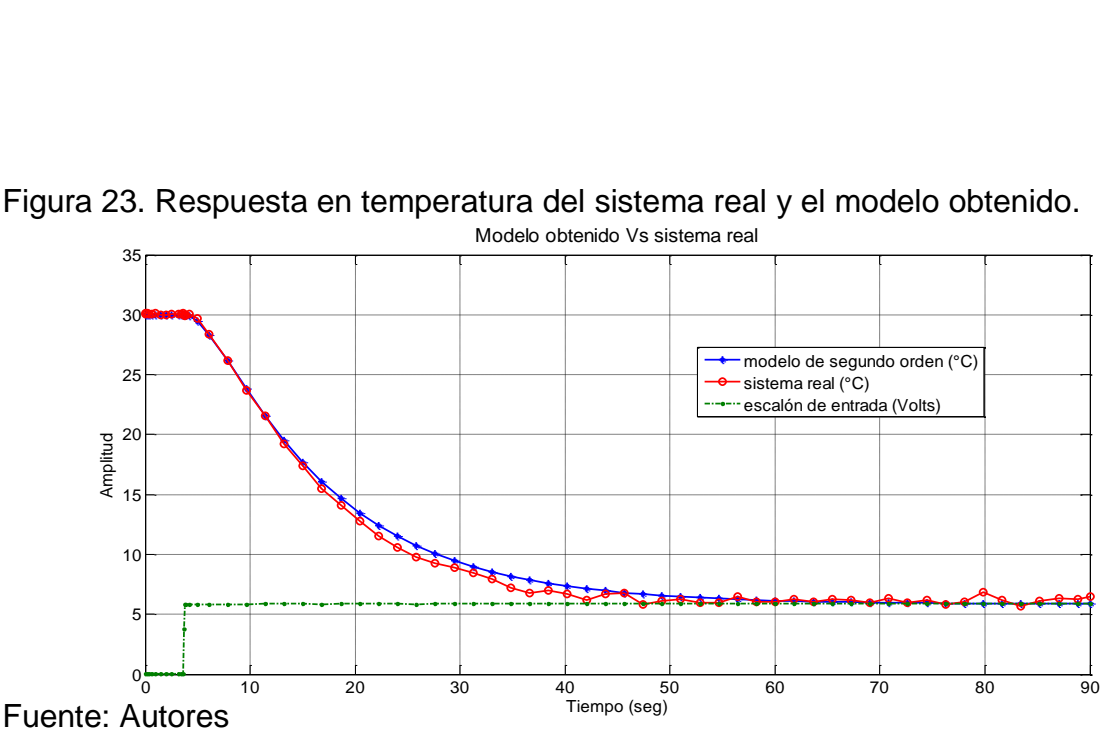

Figura 23. Respuesta en temperatura del sistema real y el modelo obtenido.

Sin embargo este modelo debe ajustarse a la entrada real del sensor, ya que los datos se obtienen mediante el programa LabVIEW y en este se amplifican con una ganancia de 100 para observar mejor los cambios en la respuesta del sistema y visualizarlos como valores de temperatura.

La función de transferencia del sistema real queda descrita por la ecuación 28.

$$
G(s) = \frac{-0.04118}{30.11 s^2 + 14.63 s + 1}
$$
 *Ecuación 28.*

El ajuste del modelo a los valores en voltaje del sistema real se muestra en la figura 24.

Figura 24. Ajuste del modelo con los valores reales en voltaje del sistema.

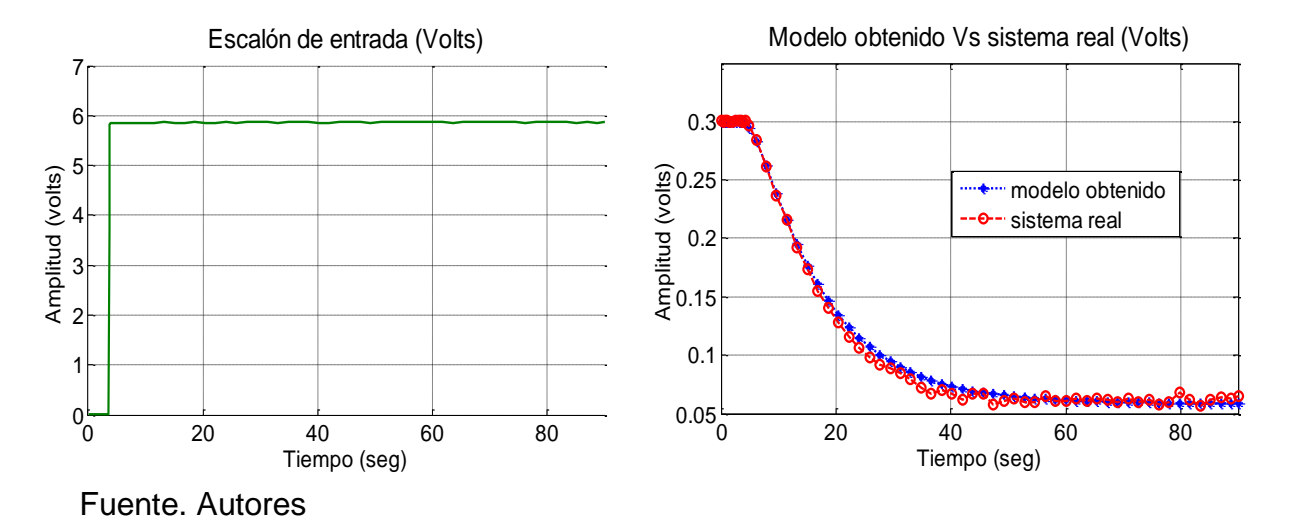

4.2.2. Diseño del control. Después de haber obtenido el modelo que mejor se ajusta al sistema real se procede a hacer el diseño del control de temperatura de la cara fría de la celda.

Antes de iniciar a hacer los cálculos del control, se debe tener en cuenta qué parámetros se ajustan al sistema para elegir el tipo de control que cumpla con los requerimientos del mismo.

La variable que se pretende controlar es la temperatura de la cara fría de la celda, la cual debe alcanzar una señal de referencia que para este caso será la temperatura de rocío, y mantenerse lo más cercano posible a este punto para lograr que la condensación de agua sea constante.

El control implementado será en lazo cerrado, es decir, que se monitoreará continuamente la señal de salida para compararla con la señal de referencia y obtener una señal de error que será enviada al controlador para adquirir la señal de control que actuará sobre el sistema y tratará de llevar la señal de salida al valor deseado.

La acción de control que se implementa es PI (proporcional integral) teniendo en cuenta que la acción proporcional es la más importante y que las demás deben ir sumadas a esta, la acción integral permite anular el error en estado estable lo que es muy útil en este caso si se pretende que la variable de salida permanezca constante luego de alcanzar el valor de referencia especificado. Se ha descartado el uso de la acción derivativa debido a que ésta introduce señales de ruido, o amplifica las presentes y pueden interferir con la respuesta del sistema.

Para el diseño del control se emplea el método de sintonización de Ziegler Nichols en lazo abierto, que se usa para plantas cuya respuesta al escalón es sobreamortiguada, que puede aproximarse a una de primer orden con retardo como en la ecuación 29.

$$
\frac{c(s)}{R(s)} = \frac{Ke^{-ls}}{\tau s + 1}
$$
 *Ecuación 29.*

Se toma la gráfica de la respuesta al escalón del sistema y se obtienen los parámetros L y T como se muestra en la Figura 25.

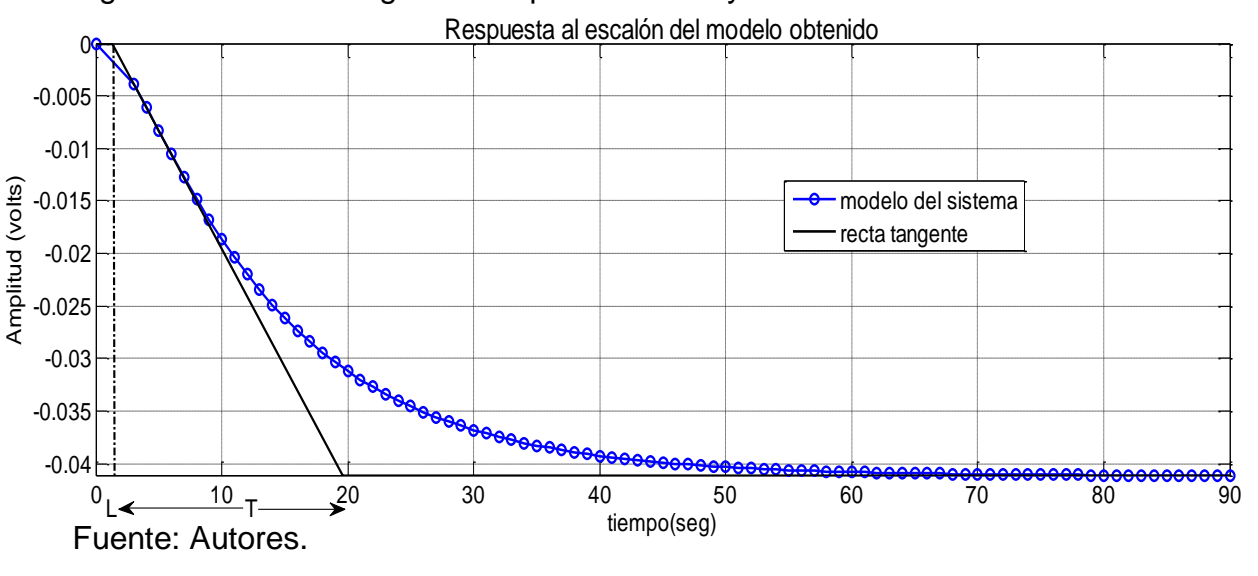

Figura 25. Obtención gráfica de parámetros L y T.

Donde

 $L = 1.2983seg$  $T = 18.34seg$ 

Teniendo estos valores se calcula los parámetros del controlador de acuerdo a la Tabla 2:

| Tipo de controlador | $\mathbf{u}_n$ | <b>T</b> | D    |
|---------------------|----------------|----------|------|
|                     |                | $\infty$ |      |
| $P+$                | 0.9T/L         | L/0.3    |      |
| $P+I+D$             | 1.2T/L         |          | 0.5L |

Tabla 2. Parámetros de diseño de controladores.

Fuente. GUERRERO NABOA, Magno. (2012) Determinación de los parámetros de un controlador PID para una planta con función de transferencia conocida.

De acuerdo con los valores obtenidos gráficamente se obtiene  $K_p$  y  $T_i$  usando las ecuaciones 30 a 31.

$$
K_p = \frac{0.9(18.34)}{1.2983} = -12.713
$$
  
\n
$$
T_i = \frac{1.2983}{0.3} = 4.327
$$
  
\nEquación 30.  
\nEcuación 31.

El signo negativo de Kp, es debido a que la ganancia del sistema real es negativa. La acción de control proporcional integral se define mediante la ecuación 32.

$$
u(t) = k_p e(t) + \frac{k_p}{T_i} \int_0^t e(\tau) d\tau
$$
 *Ecuación 32.*

Donde  $T_i$  es la constante que determina la acción integral. La ecuación 33 describe la función de transferencia del controlador PI.

$$
C_{PI}(s) = K_p(1 + \frac{1}{T_i s}) = \left(-12.713 - \frac{12.713}{4.327s}\right) = \left(\frac{-55s - 12.713}{4.327s}\right) \qquad \text{Ecuación33.}
$$

Se aplica este control al sistema en simulink para observar la respuesta. El diagrama en bloques del sistema se presenta en la Figura 26.

Figura 26. Diagrama en bloques en Simulink del sistema controlado

#### DIAGRAMA DEL SISTEMA CONTROLADO

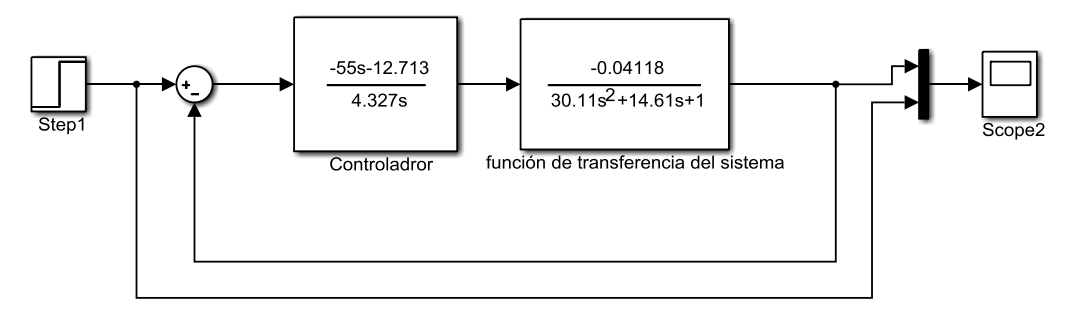

Fuente: Autores.

La figura 27 muestra la respuesta al escalón del sistema cuando se aplica el control.

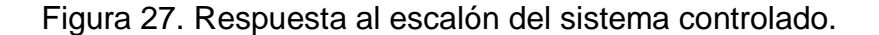

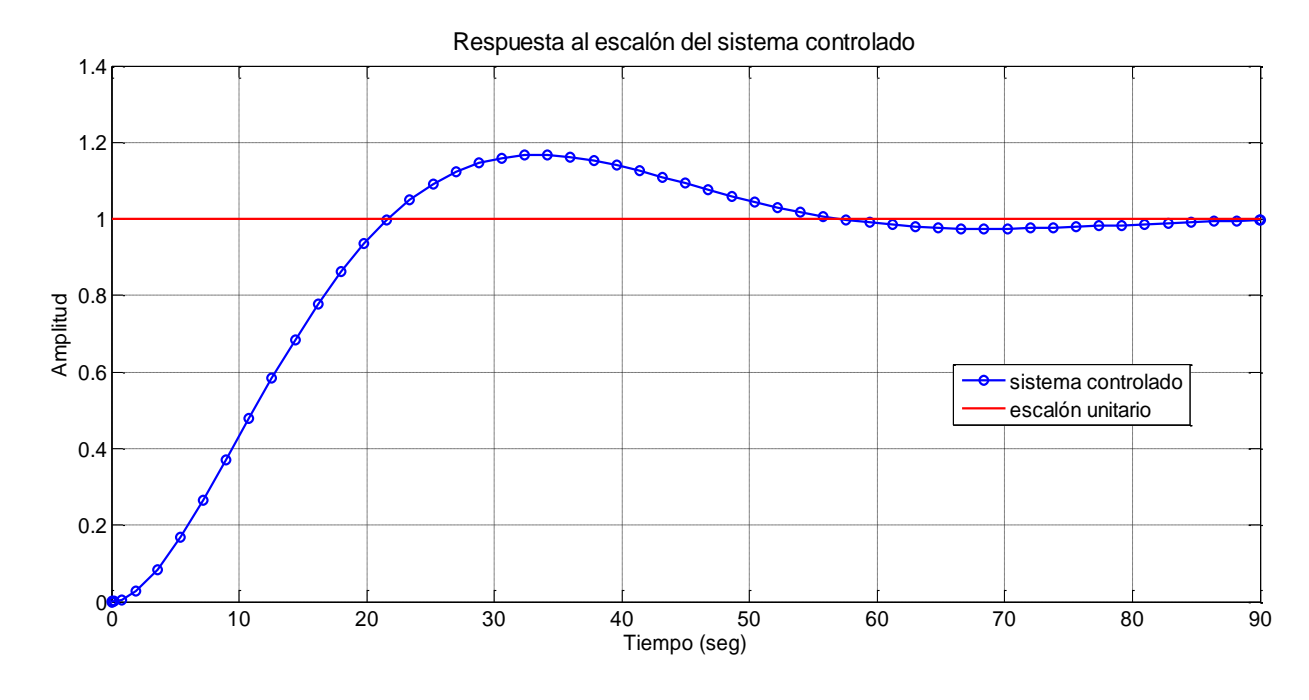

Fuente: Autores.

En la Figura 27 se observa que el sistema trata de seguir la referencia, sin embargo, tarda mucho tiempo en establecerse incluso más de lo que tarda el sistema sin control por lo que se decide ajustar los parámetros del controlador a fin de mejorar esta respuesta.

Se realizan ajustes sintonizando el controlador en Simulink y se obtienen nuevos datos para la función de transferencia del controlador

$$
C_{PI} = \frac{-260.11s - 18.07}{2.33s}
$$
 *Ecuación 34.*

Al ajustar los parámetros y aplicar el control al sistema se obtiene una respuesta mejorada como se observa en la Figura 28.

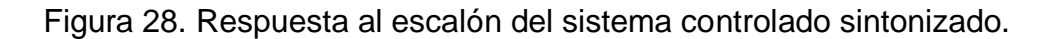

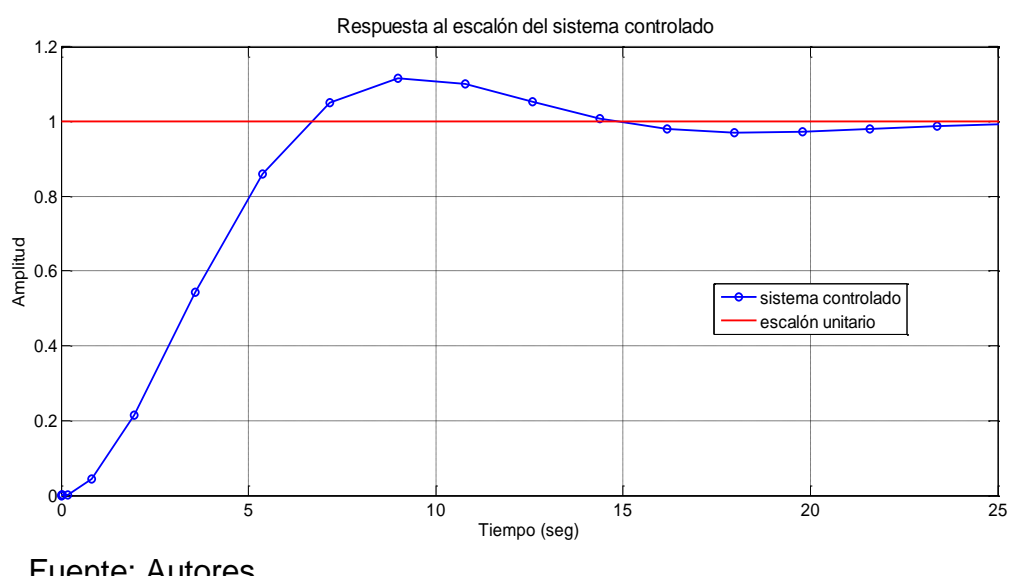

Fuente: Autores.

Se comparan las dos respuestas del sistema y se observa que con el controlador sintonizado se obtiene una notable mejora en el tiempo de establecimiento como también en el tiempo de subida y en este caso no se ve afectado el sobreimpulso. La comparación de las dos respuestas puede observarse en la Figura 29.

Figura 29. Respuesta del sistema controlado con y sin sintonización.

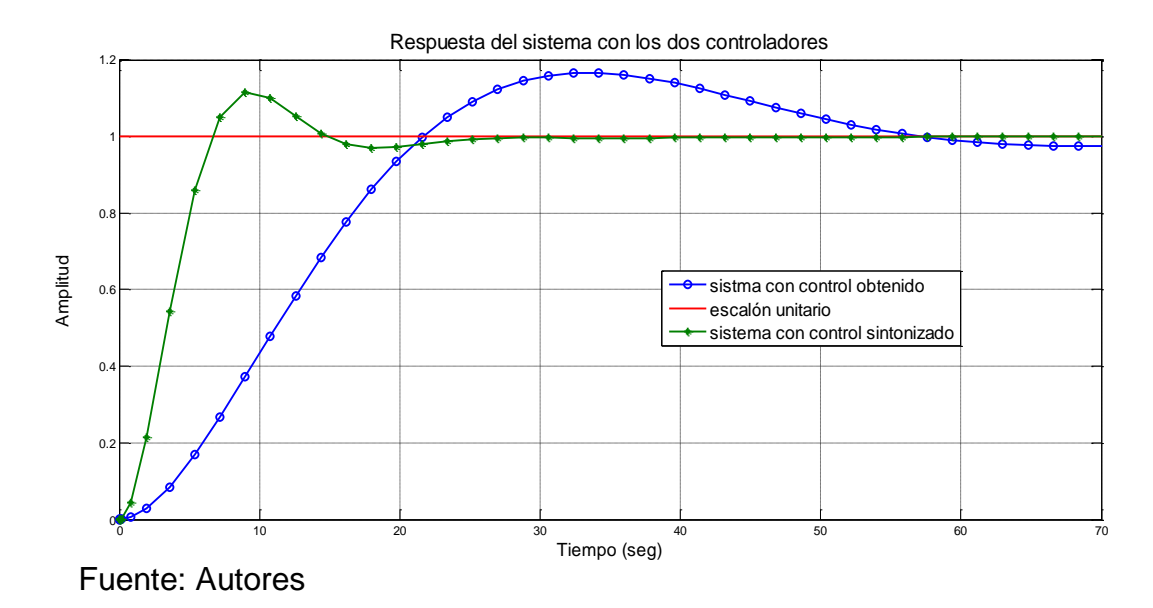

De este modo se toma la mejor respuesta del sistema, es decir con el controlador sintonizado y se procede a realizar el montaje del módulo para realizar las acciones de control sobre el sistema.

## 4.3. ACCIONES DE CONTROL DEL MODULO

Una vez obtenida la función de transferencia del controlador PI, el siguiente paso es aplicarla al sistema para observar la respuesta. Esto se hace mediante la tarjeta electrónica diseñada para la acción de control (ver anexo A), en la cual se conectan las salidas de los sensores a las entradas del PIC y con estos datos se realiza la acción de control para generar una señal PWM que a través de una etapa de potencia será la que actúe sobre la planta para llevar la temperatura de la cara fría de la celda al punto de rocío y generar la condensación de agua. Este proceso se observa en el diagrama de bloques de la figura 30.

Figura 30. Etapas del módulo de control.

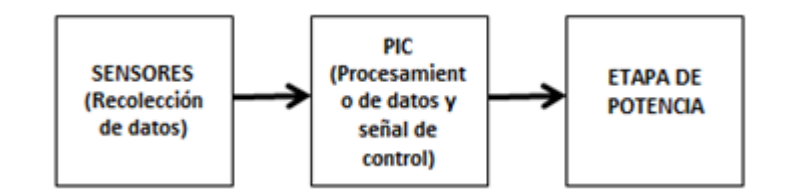

Fuente: Autores.

4.3.1. Etapa de adquisición de datos para la acción de control. En esta etapa se usan dos sensores LM35DZ y un sensor HIH4000-02. Un LM35DZ mide la temperatura ambiente y el otro mide la temperatura de cara fría de las celdas, el sensor HIH4000-02 mide la humedad relativa. Con estos datos se hace el cálculo de la temperatura del punto de rocío que será la referencia para ejecutar el control sobre el sistema.

4.3.2. Conexión de los sensores de temperatura. Para realizar la conexión de estos dos sensores LM35DZ al módulo de procesamiento es necesario un circuito de acondicionamiento ya que la señal que entrega esa referencia es bastante pequeña (del orden de los milivoltios) y puede presentar inconvenientes al ingresarla al microcontrolador. Es necesario amplificar la señal entregada por el sensor, para esto se usa un amplificador no inversor configurado como se muestra en la figura 31.

Figura 31. Configuración del amplificador no inversor.

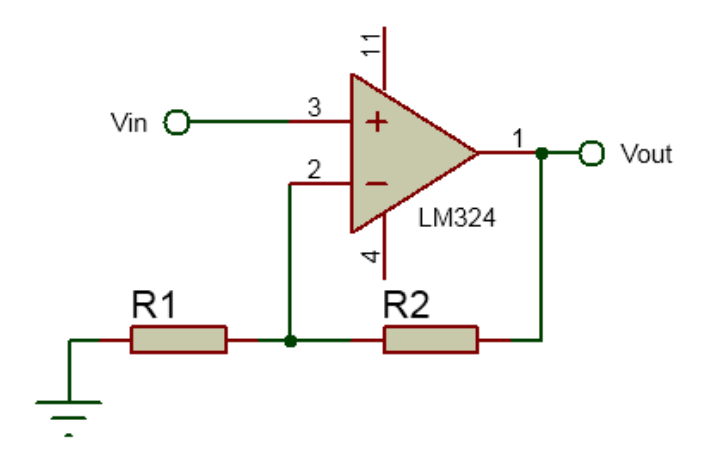

Fuente. Autores

Dónde:

$$
V_0 = \left(\frac{R_2}{R_1} + 1\right) V_i
$$
 *Ecuación 35.*

El voltaje de entrada será el entregado por el sensor y el de salida el que va al microcontrolador.

El voltaje de salida será máximo 5 voltios que admite el PIC. El rango de medición del sensor es de 0 a 100°C y la ganancia es de 10mV/°C por lo que el máximo voltaje de entrada será 1Voltio aproximadamente.

Reemplazando estos valores en la ecuación 35 se obtiene la relación entre  $R_2$  y  $R_1$ 

$$
5 = \left(\frac{R_2}{R_1} + 1\right)1
$$
  

$$
\frac{R_2}{R_1} = 4
$$
  
Equación 36.

Para elegir las resistencias se ajustan a valores comerciales con la mejor aproximación a esta relación

$$
R_2 = 47Kohm
$$
  

$$
R_1 = 12Kohm
$$

Así

$$
\frac{R_2}{R_1}=\frac{47}{12}=3.917\approx 4
$$

4.3.3. Conexión del Sensor de Humedad Relativa. El sensor de Humedad Relativa empleado es el HoneyWell con referencia HIH-4000-02 (ver anexo E) Este sensor entrega una salida en voltaje proporcional al porcentaje de humedad relativa medido. Mide desde 0% hasta 100%HR aprox. Se alimenta con un voltaje de 5V. La ecuación que relaciona el voltaje de salida con la humedad a la que corresponde es:

$$
\%HR = \frac{V_{out} - zero \text{ offset}}{\text{slope}} \qquad \qquad \text{Ecuación 37.}
$$

Donde Zero offset= 0.826 y Slope= 0.0315.

No es necesario acondicionar esta señal para la entrada al PIC, así que se conecta directamente.

4.3.4. Etapa de procesamiento de datos y acciones de control. Las señales provenientes de los sensores ingresan al PIC en términos de voltajes donde son interpretadas y ajustadas a valores de temperatura y humedad relativa respectivamente. Con estos valores el PIC calcula el punto de rocío que es el punto de referencia del sistema. Los valores de temperatura de la cara fría de las celdas son usados como señal de comparación. Con el valor del set point y la señal de comparación, el PIC realiza el proceso de control PI entregando por uno de sus pines la señal de control.

4.3.5. El PIC. El PIC empleado es el 18f4550 de la familia Microchip. Siendo este de gama alta tiene características superiores a los PIC de gama baja y media. Sus características se pueden observar en la Tabla 3.

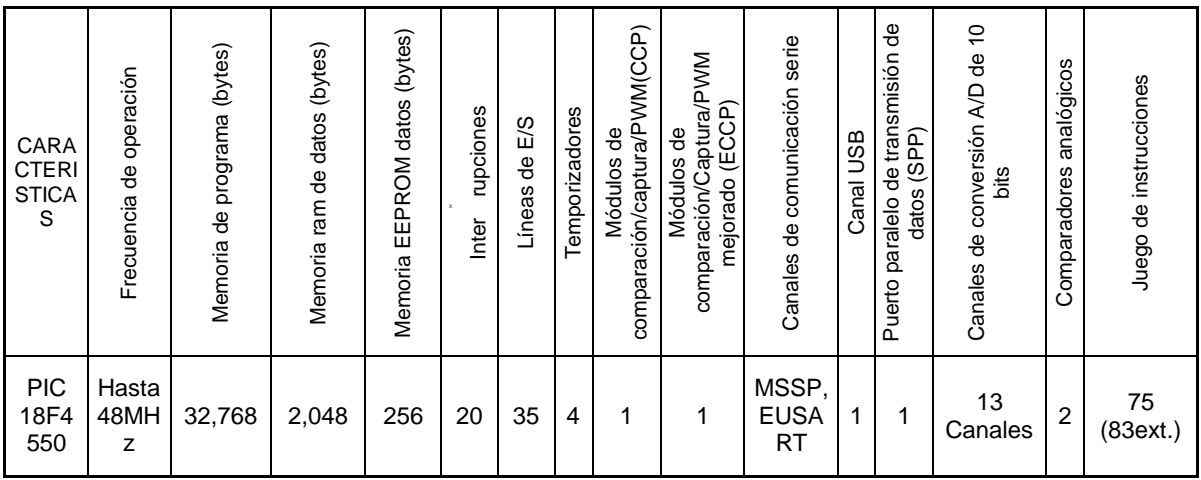

Tabla 3. Características del PIC 18F4550.

Fuente: datasheet PIC 18f4550.

Para el desarrollo del proyecto se escoge el PIC 18f4550 por tres características, la primera es que incluye la directiva RTOS (sistema operativo en tiempo real) la cual permite realizar tareas simultáneas facilitando la interacción entre tareas lo que agiliza el trabajo del PIC y disminuye el espacio de memoria ocupado. La segunda es que posee varias entradas A/D y la tercera es que se puede usar para trabajar en conjunto con un pc. Estas dos últimas características son importantes para trabajos a futuro en los que se pretenda ajustar el prototipo a un modelo más grande monitoreado por software.

### 4.3.6. Conexiones del PIC.

A las entradas RA0 y RA1 PIC se conectan las señales amplificadas de los sensores LM35DZ y a la entrada RA2 el sensor de humedad relativa HIH4000-02. El pin 17 está configurado como salida para entregar la señal de control PWM. El puerto D está configurado para manejar el lcd, como se observa en la Figura 32.

### Figura 32. Esquema de conexiones del PIC 18f4550.

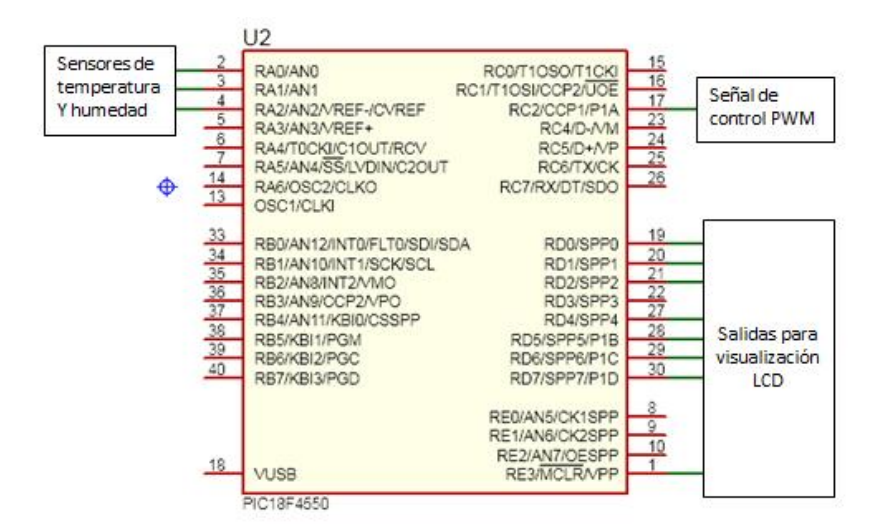

Fuente: Autores.

4.3.7. Diseño del código para el proceso de control. Para desarrollar el código es necesario tener en cuenta que el sistema aún con el control tarda alrededor de un minuto en estabilizarse, lo que implica que el intervalo de tiempo con que se toman los datos de temperatura ambiente y humedad relativa no puede ser menor a este ya que provoca cambios constantes en el cálculo del punto de rocío y por tanto genera dificultad para el establecimiento del sistema, esto hace necesario agregar un retardo que genere el tiempo suficiente para que el sistema llegue al establecimiento y se note con claridad si se está ejecutando correctamente o no la acción de control. Por otra parte en la toma de muestras para la temperatura de la cara fría de las celdas esta condición no aplica ya que estos datos generan la señal de comparación con la que se ejecuta el control.

Se desarrollan tres códigos funcionales basados en una misma estructura pero con pequeñas diferencias entre sí. Para saber cuál código ofrece un mejor desempeño se realizan pruebas comparativas basadas en la cantidad de agua obtenida en un determinado tiempo.

4.3.8. Estructura general del código. El código inicia tomando los datos de la temperatura ambiente y humedad relativa, los procesa y con estos calcula el punto de rocío, entra a un ciclo de control en donde se ejecuta primero la toma del dato de la temperatura del sistema, luego se realiza la acción de control en donde intervienen la temperatura de rocío y la temperatura de la cara fría de las celdas y por último se imprimen las variables que intervienen en el proceso. Si el ciclo ya se ha terminado se inicia nuevamente la toma de variables, tal como se observa en la Figura 33.

Figura 33. Estructura del código

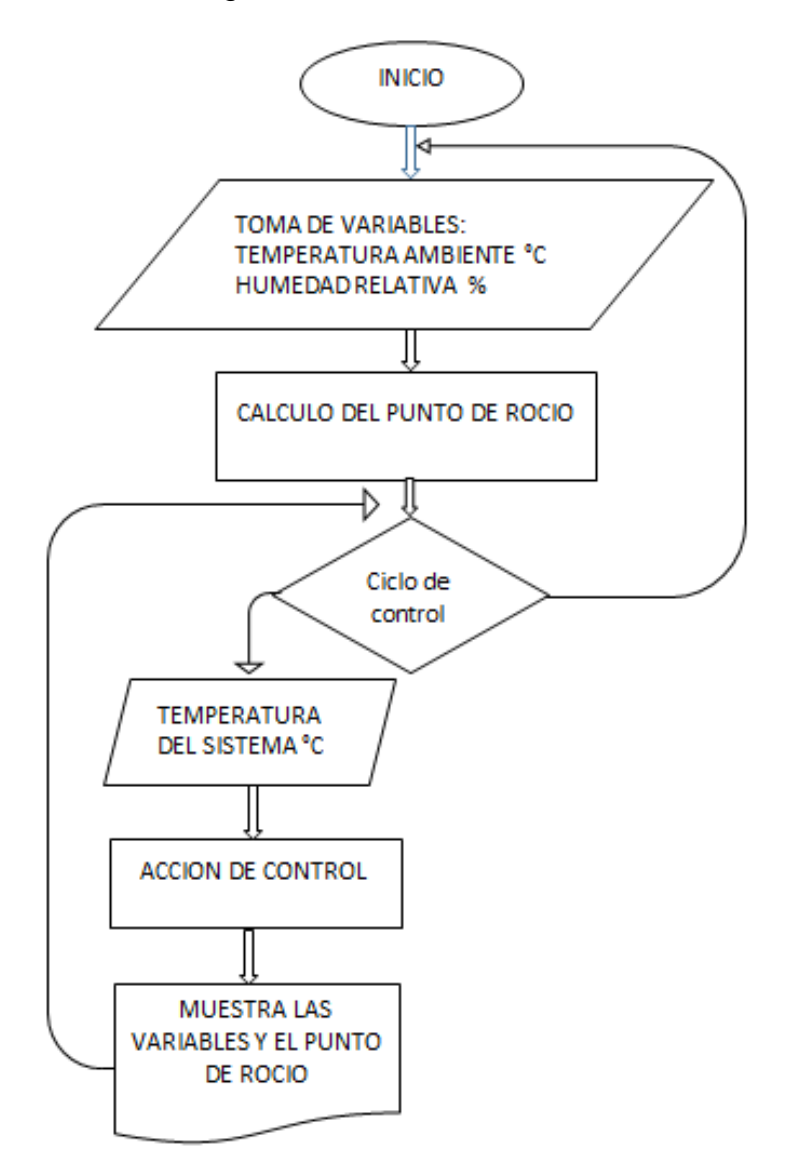

Fuente: Autores.

4.3.9. Selección del mejor código. El Codigo1 está estructurado como se menciona en la sección anterior y se muestra en el anexo B. El Codigo2 (ver anexo C) contiene una ecuación de ajuste para los valores de temperatura y humedad que se obtiene comparando los valores entregados por los sensores del sistema con los del sensor de precisión L101 de BRIXCO (ver anexo H). Usando estos datos se halla una ecuación de calibración para cada caso. Ver Figura 34 y Figura 35.

Figura 34. Gráfica de ajuste de los datos de humedad

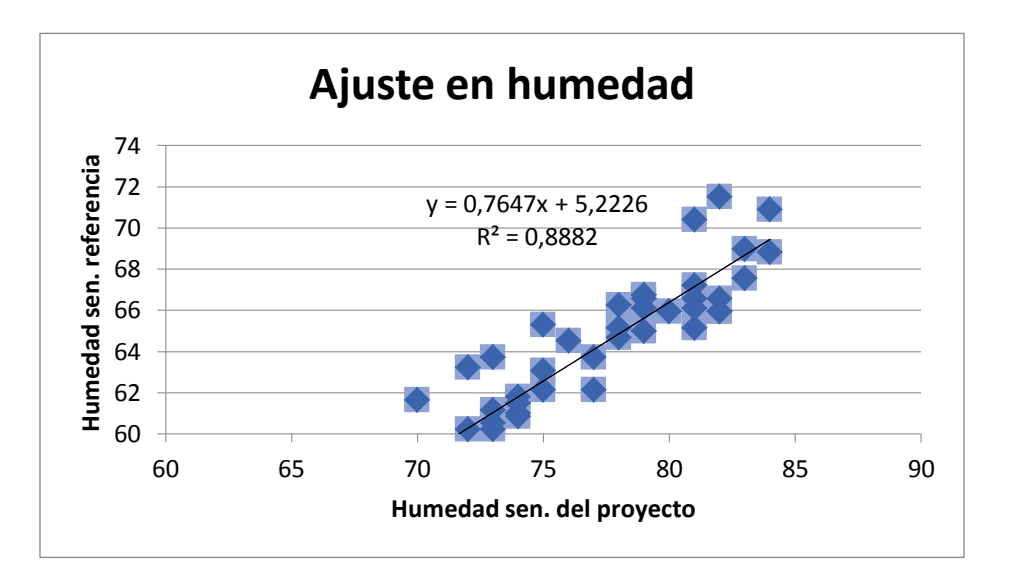

Fuente: Autores

Figura 35. Gráfica de ajuste de los datos de temperatura.

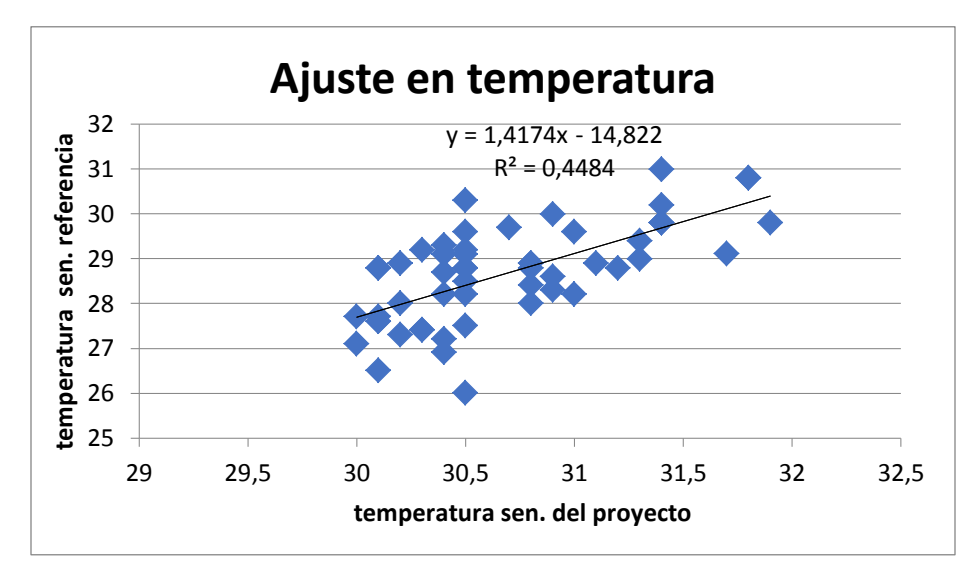

Fuente: Autores.

Una vez obtenidas las ecuaciones de calibración se ingresan en el código2 y se pone en funcionamiento el sistema para realizar una comparación con el código1.

Con estos dos códigos se realizan 3 pruebas de 1 hora cada una, tomando muestras cada 15 minutos y se compara la cantidad de agua obtenida. Tablas 4 a 6.

|                                      |                                       |                                   |                                    |             |                                      | ັ                                     | ັ                                 |                                           |             |
|--------------------------------------|---------------------------------------|-----------------------------------|------------------------------------|-------------|--------------------------------------|---------------------------------------|-----------------------------------|-------------------------------------------|-------------|
| <b>MEDIDA</b><br>A<br><b>EVALUAR</b> | <b>TEMPERATURA</b><br><b>AMBIENTE</b> | <b>HUMEDAD</b><br><b>RELATIVA</b> | <b>PUNTO</b><br>DE<br><b>ROCIO</b> | <b>HORA</b> | <b>MEDIDA</b><br>А<br><b>EVALUAR</b> | <b>TEMPERATURA</b><br><b>AMBIENTE</b> | <b>HUMEDAD</b><br><b>RELATIVA</b> | <b>PUNTO</b><br><b>DE</b><br><b>ROCIO</b> | <b>HORA</b> |
|                                      | 29,29                                 | 58,78                             | 20,40                              | 09:30       |                                      | 31,78                                 | 50,35                             | 20,22                                     | 10:45       |
|                                      |                                       |                                   |                                    | a.m.        |                                      |                                       |                                   |                                           | a.m.        |
|                                      | 31.38                                 | 53.85                             | 20.94                              | 09:45       | Codigo1<br>sin ajuste                | 30.89                                 | 49.55                             | 19.14                                     | 11:00       |
|                                      |                                       |                                   |                                    | a.m.        |                                      |                                       |                                   |                                           | a.m.        |
| Codigo <sub>2</sub><br>con<br>ajuste | 32,68                                 | 52,26                             | 21,66                              | 10:00       |                                      | 30,99                                 | 47.01                             | 18.39                                     | 11:15       |
|                                      |                                       |                                   |                                    | a.m.        |                                      |                                       |                                   |                                           | a.m.        |
|                                      | 33.18                                 | 53,21                             | 22,42                              | 10:15       |                                      | 32,28<br>49.87                        |                                   | 20,53                                     | 11:30       |
|                                      |                                       |                                   |                                    | a.m.        |                                      |                                       |                                   |                                           | a.m.        |
|                                      | 32,98                                 | 50.99                             | 21,54                              | 10:30       |                                      | 31.88<br>46.37                        |                                   | 18,99                                     | 11:45       |
|                                      |                                       |                                   |                                    | a.m.        |                                      |                                       |                                   |                                           | a.m.        |
|                                      | CANTIDAD DE AGUA OBTENIDA= 6.0 mL     |                                   |                                    |             |                                      | CANTIDAD DE AGUA OBTENIDA= 4.3 ml     |                                   |                                           |             |
|                                      |                                       |                                   |                                    |             |                                      |                                       |                                   |                                           |             |

Tabla 4. Primera prueba de comparación entre código1 y código2.

Fuente: Autores

Tabla 5. Segunda prueba entre código1 y código2

| <b>MEDIDA</b><br>A<br><b>EVALUAR</b> | <b>TEMPERATURA</b><br><b>AMBIENTE</b> | <b>HUMEDAD</b><br><b>RELATIVA</b> | <b>PUNTO</b><br>DE<br><b>ROCIO</b> | <b>HORA</b>   | <b>MEDIDA</b><br>Α<br><b>EVALUAR</b> | <b>TEMPERATURA</b><br><b>AMBIENTE</b> | <b>HUMEDAD</b><br><b>RELATIVA</b> | <b>PUNTO</b><br><b>DE</b><br><b>ROCIO</b> | <b>HORA</b>    |
|--------------------------------------|---------------------------------------|-----------------------------------|------------------------------------|---------------|--------------------------------------|---------------------------------------|-----------------------------------|-------------------------------------------|----------------|
|                                      | 33,38                                 | 49,55                             | 21,44                              | 11:52<br>a.m. | Codigo1<br>sin ajuste                | 32.48                                 | 45.26                             | 19,16                                     | 12:59:00<br>m. |
| Codigo <sub>2</sub><br>con<br>ajuste | 34.67                                 | 43.82                             | 20.64                              | 12:07<br>p.m. |                                      | 33.48                                 | 39.21                             | 17,78                                     | 01:14<br>p.m.  |
|                                      | 34.67                                 | 40.96                             | 19,55                              | 12:22<br>p.m. |                                      | 35.87                                 | 39.37                             | 20,00                                     | 01:29<br>p.m.  |
|                                      | 33.28                                 | 41,12                             | 18.36                              | 12:37<br>p.m. |                                      | 33,38                                 | 38.89                             | 17,56                                     | 01:44<br>p.m.  |
|                                      | 35.27                                 | 43.19                             | 20.95                              | 12:52<br>p.m. |                                      | 33.28                                 | 40.32                             | 18.04                                     | 01:59<br>p.m.  |
|                                      | CANTIDAD DE AGUA OBTENIDA= 4.4 mL     |                                   |                                    |               |                                      | CANTIDAD DE AGUA OBTENIDA= 3.0 ml     |                                   |                                           |                |

Fuente: Autores

| Tabla of Toroold practic ac comparabler only could F y could be |                                       |                                   |                                     |             |                                      |                                       |                                   |                                           |             |
|-----------------------------------------------------------------|---------------------------------------|-----------------------------------|-------------------------------------|-------------|--------------------------------------|---------------------------------------|-----------------------------------|-------------------------------------------|-------------|
| <b>MEDIDA</b><br>A<br><b>EVALUAR</b>                            | <b>TEMPERATURA</b><br><b>AMBIENTE</b> | <b>HUMEDAD</b><br><b>RELATIVA</b> | <b>PUNTO</b><br>DE.<br><b>ROCIO</b> | <b>HORA</b> | <b>MEDIDA</b><br>A<br><b>EVALUAR</b> | <b>TEMPERATURA</b><br><b>AMBIENTE</b> | <b>HUMEDAD</b><br><b>RELATIVA</b> | <b>PUNTO</b><br><b>DE</b><br><b>ROCIO</b> | <b>HORA</b> |
|                                                                 | 34.37                                 | 39,05                             | 18,52                               | 02:03       |                                      | 33,48                                 | 40,8                              | 18,41                                     | 03:09       |
|                                                                 |                                       |                                   |                                     | p.m.        |                                      |                                       |                                   |                                           | p.m.        |
| Codigo <sub>2</sub><br>con                                      | 32.48                                 | 38,57                             | 16,62                               | 02:18       | Codigo1<br>sin ajuste                | 34.08                                 | 41,6                              | 19.27                                     | 03:24       |
|                                                                 |                                       |                                   |                                     | p.m.        |                                      |                                       |                                   |                                           | p.m.        |
|                                                                 | 34,57                                 | 41,91                             | 19,83                               | 02:33       |                                      | 33,48                                 | 43,03                             | 19,26                                     | 03:39       |
|                                                                 |                                       |                                   |                                     | p.m.        |                                      |                                       |                                   |                                           | p.m.        |
| ajuste                                                          | 33.78                                 | 38.57                             | 17.79                               | 02:48       |                                      | 33.28                                 | 41.44                             | 18.48                                     | 03:54       |
|                                                                 |                                       |                                   |                                     | p.m.        |                                      |                                       |                                   |                                           | p.m.        |
|                                                                 | 34.47                                 | 38.25                             | 18,28                               | 03:03       |                                      | 32.08                                 | 38.25                             | 16,13                                     | 04:09       |
|                                                                 |                                       |                                   |                                     | p.m.        |                                      |                                       |                                   |                                           | p.m.        |
|                                                                 | CANTIDAD DE AGUA OBTENIDA= 4.8 mL     |                                   |                                     |             |                                      | CANTIDAD DE AGUA OBTENIDA= 3.0 ml     |                                   |                                           |             |

Tabla 6. Tercera prueba de comparación entre código1 y código2.

Fuente: Autores

De acuerdo a los resultados obtenidos el código que presenta un mayor rendimiento es el codigo2.

El codigo3 se realiza con el fin de resolver una duda que se presenta a lo largo del desarrollo del proyecto. En las pruebas realizadas inicialmente se observa que durante los primeros 15 minutos las celdas generan gran cantidad de gotas de agua, pero pasado este tiempo las gotas se quedan adheridas a la superficie y no caen, a través de pruebas donde se mide la temperatura de las celdas en estos procesos se observa que pasados los 15 minutos la celda alcanza su temperatura mínima alrededor de los 7 grados, pero antes de eso, la temperatura oscila tomando valores entre el punto de rocío y su temperatura más baja, que para este caso es de 7 grados.

De acuerdo a estos resultados y a los de pruebas realizadas con los primeros modelos se concluye que para mejorar el rendimiento del sistema no es necesario alcanzar temperaturas demasiado bajas, sino más bien es necesario mantener la temperatura de las celdas lo más cercana posible al punto de rocío que es donde se genera la mayor producción de agua. Sin embargo, se nota también que las oscilaciones que presenta el sistema evitan la saturación del mismo por lo que surgió la pregunta ¿si la temperatura de la celda realiza ciclos de barrido desde 3 grados por debajo de la temperatura de rocío hasta 3 grados por encima, se podría llegar a obtener más agua?

El codigo3 realiza dicho barrido (Ver anexo D) y es comparado con el codigo2 a través de pruebas de 1 hora con muestra cada 15 minutos en donde se compara la cantidad de agua obtenida. Ver tablas 7 a 8.

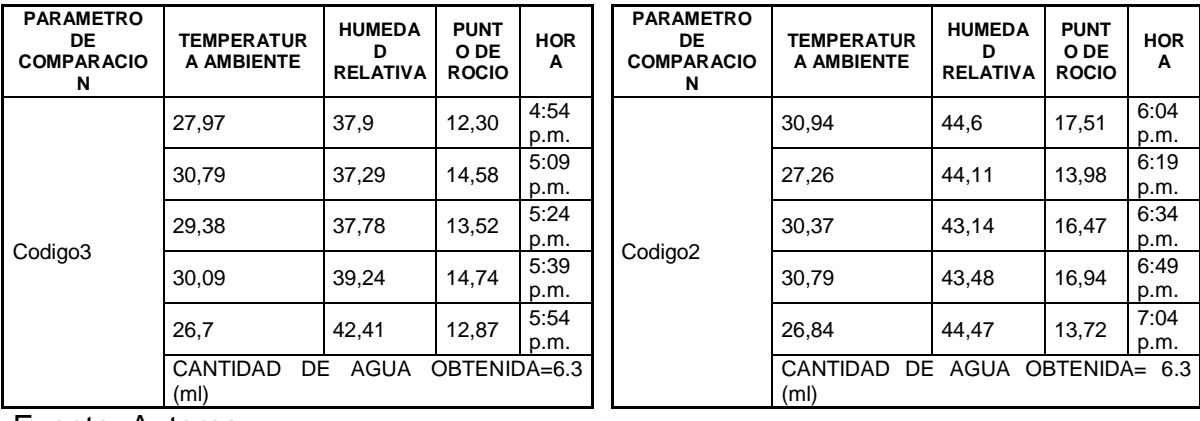

Tabla 7. Primera prueba de comparación entre código2 y código3.

Fuente: Autores

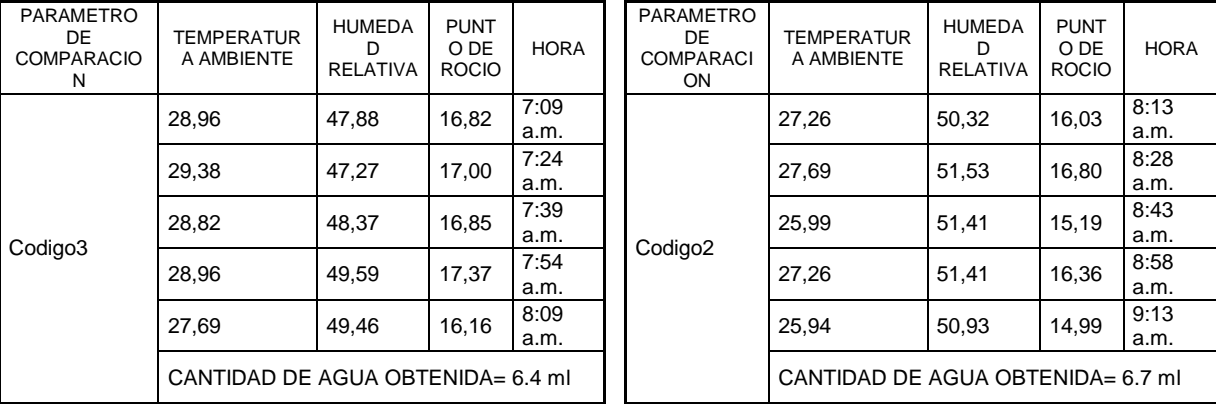

Tabla 8. Segunda prueba de comparación entre código2 y código3.

Fuente: Autores

Se determina que el resultado no es muy excluyente, siendo ligeramente superior el código2. Por esta razón el código seleccionado para realizar la acción de control es el código2.

4.3.10. Etapa de potencia. La etapa de potencia se muestra en la Figura 36, se realiza mediante un opto acoplador encargado de separar eléctricamente las etapas 1 y 2 de la alta corriente que maneja el sistema deshumidificador y un IRF630 encargado de realizar la conmutación PWM para el control del sistema .

El opto acoplador implementado es el 4n25, sus características principales se observan en la tabla 9.

Tabla 9. Parámetros principales del optoacoplador 4n25.

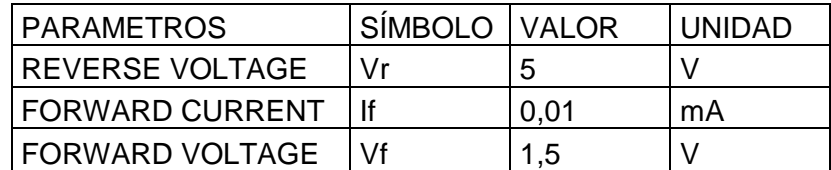

Fuente. Datasheet 4n25

Para calcular la resistencia R de encendido del LED se usa la ecuación

$$
R = \frac{v_{r} - v_f}{\text{If}} = \frac{5 - 1.5}{0.01} = 350 \Omega
$$
 *Ecuación 38.*

Donde Vr es el voltaje de alimentación, If la corriente de entrada del optoacoplador y Vf el voltaje requerido por el LED.

Para un valor comercial se usó una resistencia de 330Ω

El IRF usado es el IRF630, sus características se observan en la tabla 10.

Tabla 1.0 Parámetros principales del IRF630.

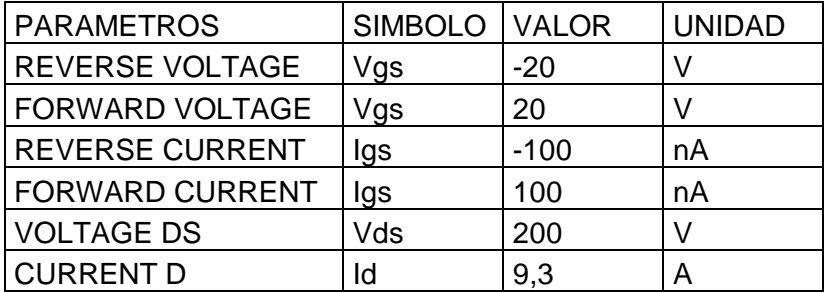

Fuente. Datasheet IRF630

De acuerdo con el datasheet para un valor Vgs de 10V, la corriente Ig es de 3mA. Sin embargo para este diseño el Vgs es de 12V por ende:

$$
Rg = \frac{12V}{3mA} = 4K\Omega
$$
 *Ecuación 39.*

Para efectos de valores comerciales se usa una resistencia de 4.7KΩ. La resistencia de 15KΩ se emplea para asegurar un nivel lógico en la entrada del gate del IRF630.

Figura 36. Diagrama de la etapa de potencia

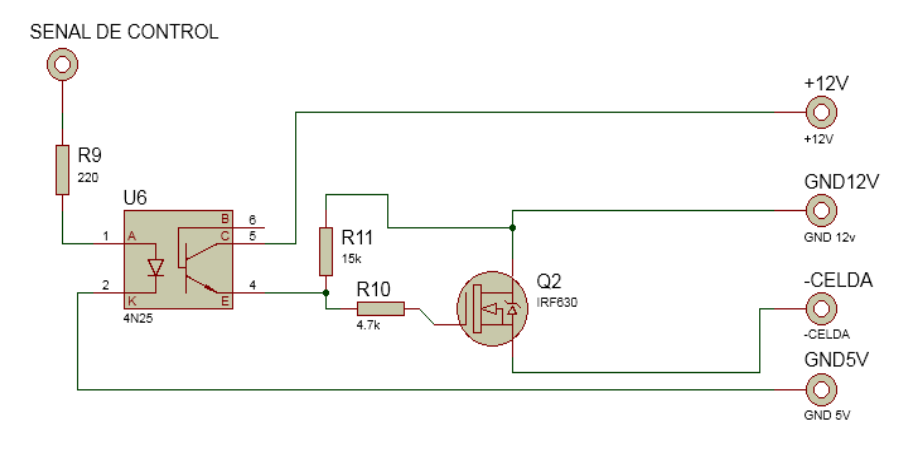

Fuente: Autores

## 4.4. ENSAMBLE DEL SISTEMA DE RECOLECCIÓN DE AGUA E INICIO DEL PROCESO DE PURIFICACIÓN DE AGUA.

Para el sistema de recolección de agua se elabora un tanque a partir de una jeringa de 50 ml a la cual se le hace una abertura de 1.5 centímetros de ancho y el largo va desde la punta hasta 3 centímetros antes de la base de la jeringa. Con esta abertura, se ubica debajo de la caída de agua del sistema haciendo ángulo de 30° para facilitar la recolección en la salida del tanque. Para la salida de agua del tanque se realiza un orificio cerca de la base de la jeringa, este agujero se abre o se cierra para dejar salir el agua por medio del émbolo de la jeringa, tal como se observa en la Figura 37 y 38.

Figura 37. Medidas del módulo de recolección de agua

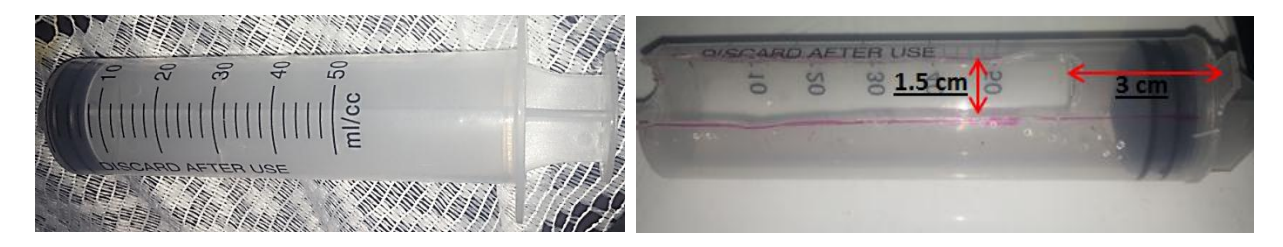

## Fuente. Autores

Figura 38. Ubicación del módulo de recolección de agua

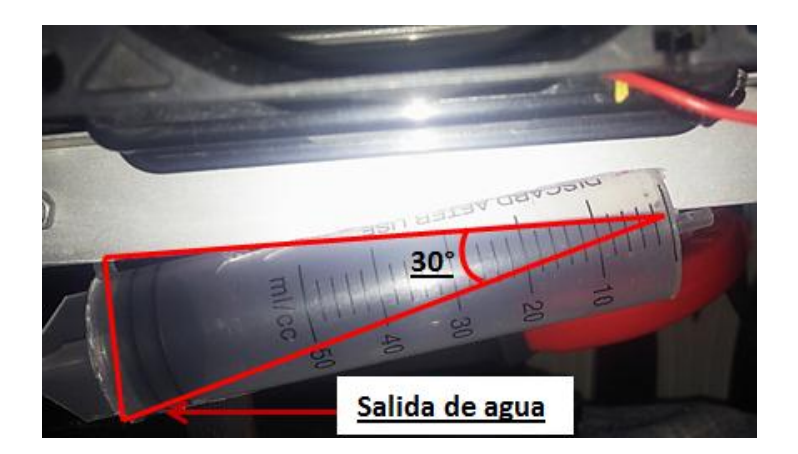

Fuente. Autores

Una vez obtenida el agua el siguiente paso es analizar la calidad del agua de acuerdo al proceso de obtención.

Antes de iniciar el proceso de condensación, las partículas de agua están en contacto con el resto de componentes presentes en el aire, por lo que resulta difícil establecer si es apta o no para el consumo humano. Para asegurar esto, es necesario realizar un análisis de las características y la calidad del agua condensada, a fin de determinar su potabilidad. Sin embargo, el grado de contaminación del aire, puede variar de acuerdo al sector geográfico, por ende, un proceso de purificación será válido únicamente en la zona donde se realice el procedimiento de condensación. Para implementar un filtro que permita purificar cualquier muestra de agua, resulta necesario realizar un estudio intensivo de muestras tomadas en diferentes zonas ambientales, estudiar sus características y determinar así los requerimientos para el montaje de la etapa de filtrado. Debido a que este proceso requiere una amplia disposición de tiempo y de recursos económicos y que no se cuenta con dichos elementos, se deja esta etapa como objeto de futuro desarrollo.

## 4.5. PRUEBAS DE FUNCIONAMIENTO, MEJORAS Y VALIDACIÓN DEL SISTEMA

4.5.1. Pruebas de Funcionamiento. Durante las pruebas de funcionamiento se observa que el rendimiento del sistema presenta diferencias al direccionar el aire proveniente de los ventiladores de la parte disipadora hacia la cara fría de la celda, por lo que se decide evaluar mediante una prueba cuál es la mejor condición para el sistema a fin de mejorar su rendimiento.

Se comparan los datos obtenidos del funcionamiento del sistema con y sin realimentación de aire durante dos horas y media. En este caso se tiene en cuenta la cantidad de agua obtenida transcurrido este tiempo para determinar la condición con la que se trabajará en las pruebas siguientes.

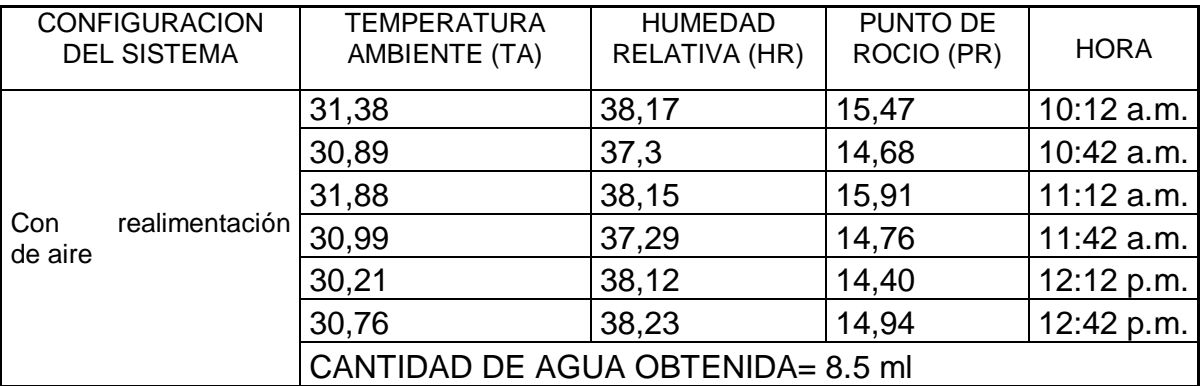

Tabla 11. Datos de funcionamiento del sistema con realimentación de aire.

Fuente: Autores

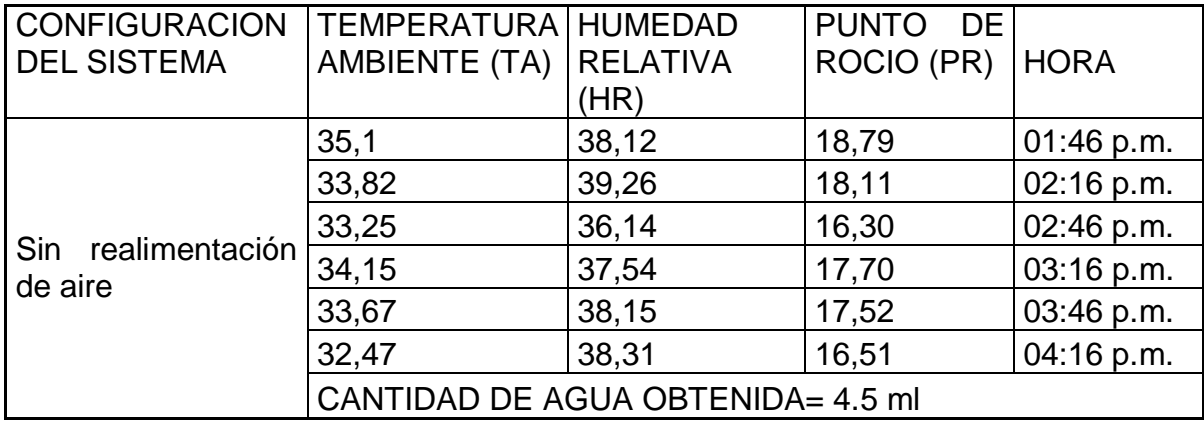

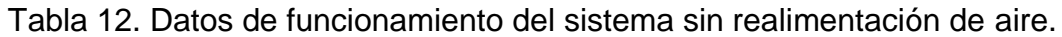

Fuente: Autores

Observando los resultados de las tablas 9 y 10 se nota que teniendo valores similares en las condiciones del ambiente, se obtiene un mejor resultado en producción de agua cuando el sistema tiene realimentación de aire, de este modo se estima que el sistema necesita una perturbación leve para que la caída de las gotas se torne más rápida y con esto evitar que la superficie fría se sature de partículas de agua y se haga más lenta la condensación.

4.5.2. Mejoras. Habiendo incorporado la realimentación de aire al sistema, la siguiente prueba se hizo con el fin de establecer si se produce un mayor rendimiento al agregar la realimentación de aire a ambos lados de los disipadores. Teniendo en cuenta esto, se realiza la prueba durante 1 hora agregando realimentación sencilla al sistema y luego realimentación doble con tres repeticiones de cada una. Estos resultados se observan en las tablas 13 a 16.

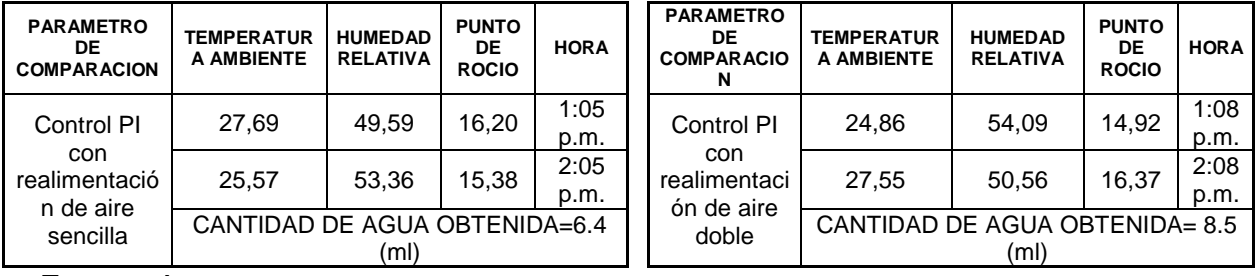

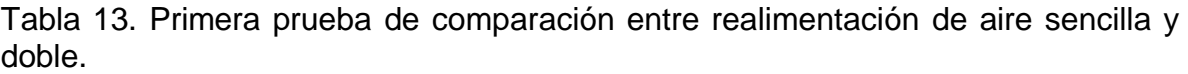

Fuente: Autores

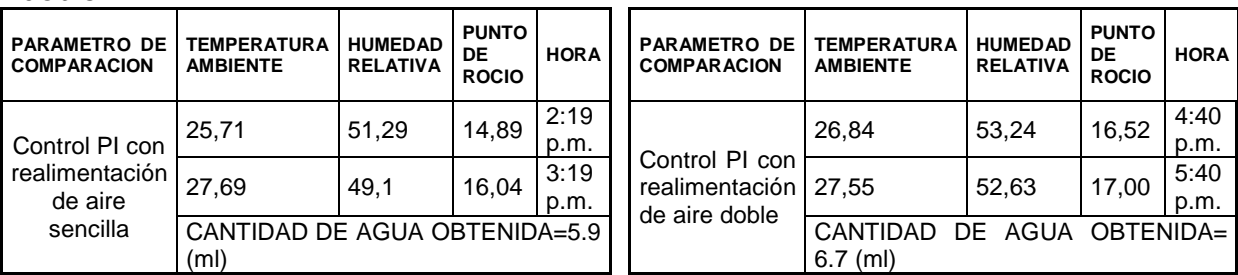

Tabla 14. Segunda prueba de comparación entre realimentación de aire sencilla y doble.

Fuente: Autores

Tabla 15. Tercera prueba de comparación entre realimentación de aire sencilla y doble.

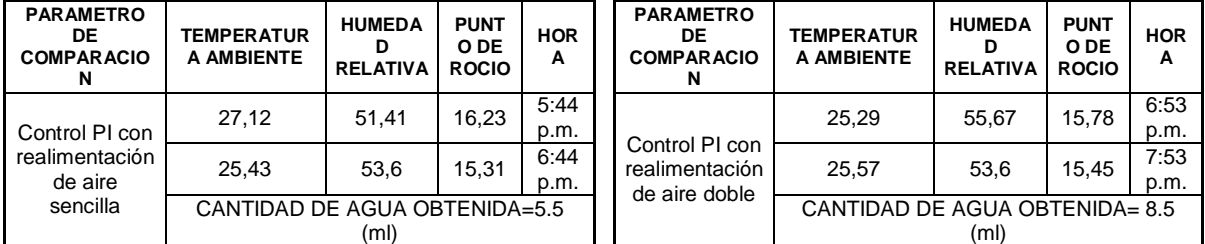

Fuente: Autores

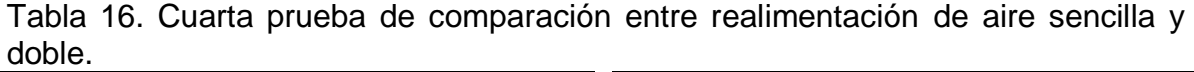

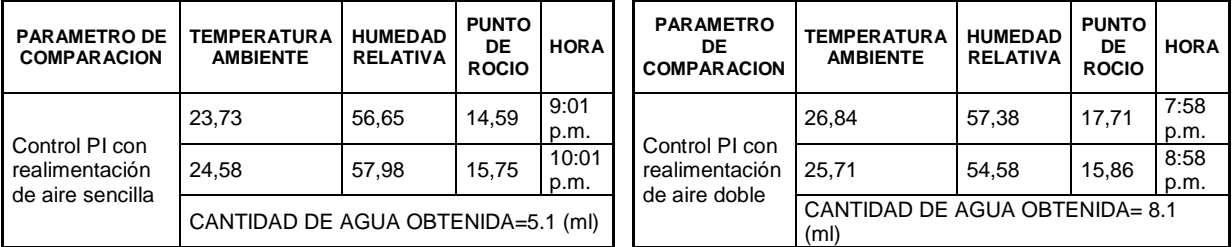

Fuente: Autores

Estos resultados evidencian un mejor rendimiento al incorporar la doble realimentación, por lo que se adopta este ajuste como parte del sistema.

Figura 39. Producción de agua del sistema con y sin control.

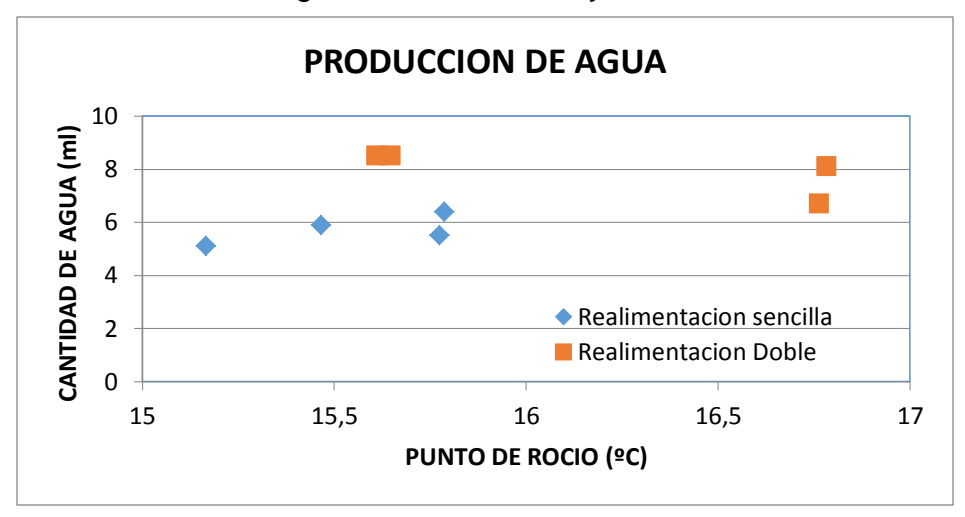

Fuente: Autores

En la figura 39 se observa un mejor desempeño del sistema evidenciado en la producción de agua siendo esta mayor cuando se incorpora la doble realimentación.

Sin embargo, al realizar este ajuste, la temperatura más baja que puede alcanzar el sistema con una respuesta relativamente estable es de 11°C aproximadamente cuando funciona sin control. Esto debido a que la realimentación de aire implica una perturbación que se incorpora al sistema y le impide alcanzar temperaturas más bajas.

La figura 40 muestra el comportamiento del sistema sin control funcionando con doble realimentación de aire. Y la figura 41 muestra el aspecto final del sistema funcionando.

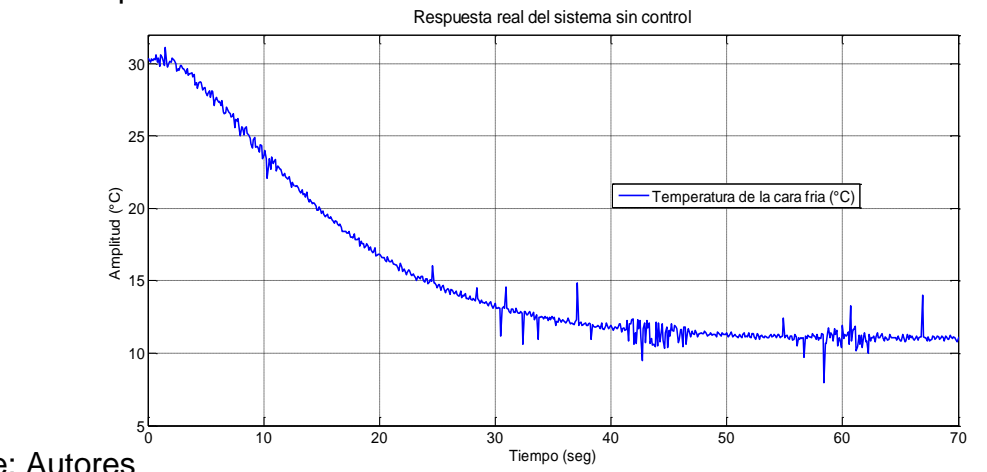

Figura 40. Respuesta real del sistema sin control con doble realimentación de aire.

Figura 41. Apariencia final del sistema.

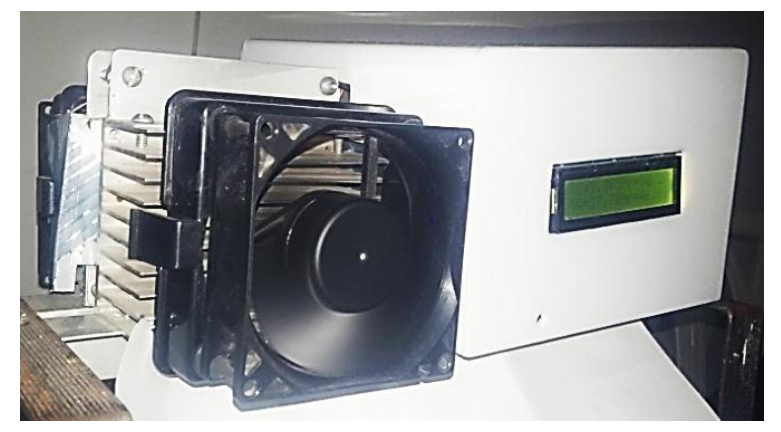

Fuente: Autores

Habiendo establecido el código2 y la doble realimentación, se enfocan las pruebas en el rendimiento general del sistema controlado.

Para esto se determina realizar una prueba donde el sistema se encuentre bajo diferentes condiciones climáticas a fin de observar la respuesta del control y el rendimiento del sistema.

Las pruebas anteriores se realizaron en la Ciudad de Neiva-Huila cuya temperatura promedio esta alrededor de los 30°C y la humedad relativa es de 50% aproximadamente.

Para observar la respuesta del sistema ante diferentes condiciones climáticas se realizó una prueba en el municipio de Timaná- Huila cuyo clima es más frío que el de Neiva y se registraron los datos de tres pruebas de una hora cada una obteniendo los resultados que se observan en las tablas 17 a 19.

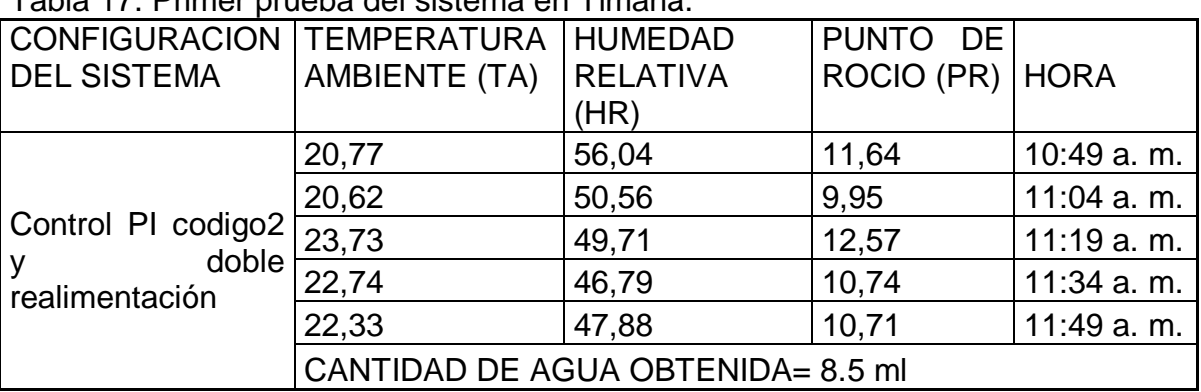

Tabla 17. Primer prueba del sistema en Timaná.

Fuente: Autores

Tabla 18. Segunda prueba del sistema en Timaná.

| CONFIGURACION TEMPERATURA                          |                                   | <b>HUMEDAD</b>  | PUNTO DE   |             |  |  |  |
|----------------------------------------------------|-----------------------------------|-----------------|------------|-------------|--|--|--|
| <b>DEL SISTEMA</b>                                 | <b>AMBIENTE (TA)</b>              | <b>RELATIVA</b> | ROCIO (PR) | <b>HORA</b> |  |  |  |
|                                                    |                                   | (HR)            |            |             |  |  |  |
| Control PI codigo2<br>doble<br>y<br>realimentación | 21,75                             | 55,55           | 12,43      | 12:10 p.m.  |  |  |  |
|                                                    | 24,44                             | 54,82           | 14,74      | 12:25 p.m.  |  |  |  |
|                                                    | 18,79                             | 56,52           | 9,92       | 12:40 p.m.  |  |  |  |
|                                                    | 25                                | 48,98           | 13,52      | 12:55 p.m.  |  |  |  |
|                                                    | 22,6                              | 48,86           | 11,27      | 1:10 p.m.   |  |  |  |
|                                                    | CANTIDAD DE AGUA OBTENIDA= 6.3 ml |                 |            |             |  |  |  |

Fuente: Autores

Tabla 19. Tercer prueba del sistema en Timaná.

| CONFIGURACION   TEMPERATURA                   |                                   | <b>HUMEDAD</b>  | PUNTO DE          |           |  |  |
|-----------------------------------------------|-----------------------------------|-----------------|-------------------|-----------|--|--|
| <b>DEL SISTEMA</b>                            | <b>AMBIENTE (TA)</b>              | <b>RELATIVA</b> | ROCIO (PR)   HORA |           |  |  |
|                                               |                                   | (HR)            |                   |           |  |  |
| Control PI codigo2<br>doble<br>realimentación | 20,48                             | 58,23           | 11,95             | 4:53 p.m. |  |  |
|                                               | 19,92                             | 64,19           | 12,92             | 5:08 p.m. |  |  |
|                                               | 19,5                              | 60,78           | 11,68             | 5:23 p.m. |  |  |
|                                               | 17,09                             | 60,66           | 9,37              | 5:38 p.m. |  |  |
|                                               | 18,65                             | 59,93           | 10,67             | 5:53 p.m. |  |  |
|                                               | CANTIDAD DE AGUA OBTENIDA= 8.0 ml |                 |                   |           |  |  |

Fuente: Autores

Al observar los resultados obtenidos en estas pruebas se nota que las condiciones del clima son relativamente similares a las de Neiva, y la cantidad de agua producida es casi la misma que en pruebas anteriores. Se evidencia que el control funciona bajo diferentes condiciones y que trata de mantener el nivel de temperatura de la cara fría cercano al punto de rocío para producir la condensación de agua.

Las gráficas 42 y 43 muestran la respuesta del sistema y la actuación del control ante un setpoint fijo entre 11°C y 20°C que de acuerdo a las pruebas realizadas son los valores entre los que se sitúa el punto de rocío normalmente. En estas, se comprueba que la acción de control lleva la temperatura de la cara fría al setpoint establecido.
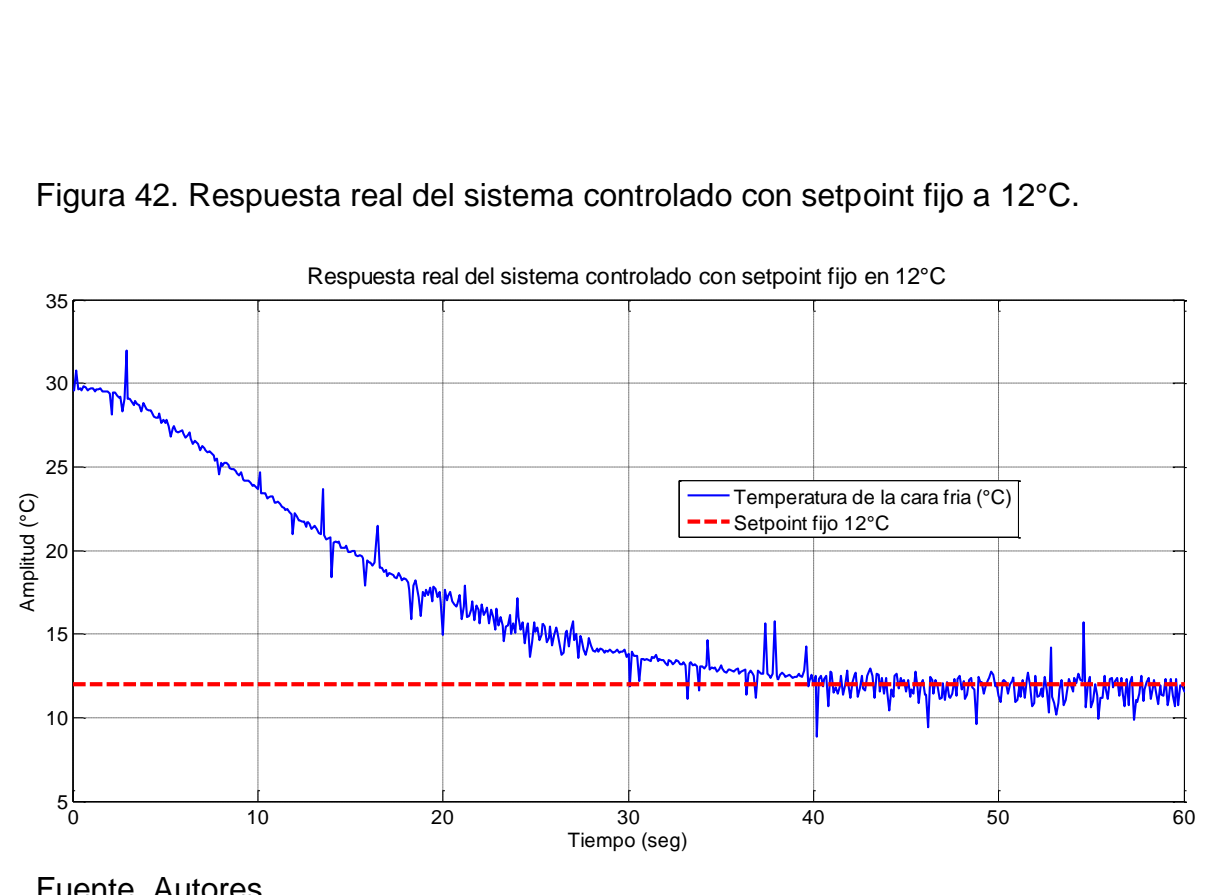

Figura 42. Respuesta real del sistema controlado con setpoint fijo a 12°C.

Fuente. Autores

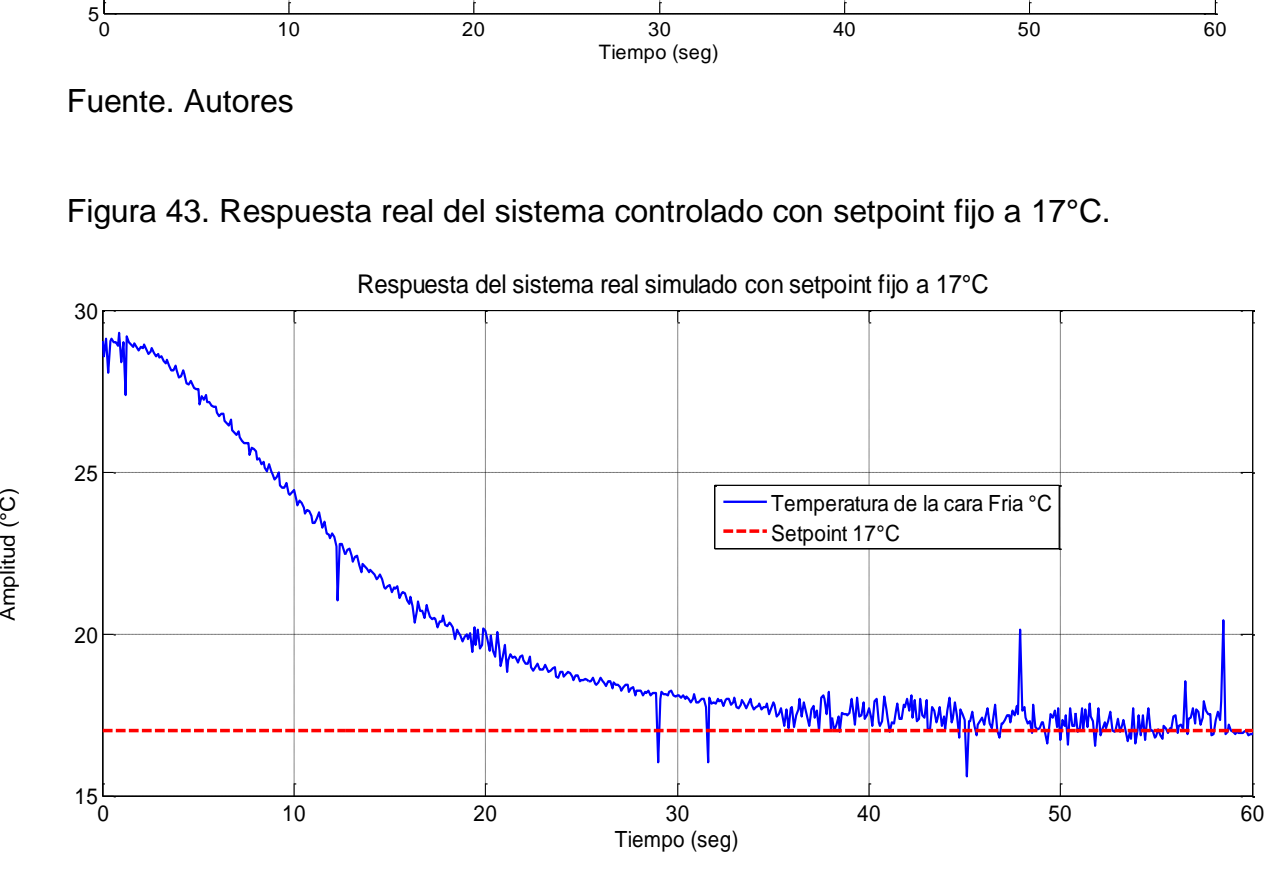

Figura 43. Respuesta real del sistema controlado con setpoint fijo a 17°C.

Fuente. Autores

Se realiza la comparación de las respuestas obtenidas con las del sistema simulado para observar si hay diferencias, en la Figura 48 y 49 se observa la comparación de estas dos señales a un setpoint de 12° C y 17°C respectivamente.

Figura 44. Comparación de respuestas real y simulada del sistema con punto fijo de 12°C.

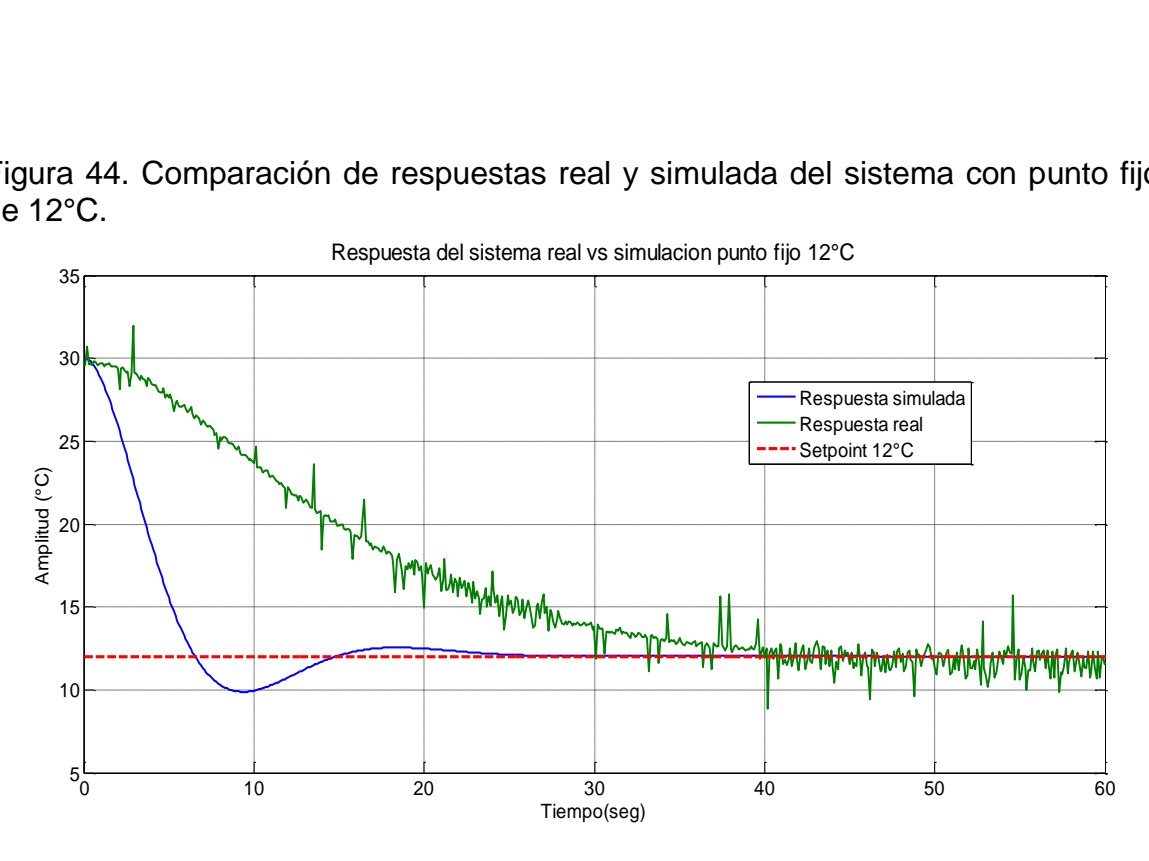

Fuente: Autores

Figura 45. Comparación de respuestas real y simulada del sistema con punto fijo de 17°C.

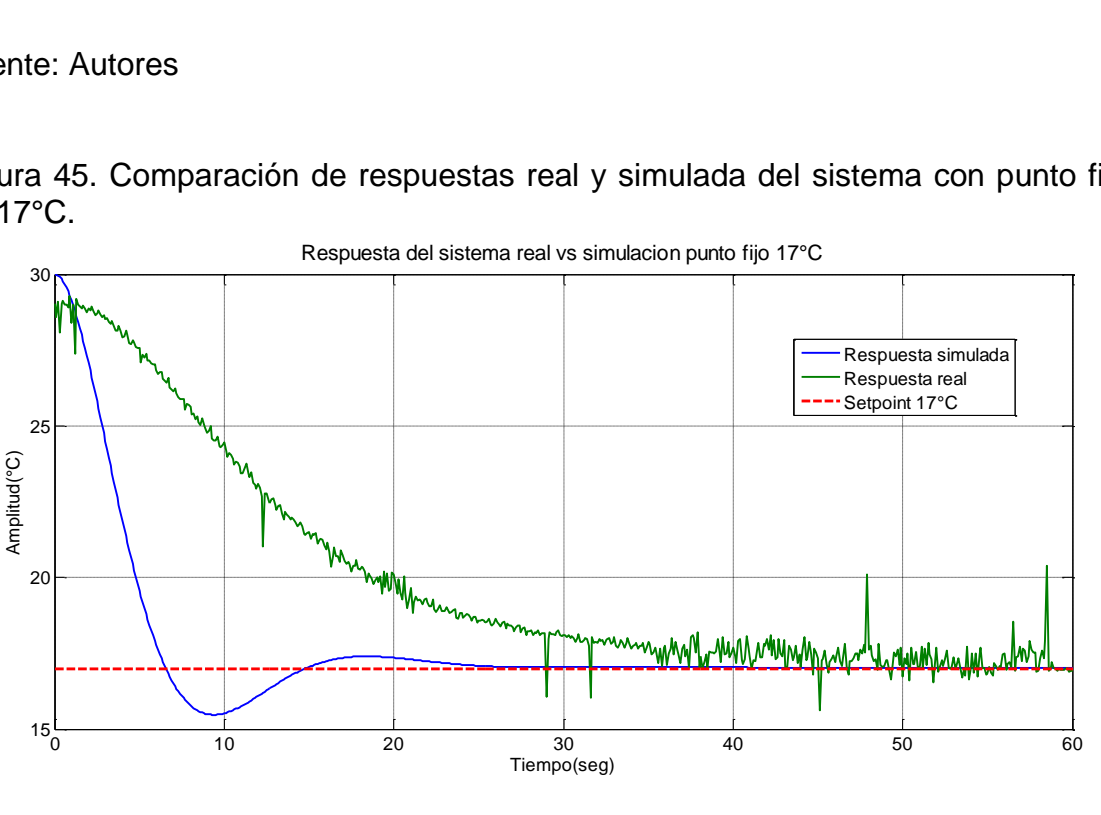

Respuesta del sistema real vs simulacion punto fijo 17°C

Fuente. Autores

Al comparar estas respuestas con las del sistema simulado, se encontraron algunas diferencias en el régimen transitorio, que se muestran en las Figuras 48 y 49, ya que la simulación presenta un sobreimpulso propio del modelo de segundo orden obtenido, mientras que el sistema real presenta un comportamiento sobreamortiguado. Sin embargo el comportamiento en estado estable en ambos casos es muy similar, logrando este a los 50 segundos aproximadamente. Al evaluar el tiempo de establecimiento del sistema real controlado se nota que hay una mínima diferencia con respecto al sistema real sin control que se presenta en la figura 24. Sin embargo se evidencia un buen desempeño del control al establecerse en el punto de rocío determinado.

4.5.3. Validación del sistema. Para validar el sistema y la acción de control se realizaron dos pruebas de funcionamiento del mismo con y sin control durante un tiempo determinado en climas diferentes a fin de observar no solo la cantidad de agua producida en este tiempo, sino también el consumo necesario en cada caso para obtener dicha cantidad.

La primera prueba se realizó durante 1 hora en el municipio de Timaná. Los resultados de estas pruebas pueden observarse en la tabla 20

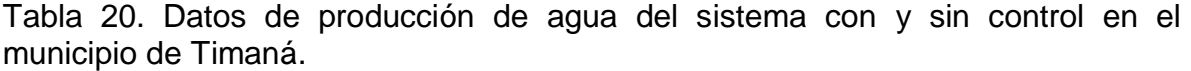

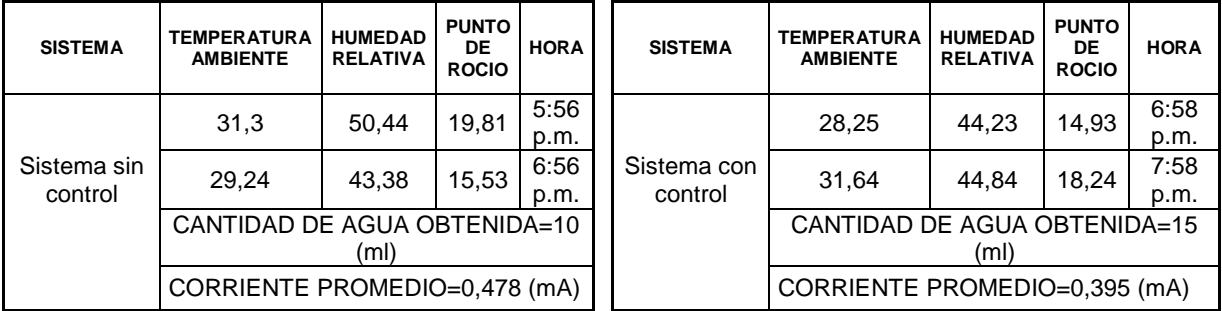

Fuente: Autores

A partir de estos datos se realizó la tabla 21 donde se calcula el consumo en watios y el precio de producción del agua.

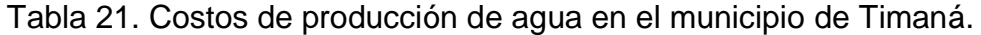

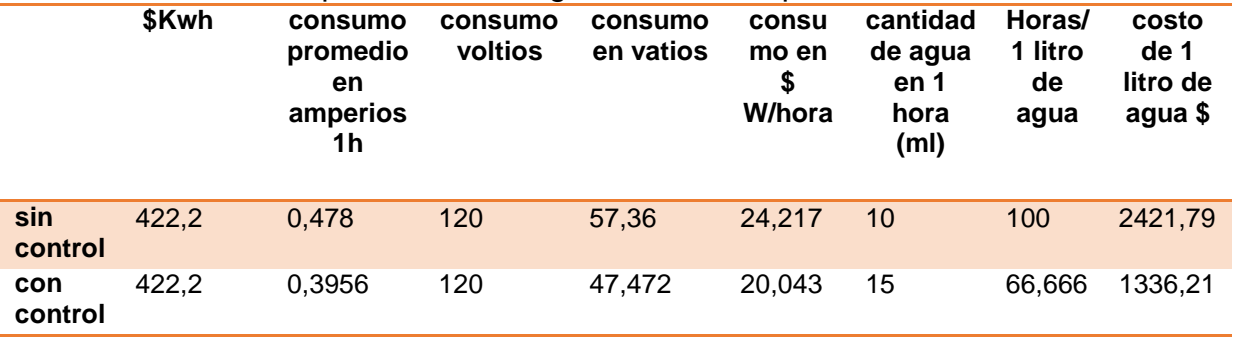

Fuente: Autores

La segunda prueba se realizó en el municipio de Neiva durante 9 horas. Los resultados de esta prueba se observan en la tabla 22.

| <b>SISTEMA</b>         | <b>HUMEDAD</b><br><b>RELATIVA</b> | <b>TEMPERATURA</b><br><b>AMBIENTE</b> | <b>PUNTO</b><br>DE<br><b>ROCIO</b> | <b>HORA</b>   | <b>SISTEMA</b> | <b>HUMEDAD</b><br><b>RELATIVA</b> | <b>TEMPERATURA</b><br><b>AMBIENTE</b> | <b>PUNTO</b><br>DE<br><b>ROCIO</b> | <b>HORA</b>   |
|------------------------|-----------------------------------|---------------------------------------|------------------------------------|---------------|----------------|-----------------------------------|---------------------------------------|------------------------------------|---------------|
| Sistema con<br>control |                                   |                                       |                                    | 05:11         |                |                                   |                                       |                                    | 07:11         |
|                        | 42,23                             | 30,59                                 | 16,34                              | p.m.          |                | 38,09                             | 29,79                                 | 14,013                             | p.m.          |
|                        | 38,57                             | 29,09                                 | 13,58                              | 06:11<br>p.m. |                | 37,14                             | 30,09                                 | 13,89                              | 08:11<br>p.m. |
|                        |                                   |                                       |                                    | 07:11         |                |                                   |                                       |                                    | 09:11         |
|                        | 42,07                             | 27,8                                  | 13,74                              | p.m.          |                | 37,94                             | 32,19                                 | 16,11                              | p.m.          |
|                        |                                   |                                       |                                    | 08:11         |                |                                   |                                       |                                    | 10:11         |
|                        | 45,89                             | 27,4                                  | 14,72                              | p.m.          |                | 39,37                             | 31,98                                 | 16,50                              | p.m.          |
|                        | 47,64                             | 27,8                                  | 15,67                              | 09:11         |                |                                   |                                       |                                    | 11:11         |
|                        |                                   |                                       |                                    | p.m.          |                | 40                                | 29,79                                 | 14,77                              | p.m.          |
|                        | 51,46                             | 28,69                                 | 17,71                              | 10:11         | Sistema        |                                   |                                       |                                    | 12:11         |
|                        |                                   |                                       |                                    | p.m.          | sin            | 42,07                             | 28,79                                 | 14,64                              | p.m.          |
|                        |                                   |                                       |                                    | 11:11         | control        |                                   |                                       |                                    | 01:11         |
|                        | 52,26                             | 27,6                                  | 16,94                              | p.m.          |                | 43,98                             | 29,89                                 | 16,34                              | p.m.          |
|                        |                                   |                                       |                                    | 12:11         |                |                                   |                                       |                                    | 02:11         |
|                        | 53,06                             | 26,5                                  | 16,15                              | p.m.          |                | 45,42                             | 27,9                                  | 15,02                              | p.m.          |
|                        | 51,3                              | 27,2                                  | 16,27                              | 01:11         |                |                                   |                                       |                                    | 03:11         |
|                        |                                   |                                       |                                    | p.m.          |                | 45,89                             | 29,29                                 | 16,45                              | p.m.          |
|                        |                                   |                                       |                                    | 02:11         |                |                                   |                                       |                                    | 04:11         |
|                        | 52,58                             | 26,9                                  | 16,38                              | p.m.          |                | 46,69                             | 27,4                                  | 14,99                              | a.m.          |
|                        | CANTIDAD DE AGUA OBTENIDA=32 (ml) |                                       |                                    |               |                | CANTIDAD DE AGUA OBTENIDA=30 (ml) |                                       |                                    |               |
|                        | CORRIENTE PROMEDIO=0,39 (mA)      |                                       |                                    |               |                |                                   | CORRIENTE PROMEDIO=0,4326 (mA)        |                                    |               |

Tabla 22. Datos de producción de agua del sistema con y sin control en el municipio de Neiva.

Fuente: Autores

Con estos valores se elaboró la tabla 23 en la que se describen los datos de consumo del sistema.

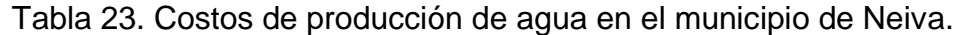

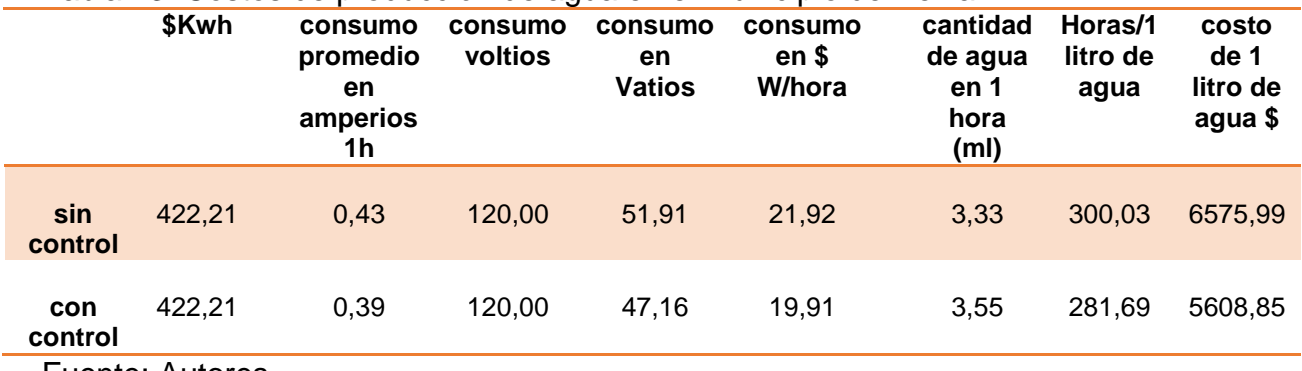

Fuente: Autores

De acuerdo a los datos obtenidos se evidencia un mejor rendimiento del sistema cuando se ejerce el control.

El sistema trabaja con el voltaje de la red convencional, por lo que la diferencia radica en el consumo de corriente y por ende en la potencia. Los datos obtenidos reflejan una mayor eficiencia del sistema controlado ya que no solo aumenta la cantidad de agua condensada sino que la corriente necesaria para alcanzarlo es mucho menor logrando una disminución de consumo. De igual manera, al calcular la cantidad de horas necesarias para producir 1 litro de agua, el sistema controlado presenta un mayor rendimiento. Este ahorro se hace también notable en el costo generado al producir un litro de agua, pues en este caso el ahorro sería de \$1000 pesos aproximadamente por cada litro producido.

Los datos obtenidos reflejan que el rendimiento en la producción de agua varía dependiendo de las condiciones ambientales, siendo posible condensar más agua en menos tiempo si el ambiente presenta bajos niveles de temperatura como en el caso de las pruebas realizadas en Timaná, en cambio en climas más cálidos se obtiene una cantidad menor aunque el punto de rocío sea similar.

Aunque el control refleja una mayor eficiencia y un ahorro tanto en consumo como en costo, toma bastante tiempo condensar una cantidad de agua considerable, esto debido a que el prototipo es un modelo experimental y la superficie de condensación es pequeña, lo que podría mejorarse ampliando dicho espacio y aumentando por tanto la cantidad de celdas activas en el sistema. Esta expansión implica un reajuste en el tamaño de los disipadores y de algunos componentes, sin embargo se conservan las proporciones.

# 5. CONCLUSIONES

De acuerdo a los resultados obtenidos en el desarrollo del proyecto se concluye que el diseño e implementación del sistema deshumidificador, permite la obtención de agua mediante la condensación del aire empleando la celda Peltier como elemento principal en dicho proceso y controlando la temperatura de la cara fría para producir el efecto rocío.

Durante las pruebas realizadas con las celdas Peltier se determinó que es importante que los elementos disipadores y sensores estén bien adheridos a estas, puesto que una mala fijación impide la correcta disipación de la temperatura y puede originar lecturas erróneas en los sensores o dificultar el alcance de temperaturas bajas en la cara fría de la celda. De igual forma resulta conveniente que el sensor situado en la cara fría este aislado térmicamente, para obtener una correcta lectura e impedir que la temperatura ambiente o externa produzca variaciones y por tanto errores en las mediciones.

Es importante anotar que el comportamiento del sistema es inverso ya que su salida indica un decremento en la temperatura, por lo tanto la ganancia es negativa y debe verse reflejada en el modelo del mismo. Por otra parte se realizó un modelado en caja negra, debido al desconocimiento de algunos parámetros necesarios para el modelado matemático, logrando una descripción aproximada del sistema.

Los primeros modelos implementados permiten establecer que para lograr una buena producción de agua, la temperatura de la cara fría de la celda debe estar lo más cercana posible al punto de rocío, de igual manera, el comportamiento natural de la celda presenta oscilaciones constantes de ±3°C aproximadamente, lo que evita la saturación de partículas de agua en la superficie condensadora y contribuyen a que estas deslicen más fácilmente.

El control PI implementado permite mantener la temperatura de la cara fría cercana al punto de rocío lo que mejora notablemente el desempeño del sistema, evidenciando un aumento en la cantidad de agua producida y un ahorro significativo en el consumo de energía del sistema. Además es capaz de mantener el nivel del sistema en presencia de perturbaciones, como en el caso en que se incorporó la doble realimentación de aire. Esto permite afirmar que el control representa una mejora en el desempeño general del sistema.

Con la implementación del sistema deshumidificador, se logró una cantidad de agua significativa para efectos experimentales, sin embargo este nivel aun es bajo en términos de producción debido a que la superficie condensadora que está constituida por las caras frías de las celdas Peltier es de reducido tamaño, lo que puede mejorarse aumentando el número de celdas empleadas en el sistema.

Se determinó que la potabilidad del agua depende directamente del ambiente en donde sea condensada haciendo necesario un amplio estudio de calidad de agua para comparar muestras y determinar un tipo de filtrado que sea eficiente en todo ambiente. Sin embargo por el costo que representan estas pruebas, se dejan para posteriores investigaciones.

# 6. RECOMENDACIONES

Se recomienda realizar limpieza periódica, especialmente al módulo de disipación ya que en este se puede acumular partículas polvo que afectan el normal funcionamiento del sistema.

De igual manera se sugiere especial cuidado con los sensores, tanto de la parte externa como del interior de las celdas, revisando que al momento de poner en marcha el sistema todas sus partes se encuentren bien ajustadas para evitar que se incurra en lecturas erróneas de las variables involucradas en el mismo.

Se recomienda para trabajos futuros explorar la parte de comunicación USB para monitoreo del sistema y también la alimentación del mismo con energías renovables.

### **BIBLIOGRAFIA**

AQUA SCIENCES. [Citado en 2015]. Disponible en: [<http://www.aquasciences.com/about\\_esp.shtml>](http://www.aquasciences.com/about_esp.shtml)

BARRERA NAVARRO, Agustín. "control de temperatura PID, Neuronal y Fuzzy para condensar agua en una celda Peltier". Maestría en Tecnología Avanzada. Instituto Politécnico Nacional. Querétaro 2012.76 pág. Disponible en: < [http://itzamna.bnct.ipn.mx:8080/dspace/bitstream/123456789/12840/1/Tesis\\_Agust](http://itzamna.bnct.ipn.mx:8080/dspace/bitstream/123456789/12840/1/Tesis_Agust%C3%ADn%20Barrera.pdf) [%C3%ADn%20Barrera.pdf>](http://itzamna.bnct.ipn.mx:8080/dspace/bitstream/123456789/12840/1/Tesis_Agust%C3%ADn%20Barrera.pdf)

CAPITULO 2. Sistemas de control. Citado en: < https://upcommons.upc.edu/pfc/bitstream/2099.1/3330/5/34059-5.pdf>

DISIPADORES. Disponible en: < https://es.rs-online.com/es/pdf/eleccion-deldisipador-adecuado.pdf>

EQUIPOS Y LABORATORIO DE COLOMBIA. Humedad del aire. Disponible en: the entity of the entity of the entity of the entity of the entity of the entity of the entity of the entity of the entity of the entity of the entity of the entity of the entity of the entity of the entity [<http://www.equiposylaboratorio.com/sitio/contenidos\\_mo.php?it=10520>](http://www.equiposylaboratorio.com/sitio/contenidos_mo.php?it=10520)

FERNÁNDEZ, Alejandro N. "climatización mediante ventanas termoactivas basadas en células Peltier. Proyecto de fin de carrera Ingeniería Industrial. Madrid. Universidad Pontificia Comillas. 2010. 203 pág.

Disponible en: [<http://www.iit.comillas.edu/pfc/resumenes/4c27b8f87fcea.pdf>](http://www.iit.comillas.edu/pfc/resumenes/4c27b8f87fcea.pdf)

GARCÍA RODRÍGUEZ, Rubén. "sistema termoeléctrico". Trabajo fin de grado en Ingeniería de Tecnologías de Telecomunicación. Universidad de Cantabria. Cantabria 2014. 42 pág. Disponible en: en: < http://repositorio.unican.es/xmlui/bitstream/handle/10902/5746/370912.pdf?sequen  $ce = 1$ 

GONZÁLEZ ORTIZ, Marco Antonio. "Optimización del software del desarrollo de un termociclador para la replicación del ADN". Tesis de grado Ingeniería Electrónica. Pontificia Universidad Católica del Perú. Lima 2011. 63 pág.

Disponible en: http://tesis.pucp.edu.pe/repositorio/bitstream/handle/123456789/899/GONZALEZ\_ ORTIZ\_MARCO\_TERMOCICLADOR\_REPLICACION\_ADN.pdf?sequence=1>

GUERRERO NABOA, Magno. Determinación de los parámetros de un controlador PID para una planta con función de transferencia conocida. Tesis de grado en ingeniería mecánica electricista. Universidad Veracruzana. Xalapa 2012. 90 pág. Disponible en: < http://cdigital.uv.mx/bitstream/123456789/32654/1/guerreronaboa.pdf>

MARTINEZ N., Iván Ángel. Instrumentación y caracterización de disipadores térmicos. Trabajo fin de Grado en Ingeniería en Tecnologías Industriales. Universidad Politécnica de Cartagena. Cartagena. 2014. 115 pág.

MIRANDA VARGAS, Rodrigo Alonso. Sistemas de gobierno para diodos láseres con tecnología Arduino y enfriamiento con Peltier. Trabajo de grado Ingeniería eléctrica. Universidad de Costa Rica. Costa Rica. 2012. 128 pág.

Disponible en: < http://eie.ucr.ac.cr/uploads/file/proybach/pb2012/pb2012\_015.pdf >

MUNERA CANO, Andrés Felipe. "Desarrollo de un modelo matemático fenomenológico que permita simular el comportamiento de sistemas termoeléctricos". Tesis de investigación Magister en Ingeniería Química. Universidad Nacional de Colombia sede Medellín. Medellín 2012. 99 pág. Disponible en: < http://www.bdigital.unal.edu.co/8653/1/Tesis\_M%C3%BAnera\_Final.pdf >

PLATERO, Carlos. Modelo matemático de los sistemas dinámicos en Apuntes de Regulación Automática. EUITI 2003. p. 73-119. Disponible en: < [http://www.elai.upm.es/webantigua/spain/Asignaturas/Servos/Apuntes/4\\_Modelado](http://www.elai.upm.es/webantigua/spain/Asignaturas/Servos/Apuntes/4_Modelado.pdf) [.pdf>](http://www.elai.upm.es/webantigua/spain/Asignaturas/Servos/Apuntes/4_Modelado.pdf)

Análisis en el dominio del tiempo de sistemas de primer y segundo orden en Apuntes de Regulación Automática. EUITI 2003. p. 129-157. Disponible en: http://www.elai.upm.es/webantigua/spain/Asignaturas/Servos/Apuntes/6\_AnaTemp  $1$  2.pdf  $>$ 

SACRISTÁN GÓMEZ, Andrés. "Obtención de agua a partir de la Humedad Atmosférica. Proyecto fin de carrera Ingeniería Técnica: Electrónica Industrial Madrid. Universidad Carlos III de Madrid. 2011. 78 pág. Disponible en: [<http://e](http://e-archivo.uc3m.es/bitstream/handle/10016/13561/PFC_Andres_Sacristan_Gomez(final).pdf?sequence=1)[archivo.uc3m.es/bitstream/handle/10016/13561/PFC\\_Andres\\_Sacristan\\_Gomez\(fi](http://e-archivo.uc3m.es/bitstream/handle/10016/13561/PFC_Andres_Sacristan_Gomez(final).pdf?sequence=1) [nal\).pdf?sequence=1>](http://e-archivo.uc3m.es/bitstream/handle/10016/13561/PFC_Andres_Sacristan_Gomez(final).pdf?sequence=1)

UNIVERSITARIA AGUSTINIANA. Normas ICONTEC 1486 (PPT). Normas de presentación para trabajos escritos. 65 diapositivas.

[Citado en 27 de septiembre de 2012]. Disponible en: [<http://www.aryse.org/eole](http://www.aryse.org/eole-water-generador-eolico-que-extrae-agua-del-aire/)[water-generador-eolico-que-extrae-agua-del-aire/>](http://www.aryse.org/eole-water-generador-eolico-que-extrae-agua-del-aire/)

Citado en

:<[http://www.equiposylaboratorio.com/sitio/contenidos\\_mo.php?it=10520>](http://www.equiposylaboratorio.com/sitio/contenidos_mo.php?it=10520)

Citado en :<http://www.slideshare.net/angm52/psicrometra-23869784>

Citado en: <[http://normas-icontec.com/referencias-bibliograficas-en-normas](http://normas-icontec.com/referencias-bibliograficas-en-normas-icontec/)[icontec/>](http://normas-icontec.com/referencias-bibliograficas-en-normas-icontec/)

### ANEXOS

ANEXO A. Circuito de control.

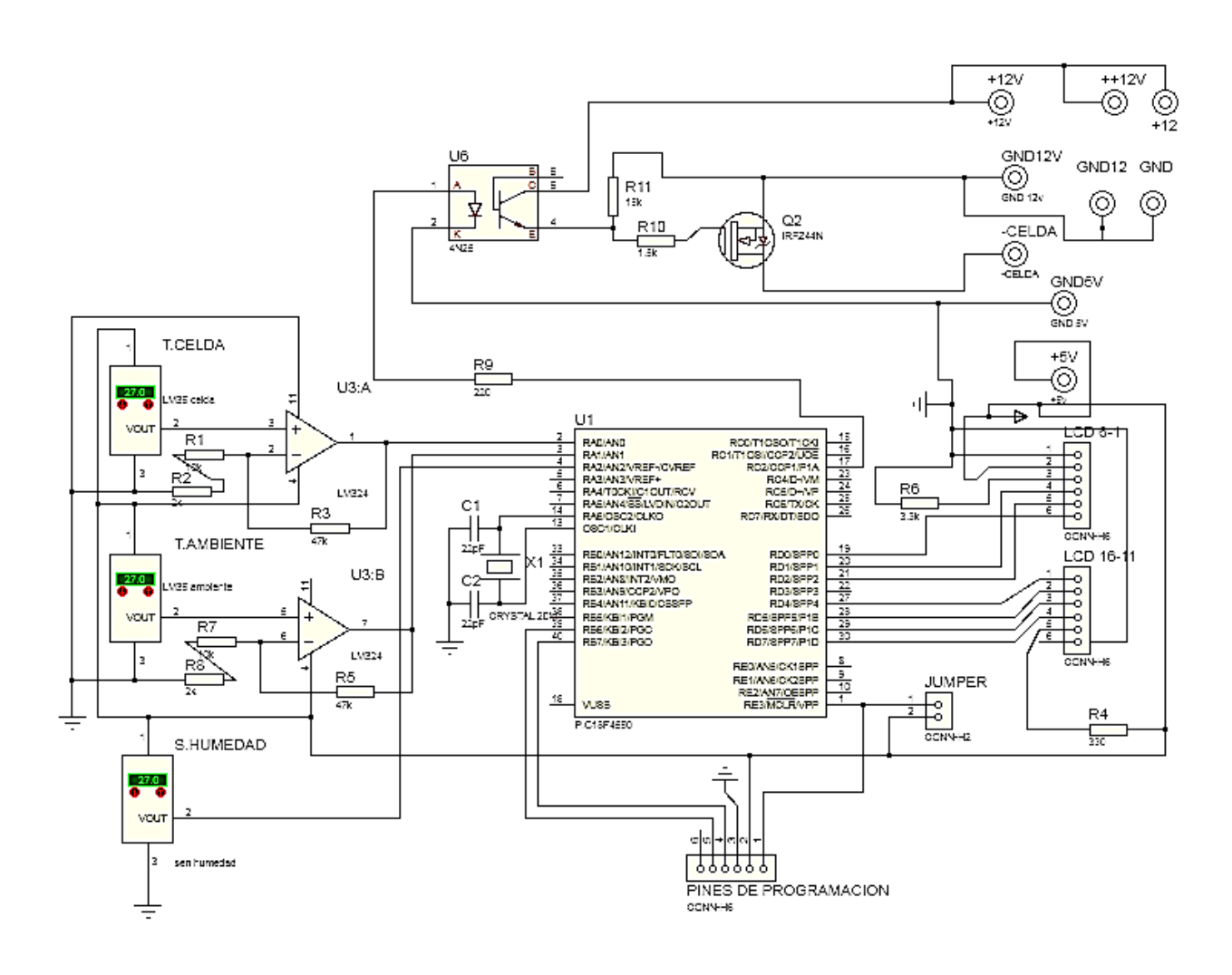

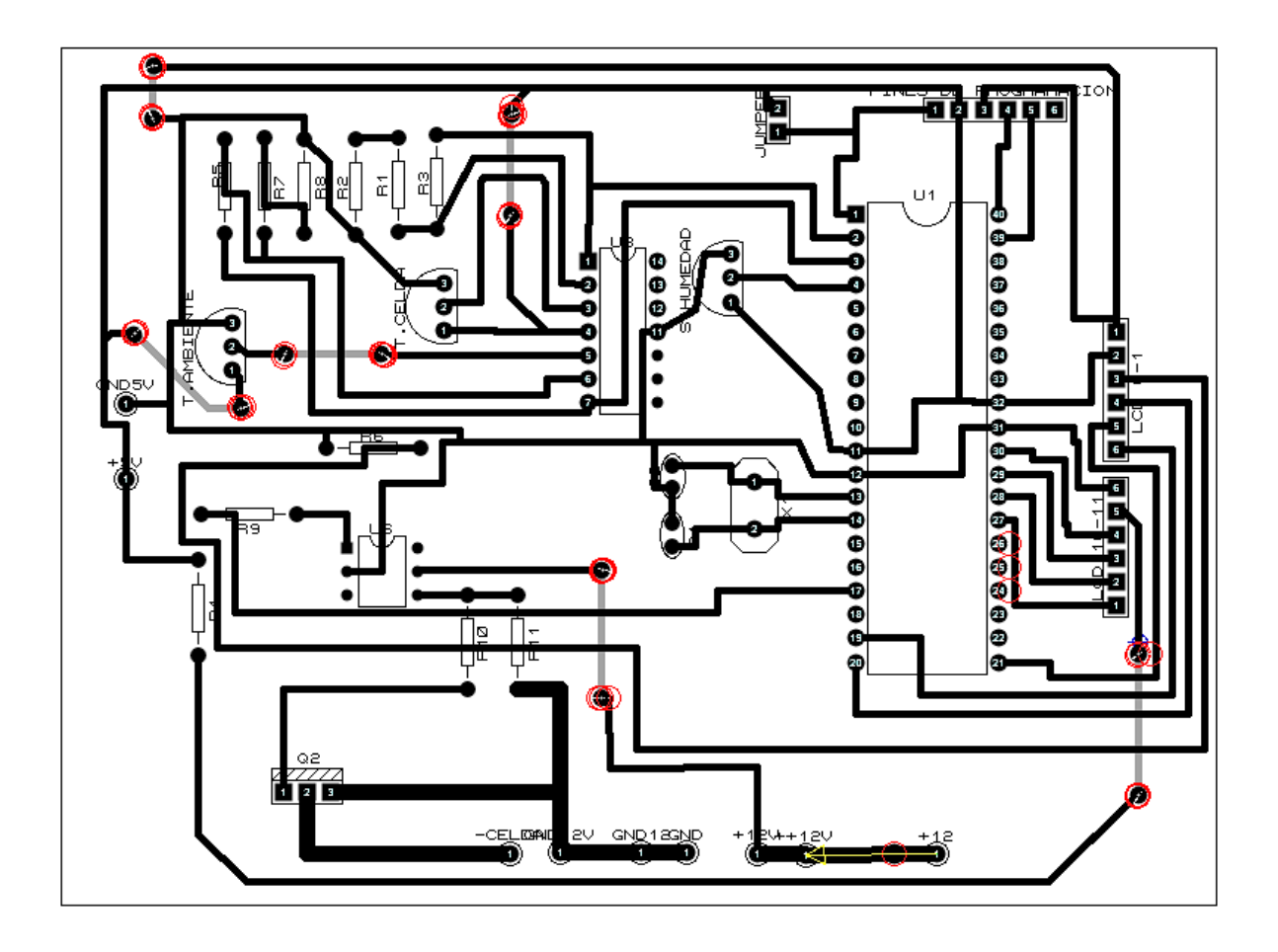

```
ANEXO B CODIGO1
```

```
#include <18F4550.h>
#device adc=10
#FUSES XT,NOWDT
#include <math.h>
#use delay(clock=4000000)
#use standard io(C)#include <LCD.C>
#BYTE TRISC=0x87
#use rtos(timer=0,minor_cycle=1ms)//directiva del Rtos, para realizar las tareas 
simultaneamente.
int16 valor, control;
float k=-111.6;//-4263.9;//-98156;//
float Zo=0.9875;//0.90778;//0.9916;//
float rT,ek,pk,yT,mk,mkc;
float mk_1=0.0;
float ek1=0.0;
float q, r, q1, p1, q2, p2;
float TCELDA, TAMB, H, HT , TR, TROCIO, Treal, fx; //temperatura en la celda , 
temperatura ambiente
int i;
float max=1023.0;
float min=0.0;
#task(rate=1ms,max=1ms)
void variables();
#task(rate=1ms,max=1ms)
void controlPi();
void main(){
  TRISC=0;
  setup_timer_2(t2_div_by_4,249,1); 
 setup_ccp1(ccp_PWM);
  setup_adc_ports(ALL_ANALOG); 
  setup_adc(ADC_CLOCK_INTERNAL);
   lcd_init();
   rtos_run();
}
void variables ()
```
{ //\*Lectura de temperatura ambiente \*//////////////////////////////////////

```
 set_adc_channel(1);
 q1 = read_adc();//Lectura canal 0
 p1 = 5.0 * q1 / 1024.0; //Conversión a tensión 
 TAMB= (p1/0.049);
```
//\*lectura de la humedad relativa % \*//////////////////////////////////////

```
set adc channel(2);
 q2 = read_adc();//Lectura canal 0
 p2 = 5.0 * q2 / 1024.0; //Conversión a tensión 
 H= ((p2-0.96)/0.03068);
```
//\* Calculando el punto de rocio \*///////////////////////////////////////

```
 HT=pow((H/100),0.125);
    TROCIO=(HT*(112+(0.9*TAMB))+(0.1*TAMB)-112);//calculo de la temperatura 
de rocio
    TR=TROCIO; //ajuste a la temperatura de rocio 
    Treal=TR*10; //temperatura limite convertida a milivoltios
    rtos_yield();
}
void controlPi()
```

```
{
```
 $i=0$ :

while(i<121){ // ciclo para realizar la operacion 120 veces antes de volver a tomar datos

```
//*lectura de temperatura de la celda *//////////////////////////////////////
   set adc channel(0); //Habilitación canal0
   valor = read_adc(); //Lectura canal 0 q= 5.0 * valor / 1024.0; //Conversión a tensión
    r=(q/5.0) ; //valor real de voltaje entregado por el sensor, para esto divide por la 
ganancia del amplificador=5
```
TCELDA=r\*100;//valor de temperatura expresada en °C

//\*Adecuacion de las variables a usar en el control \*////////////////////////

 yT=r\*1000;//??valor de voltaje entregado al sensor convertido a milivoltios entendiendo que el sensor marca 0mV a 0°C

 rT=Treal ;//adecuacuion de la temperatura de rocio para que sea leida por el PIC

//\*Implementacion del control \*////////////////////////////////////////////

```
 ek=rT-yT; //cálculo del error
    pk=mk_1-(Zo*k*ek_1);//dependencia en tiempo pasado
    mk=(k*ek)+pk;// mk=valor de salida del controlador
    mk_1=mk;//se actualiza el valor pasado para mk_1 y ek_1
    ek_1=ek;
  //* AJUSTE DE LA SALIDA DEL CONTROLADOR (mk) A LOS NIVELES DEL 
PIC (mkc) 
    fx= (20000)/1023; 
    mkc=mk/fx;
    if (mkc>max) { //condiciones de aproximación para mantener nivel
    mkc=max;} 
else {
   if (mkc<min){
    mkc=min;} 
      } 
   control=mkc;
   set_PWM1_duty(control);
//*Valores a mostrar en el lcd *//
   lcd_gotoxy(1,1); printf(lcd_putc, "tc=%1.3f", TCELDA);
   \text{lcd} gotoxy(9,1);
    printf(lcd_putc, "pr=%1.2f", TR );
   lcd_gotoxy(1,2); printf(lcd_putc, "ta=%1.2f",TAMB);
   lcd_gotoxy(9,2); printf(lcd_putc, "hr=%1.2f", H);
  i++;
   }
  rtos_yield();
}
```
ANEXO C CODIGO 2

#include <18F4550.h> #device adc=10

```
#FUSES XT,NOWDT
#include <math.h>
#use delay(clock=4000000)
#use standard io(C)#include <LCD.C>
#BYTE TRISC=0x87
#use rtos(timer=0,minor_cycle=1ms)//directiva del Rtos, para realizar las tareas 
simultaneamente.
int16 valor, control;
float k = -111.6;
float Zo=0.9875;
float rT,ek,pk,yT,mk,mkc;
float mk 1=0.0;
float ek_1=0.0;
float q, r, q1, p1, q2, p2;
float TCELDA, TAMB, TAMBc, H, Hc, HT , TR, TROCIO, Treal, fx; //temperatura 
en la celda , temperatura ambiente
int i;
float max=1023.0;
float min=0.0;
#task(rate=1ms,max=1ms)
void variables();
#task(rate=1ms,max=1ms)
void controlPi();
void main(){
  TRISC=0;
 setup timer 2(t2 div by 4,249,1;
  setup_ccp1(ccp_PWM);
  setup_adc_ports(ALL_ANALOG); 
  setup_adc(ADC_CLOCK_INTERNAL); 
   lcd_init();
   rtos_run();
```
}

{ //\*Lectura de temperatura ambiente \*//////////////////////////////////////

 set\_adc\_channel(1); q1 = read\_adc();//Lectura canal 0 p1 = 5.0 \* q1 / 1024.0; //Conversión a tensión TAMB= (p1/0.049);// temperatura ambiente en °c TAMBc=(1.4174\*TAMB)-14.822;//ecuacion de calibracion, valor en °c

//\*lectura de la humedad relativa % \*//////////////////////////////////////

 set\_adc\_channel(2);  $q2$  = read  $adc()$ ;//Lectura canal 0 p2 = 5.0 \* q2 / 1024.0; //Conversión a tensión H= ((p2-0.96)/0.03068); Hc=(0.7647\*H)+5,2226;// ecuacion de calibracion, valor en %

```
 //* Calculando el punto de rocio *///////////////////////////////////////
    HT=pow((Hc/100),0.125);
```

```
 TROCIO=(HT*(112+(0.9*TAMBc))+(0.1*TAMBc)-112);//calculo de la 
temperatura de rocio
```

```
 TR=TROCIO; //espacio para ajuste punto a punto de la temperatura de rocio 
(TROCIO+1..+5)
```

```
 Treal=TR*10; //temperatura de rocio en milivoltios
 rtos_yield();
```

```
}
```

```
void controlPi()
```
{

 $i=0$ :

while(i<121){ // ciclo para realizar la operacion 121 veces antes de volver a tomar datos

//\*lectura de temperatura de la celda \*////////////////////////////////////// set adc channel(0); //Habilitación canal0 valor = read\_adc(); //Lectura canal 0 q= 5.0 \* valor / 1024.0; //Conversión a tensión r=(q/5.0) ; //valor real de voltaje entregado por el sensor, para esto divide por la ganancia del amplificador=5

TCELDA=r\*100;// valor en °c

//\*Adecuacion de las variables a usar en el control \*////////////////////////

 yT=TCELDA\*10;//valor de voltaje entregado al sensor convertido a milivoltios entendiendo que el sensor marca 0mV a 0°C

 rT=Treal ;//adecuacuion de la temperatura de rocio para que sea leída por el PIC

//\*Implementacion del control \*////////////////////////////////////////////

```
 ek=rT-yT; //cálculo del error
 pk=mk_1-(Zo*k*ek_1);//dependencia en tiempo pasado
 mk=(k*ek)+pk;// mk=valor de salida del controlador 
 mk_1=mk;//se actualiza el valor pasado para mk_1 y ek_1
 ek_1=ek;
```

```
//* AJUSTE DE LA SALIDA DEL CONTROLADOR (mk) A LOS NIVELES DEL PIC
(mkc) 
  fx= (20000)/1023; 
  mkc=mk/fx;
```

```
 if (mkc>max) { //condiciones de aproximación para mantener nivel
 mkc=max;} 
 else {
if (mkc<min) mkc=min;} 
    } 
 control=mkc;
```

```
 set_PWM1_duty(control);
```

```
//*Valores a mostrar en el lcd */////////////////////////////////////////////
     lcd_gotoxy(1,1);
     printf(lcd_putc, "TC=%1.3f", TCELDA);
     lcd_gotoxy(9,1);
     printf(lcd_putc, "Pr=%1.2f", TR);
     lcd_gotoxy(1,2);
     printf(lcd_putc, "TA=%1.2lf", TAMB);
     lcd_gotoxy(9,2);
     printf(lcd_putc, "Hr=%1.2f",H);
  i++;
   }
   rtos_yield();
}
```
# ANEXO D CODIGO 3

#include <18F4550.h> #device adc=10 #FUSES XT,NOWDT #include <math.h> #use delay(clock=4000000) #use standard\_io(C) #include <LCD.C> #BYTE TRISC=0x87 #use rtos(timer=0,minor\_cycle=1ms)//directiva del Rtos, para realizar las tareas simultaneamente. int16 valor, control; float k=-111.6; float Zo=0.9875; float rT,ek,pk,yT,mk,mkc; float  $mk_1=0.0$ ; float ek $1=0.0$ ; float q, r, q1, p1, q2, p2; float TCELDA, TAMB, TAMBC, H, Hc, HT , TR, TROCIO, Treal, fx; //temperatura en la celda , temperatura ambiente int i; int a; float max=1023.0; float min=0.0; #task(rate=1ms,max=1ms) void variables(); #task(rate=1ms,max=1ms) void controlPi(); void main(){ TRISC=0; setup timer  $2(t2$  div by  $4,249,1$ ; setup\_ccp1(ccp\_PWM); setup\_adc\_ports(ALL\_ANALOG); setup\_adc(ADC\_CLOCK\_INTERNAL); lcd\_init(); rtos\_run(); }

```
void variables ()
{ 
 //*Lectura de temperatura ambiente *//////////////////////////////////////
```
 set\_adc\_channel(1);  $q1$  = read  $adc()$ ;//Lectura canal 0 p1 = 5.0 \* q1 / 1024.0; //Conversión a tensión TAMB= (p1/0.049);// temperatura ambiente en °c TAMBc=(1.4174\*TAMB)-14.822;//ecuacion de calibracion, valor en °c

//\*lectura de la humedad relativa % \*//////////////////////////////////////

```
set adc channel(2);
q2 = read_adc();//Lectura canal 0
 p2 = 5.0 * q2 / 1024.0; //Conversión a tensión 
 H= ((p2-0.96)/0.03068);
 Hc=(0.7647*H)+5,2226;// ecuacion de calibracion, valor en %
```

```
 rtos_yield();
```

```
}
```

```
void controlPi()
```

```
{
```
 a=6; while $(a>0)$ 

//\* Calculando el punto de rocio \*/////////////////////////////////////// HT=pow((Hc/100),0.125);

 TROCIO=(HT\*(112+(0.9\*TAMBc))+(0.1\*TAMBc)-112);//calculo de la temperatura de rocio

 TR=TROCIO+3-a; //ajuste punto a punto de la temperatura de rocio,+3 para estar encima del pto de rocio, -a para hacer un barrido desde 3° debajo del pt rocio hasta 2° por encima.

Treal=TR\*10; //temperatura de rocio en milivoltios

 $i=0$ ;

 while(i<251){ // ciclo para realizar la operacion 121 veces antes de volver a tomar datos

//\*lectura de temperatura de la celda \*//////////////////////////////////////

set\_adc\_channel(0); //Habilitación canal0

valor = read\_adc(); //Lectura canal 0

q= 5.0 \* valor / 1024.0; //Conversión a tensión

 r=(q/5.0) ; //valor real de voltaje entregado por el sensor, para esto divide por la ganancia del amplificador=5

TCELDA=r\*100;// valor en °c

//\*Adecuacion de las variables a usar en el control \*////////////////////////

 yT=TCELDA\*10;//valor de voltaje entregado al sensor convertido a milivoltios entendiendo que el sensor marca 0mV a 0°C

 rT=Treal ;//adecuacuion de la temperatura de rocio para que sea leida por el PIC

```
//*Implementacion del control *////////////////////////////////////////////
```
 ek=rT-yT; //cálculo del error: compara lo que entrega la planta con lo que debería tener

```
 pk=mk_1-(Zo*k*ek_1);//dependencia en tiempo pasado
 mk=(k*ek)+pk;// mk=valor de salida del controlador 
 mk_1=mk;//se actualiza el valor pasado para mk_1 y ek_1
 ek_1=ek;
```

```
//* AJUSTE DE LA SALIDA DEL CONTROLADOR (mk) A LOS NIVELES DEL PIC
(mkc)
```

```
 fx= (20000)/1023; 
    mkc=mk/fx;
    if (mkc>max) { //condiciones de aproximación para mantener nivel
    mkc=max;} 
else {
   if (mkc<min) mkc=min;} 
      } 
    control=mkc;
    set_PWM1_duty(control);
//*Valores a mostrar en el lcd */////////////////////////////////////////////
     lcd_gotoxy(1,1);
     printf(lcd_putc, "TC=%1.3f", TCELDA);
    lcd_gotoxy(9,1); printf(lcd_putc, "Pr=%1.2f", TROCIO);
     lcd_gotoxy(1,2);
     printf(lcd_putc, "TA=%1.2lf", TAMBc);
    lcd_gotoxy(9,2); printf(lcd_putc, "Hr=%1.2f",Hc);
  i++;
   }
   a--;
   }
   rtos_yield();
```
}

### ANFXO F. Sensor HIH4000-02

# **Honeywell**

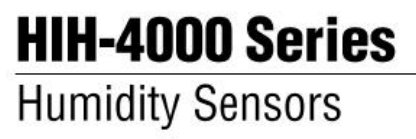

#### **DESCRIPTION**

The HIH-4000 Series Humidity Sensors are designed specifically for high volume OEM (Original Equipment Manufacturer) users.

Direct input to a controller or other device is made possible by this sensor's near linear voltage output. With a typical current draw of only 200 µA, the HIH-4000 Series is often ideally suited for low drain, battery operated systems.

Tight sensor interchangeability reduces or eliminates OEM production calibration costs. Individual sensor calibration data is available.

#### **FEATURES**

- Molded thermoset plastic housing
- Near linear voltage output vs % RH
- Laser trimmed interchangeability
- Low power design
- Enhanced accuracy
- Fast response time
- · Stable, low drift performance
- Chemically resistant

The HIH-4000 Series delivers instrumentation-quality RH (Relative Humidity) sensing performance in a competitively priced, solderable SIP (Single In-line Package).

Available in two lead spacing configurations, the RH sensor is a laser trimmed, thermoset polymer capacitive sensing element with on-chip integrated signal conditioning.

The sensing element's multilayer construction provides excellent resistance to most application hazards such as wetting, dust, dirt, oils and common environmental chemicals.

#### POTENTIAL APPLICATIONS

- Refrigeration equipment
- HVAC (Heating, Ventilation and Air Conditioning) equipment
- Medical equipment
- Drying
- Metrology
- · Battery-powered systems
- OEM assemblies

# HIH-4000 Series

#### Table 1. Performance Specifications (At 5 Vdc supply and 25 °C [77 °F] unless otherwise noted.)

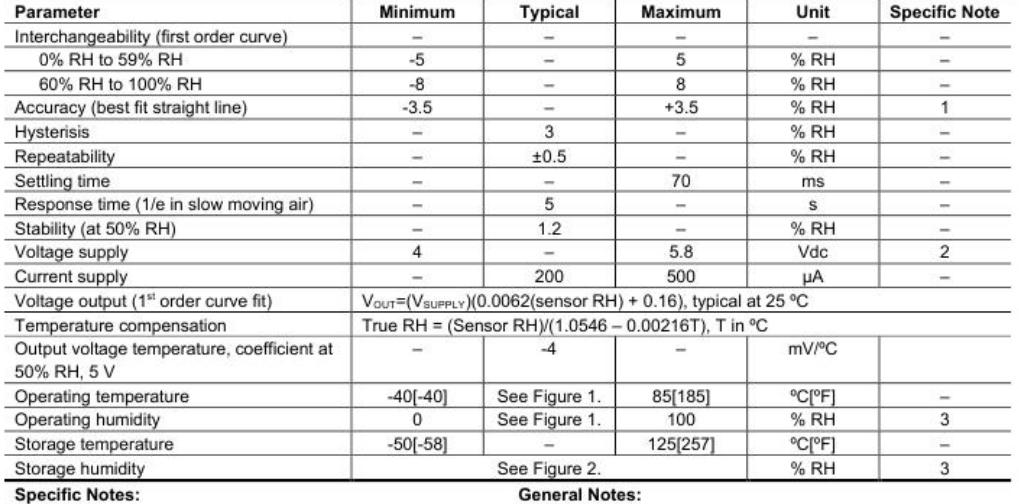

#### **Specific Notes:**

1. Can only be achieved with the supplied slope and offset. For HIH-4000-003 and HIH-4000-004 catalog listings only.

2. Device is calibrated at 5 Vdc and 25 °C.

3. Non-condensing environment.

#### **FACTORY CALIBRATION DATA**

HIH-4000 Sensors may be ordered with a calibration and data printout. See Table 2 and the order guide on the back page.

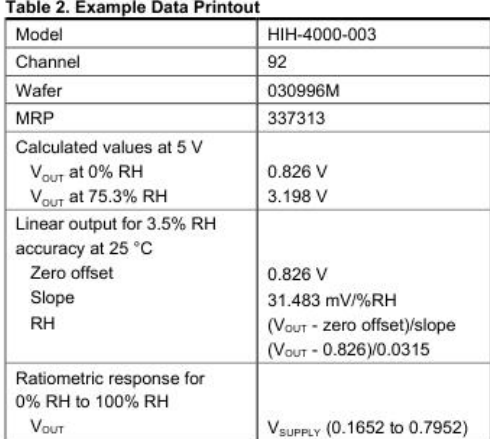

• Sensor is ratiometric to supply voltage.

• Extended exposure to >90% RH causes a reversible shift of 3% RH.

• Sensor is light sensitive. For best performance, shield sensor from bright light.

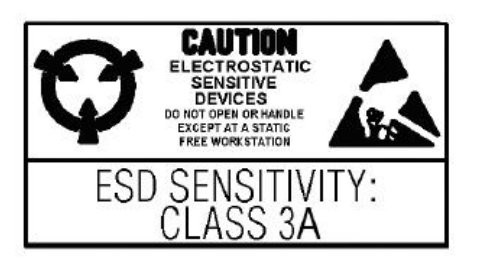

#### $\overline{\mathbf{2}}$ www.honeywell.com/sensing

# ANEXO F. Hoja de datos de la celda Peltier TEC1-12706

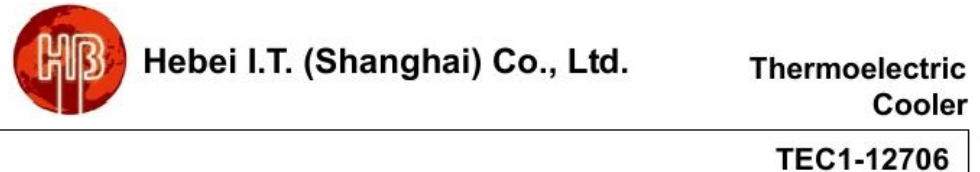

### **Performance Specifications**

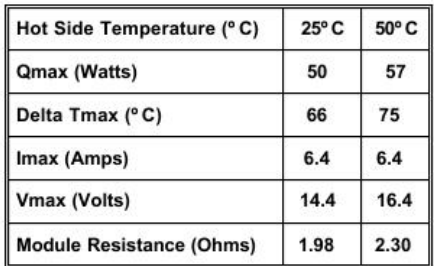

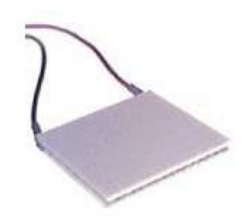

www.hebeiltd.com.cn

 $Rev 2.03$ 

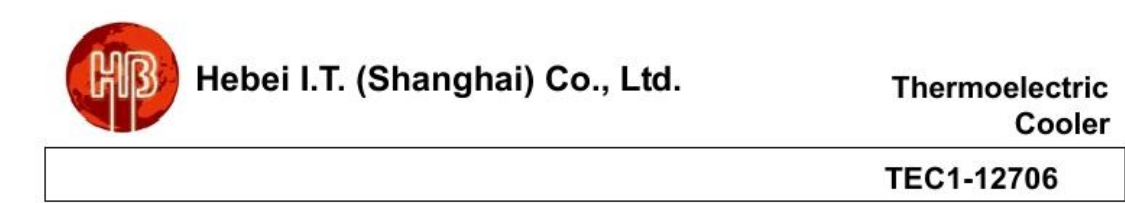

Performance curves:

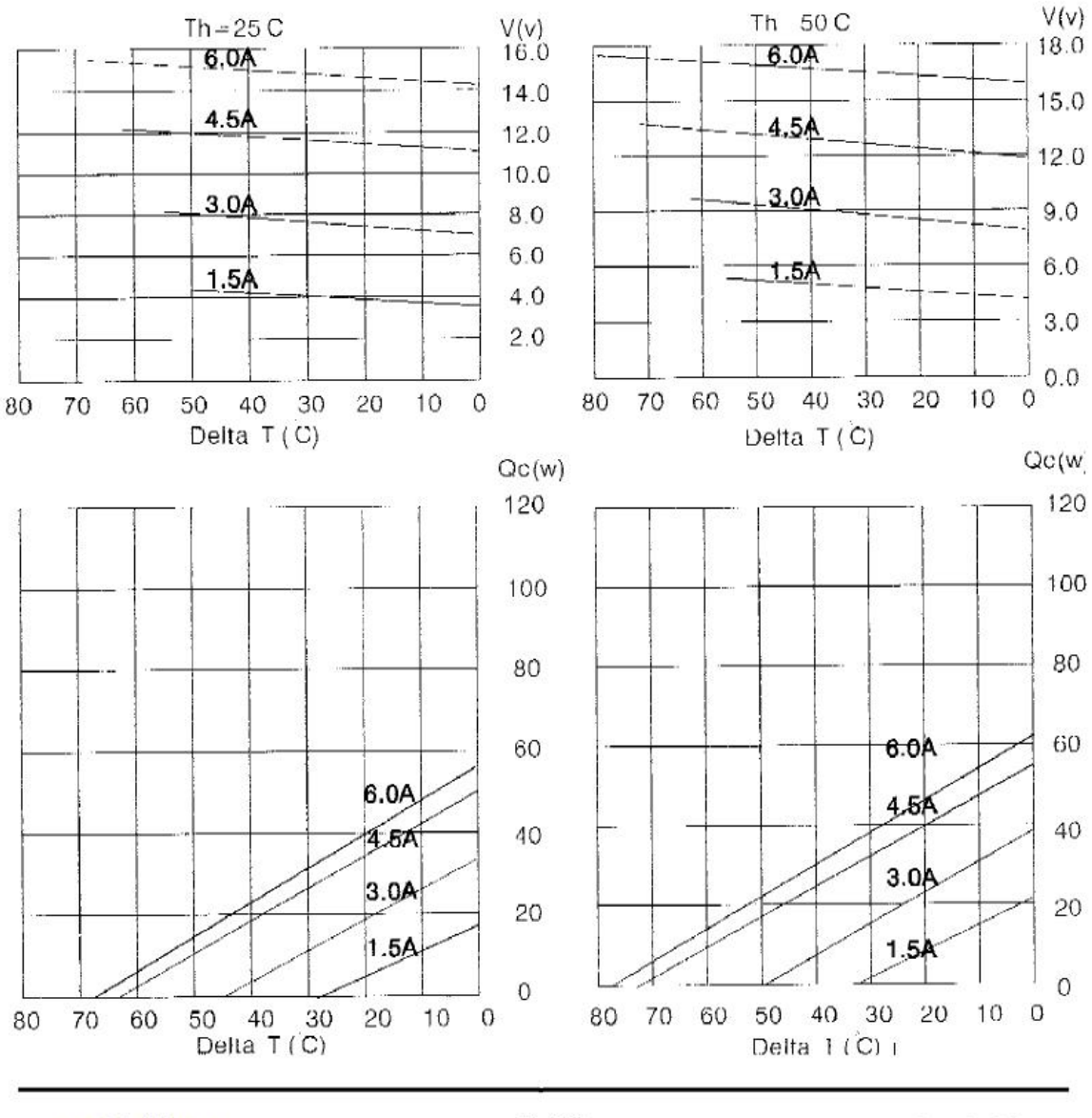

www.hebeiltd.com.cn

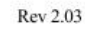

Page 2 of 3

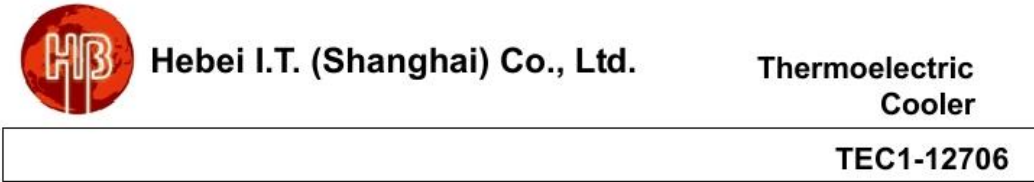

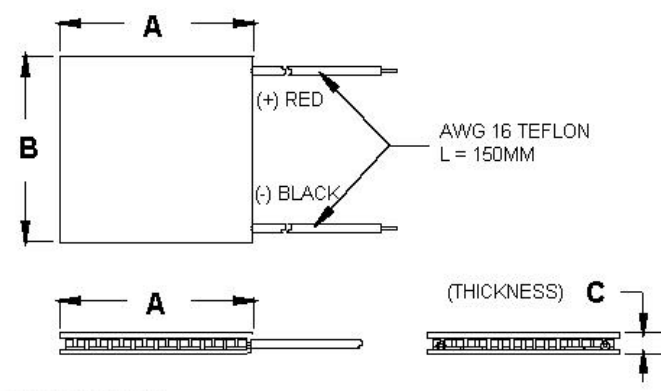

Ceramic Material: Alumina (Al<sub>2</sub>O<sub>3</sub>)<br>Solder Construction: 138°C, Bismuth Tin (BiSn)

#### Size table:

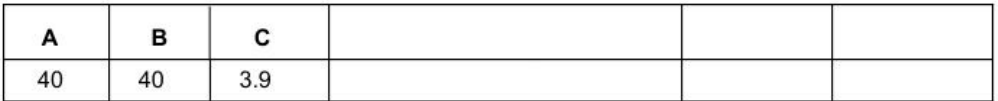

### **Operating Tips**

- Max. Operating Temperature: 138°C  $\bullet$
- Do not exceed Imax or Vmax when . operating module.
- Life expectancy: 200,000 hours  $\bullet$
- Please consult HB for moisture  $\bullet$ protection options (seeling).
- Failure rate based on long time testings: 0.2%.

Rev 2.03

# ANEXO G. SENSOR DE TEMPERATURA LM35DZ

Data Pack E

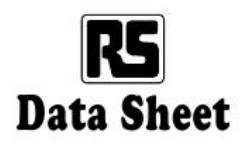

Issued March 1997 232-2958

# Temperature sensor ic LM35CZ and LM35DZ

RS stock numbers 317-954 and 317-960

The LM35 is a precision semiconductor temperature<br>sensor giving an output of  $10 \text{mV}$  per degree<br>Centigrade. Unlike devices with outputs proportional to the absolute temperature (in degrees Kelvin) there is no large offset voltage which, in most applications, will have to be removed.

Accuracies of  $\frac{1}{4}$ °C at room temperature or  $\frac{3}{4}$ °C over the full temperature range are typical.

#### Absolute maximum ratings (Note 10)

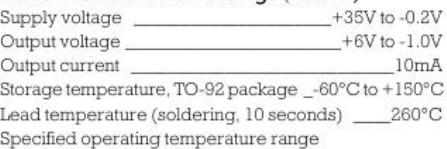

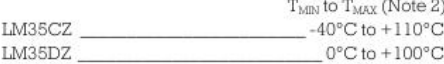

16

5

#### Features

- q Output proportional to °C
- q Wide temperature range -40°C to +110°C (CZ version)
- Accurate  $\frac{1}{4}$ °C at room temperature typical  $\mathbf{q}$
- Linear output 0.2°C typical  $\bf q$
- Low current drain  $(60\mu\text{A typical})$  $\mathbf{q}$
- q Low self heating (0.08°C typical)
- Output impedance 0.1 at 1mA  $\mathbf{q}$
- q Standard T092 package.

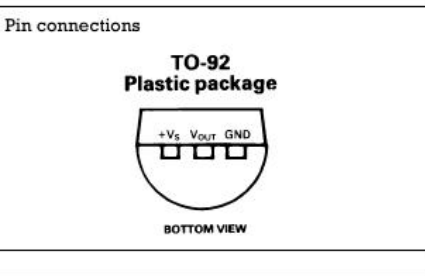

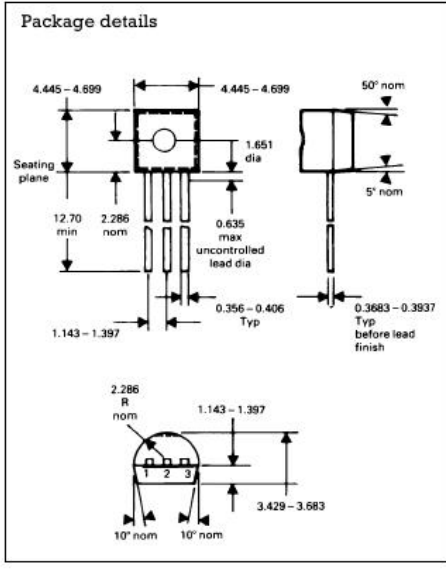

### 232-2958

#### Electrical characteristics (Note 1) (Note 6)

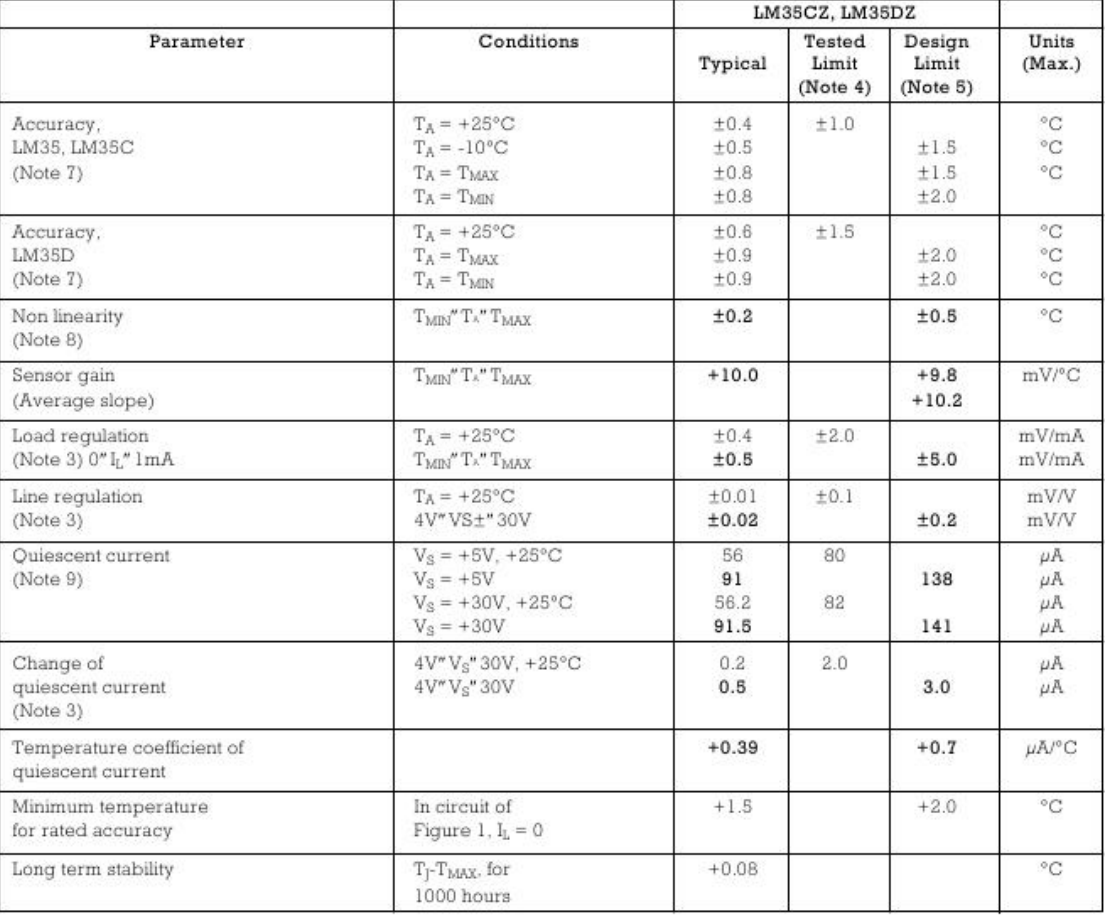

#### Notes:

- Unless otherwise noted, these specifications apply: -40°\* $T_j''$  + 110°C for the LM35C and 0°\* $T_j''$ +100°C for the LM35D.  $V_S$  = +5Vdc and  $I_{\text{LOAD}}$  = 50 $\mu$ A, in the circuit of Figure 2. These specifications also apply fro  $1$
- 2. Thermal resistance of the TO-92 package is 180°C/W junction to ambient.
- 3. Regulation is measured at constant junction temperature, using pulse testing with a low duty cycle. Changes in output due to heating effects can be computed by multiplying the internal dissipation by the thermal resistance.
- 4. Tested limits are guaranteed and 100% tested in production.
- 5. Design limits are guaranteed (but not 100% production tested) over the indicated temperature and supply voltage ranges. These limits are not used to calculate outgoing quality levels.
- 6. Specifications in **boldface** apply over the full rated temperature range.
- Accuracy is defined as the error between the output voltage and  $10 \text{mV}^{\circ}\text{C}$  times the device's case temperature, at specified conditions of  $T$ . voltage, current, and temperature (expressed in °C).
- 8. Non linearity is defined as the deviation of the output-voltage-versus-temperature curve from the best-fit straight line, over the device's rated temperature range.
- 9. Quiescent current is defined in the circuit of Figure 1.
- 10. Absolute maximum ratings indicate limits beyond which damage to the device may occur. dc and ac electrical specifications are not ensured when operating the device at absolute maximum ratings.

#### **Application notes**

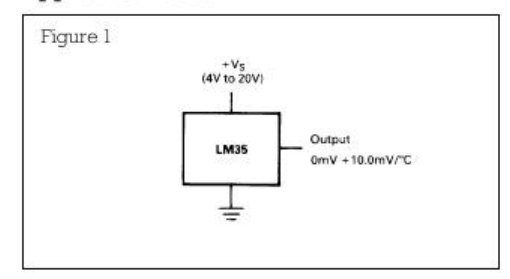

The circuit shown in Figure 1 is a basic single ended temperature sensor capable of measuring between<br>+2°C and +100°C or +110°C depending on version.

To measure negative temperatures a negative supply is required as shown in Figure 2.

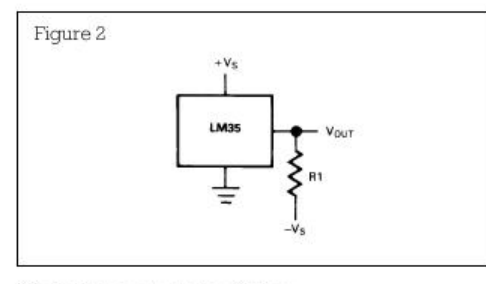

R1 should be selected as follows:

$$
R1 = \frac{-V_s}{50 \times 10^{-6}}
$$

Care must be taken when driving capacitive load, such as long cables or any load exceeding 50pF.

To remove the effect of capacitive loads the circuit shown Figure 3 should be used, however the resistor is anded to the output impedance making this circuit suitable for connection to high impedance loads only.

Figure 4 shows a circuit when will overcome this problem and also give protection from radiated interference from relays or any other source of electrical noise.

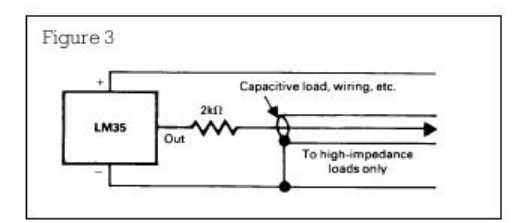

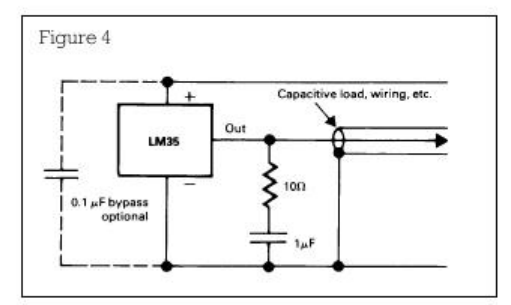

The circuits below show some typical applications of these temperature sensors.

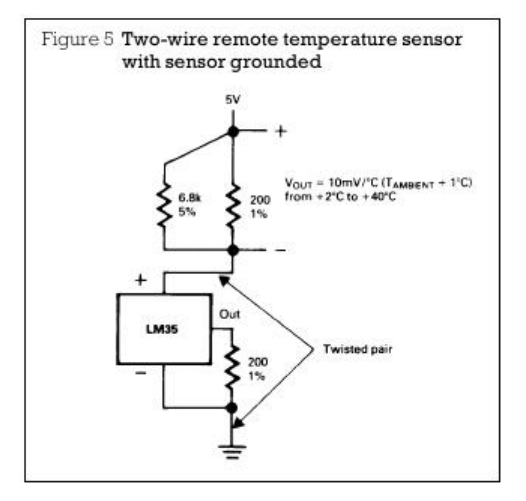

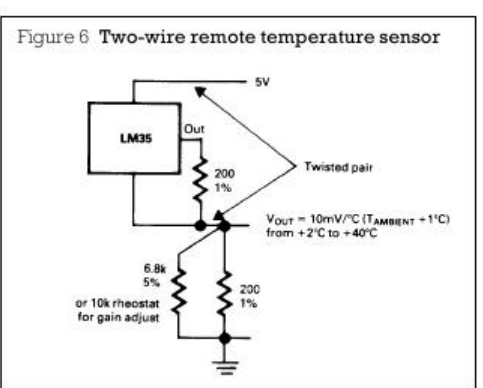

### 232-2958

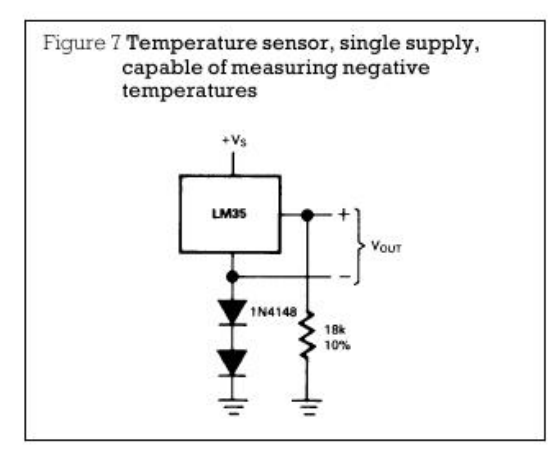

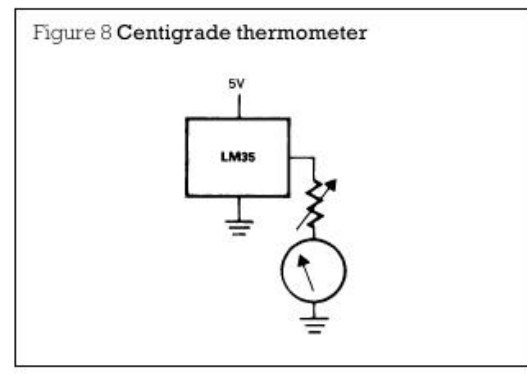

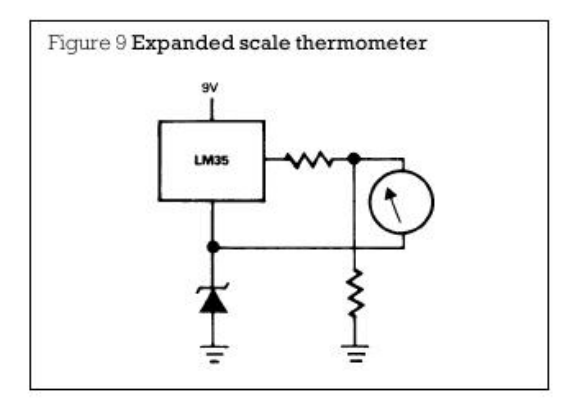

The information provided in **RS** technical literature is believed to be accurate and reliable, however, RS Components assumes no responsibility for inaccuracies or omissions, or for the use of this information, and all us

RS Components, PO Box 99, Corby, Northants, NN17 9RS  $\bigodot$  An Electrocomponents Company

Telephone: 01536 201234 © RS Components 1997

ANEXO H. Termohigrometro digital ref: L101

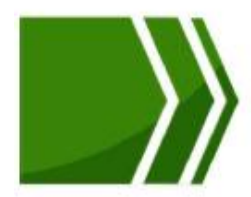

# Termohigrómetro Digital sin sonda **Ref: L101**

# **Especifícaciones Técnicas:**

- $\checkmark$  Doble Display
- ← Rango Temperatura: -50+70°C (-58+158°F)
- ← Humedad Relativa: 10~99% HR
- ← Resolución Temperatura: 0.1°C / 0.1°F
- $\checkmark$  Resolución Humedad Relativa: 1% H.R
- Precisión:  $\pm$ <sup>1</sup>°C /  $\pm$ 1.8°F /  $\pm$  5% HR
- $\checkmark$  Formato Reloj 12/24
- ← Memoria de Máxima y Mínima
- ← Alarma programable para Reloj
- $\checkmark$  Dimensiones:  $110x70x20$  mm
- $\checkmark$  Soporte para sobre mesa
- √ Ojal para colgar en la pared
- $\checkmark$  Indicador de batería baja
- ← Batería: Ix1.5V "AAA" (incluida)
- ← Empaque individual en blíster
- ✔ Marca BRIXCO
- $\checkmark$  Unidad de empaque: caja x 10 unidades

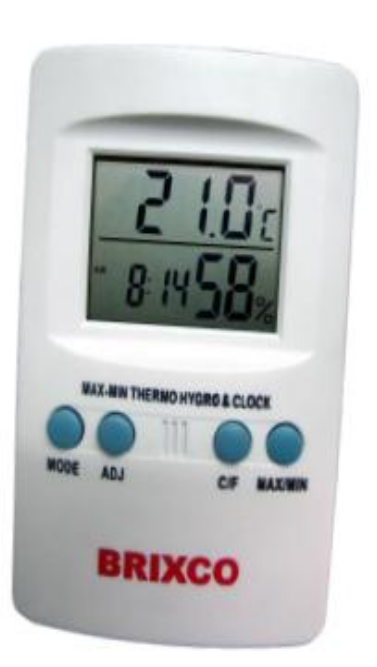

ANEXO I. Prototipos del sistema de deshumidificación.

**Primer prototipo**. En el primer modelo se usa una celda con un disipador para procesadores de pc que extrae el calor generado en la cara caliente, realizando una prueba sencilla para observar el funcionamiento de la celda. De esta manera se observa que después de transcurridos 10 minutos aproximadamente, cuando la cara fría alcanza una temperatura cercana a los 15°C se empiezan a formar pequeñas gotas de agua. Sin embargo se nota que es necesario mejorar la disipación de la cara caliente para permitir que la temperatura de la cara fría alcance un valor de temperatura más bajo reduciendo el tiempo necesario para la condensación de agua. La mínima temperatura que se obtiene es de 13°C. En la figura 1 se observa el montaje de este primer prototipo.

Figura 1 Primer prototipo.

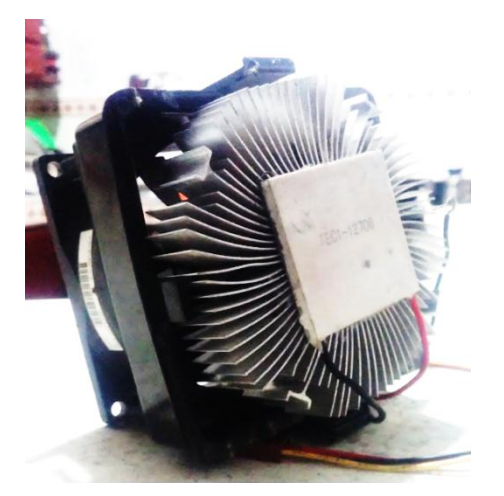

Fuente: Autores.

**Segundo prototipo**. Un segundo modelo se realiza aumentando el número de celdas a 3, como se muestra en la figura 2, de éste modo se incrementa la superficie fría y por lo tanto se espera que aumente la cantidad de agua condensada, al tiempo que se incrementa la potencia disipada por el sistema, por lo que se hace necesario un buen disipador y un ventilador para evitar el sobrecalentamiento de la celda. Para lograr esto se usa un disipador de alumino grande de 5 pestañas y un ventilador tipo caracol. La temperatura mínima que se obtiene con este modelo es de 12°C, sin embargo transcurre bastante tiempo aún para que empiecen a formarse las gotas de agua.

Figura 2. Segundo prototipo

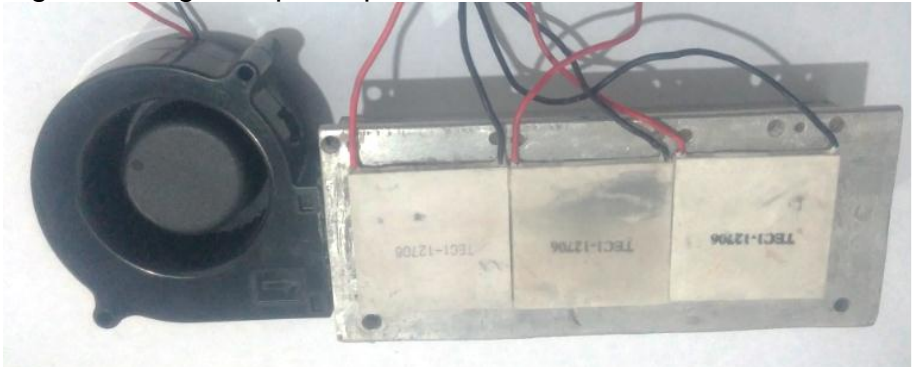

Fuente: Autores.

# **Tercer prototipo.**

Figura 3. Tercer prototipo

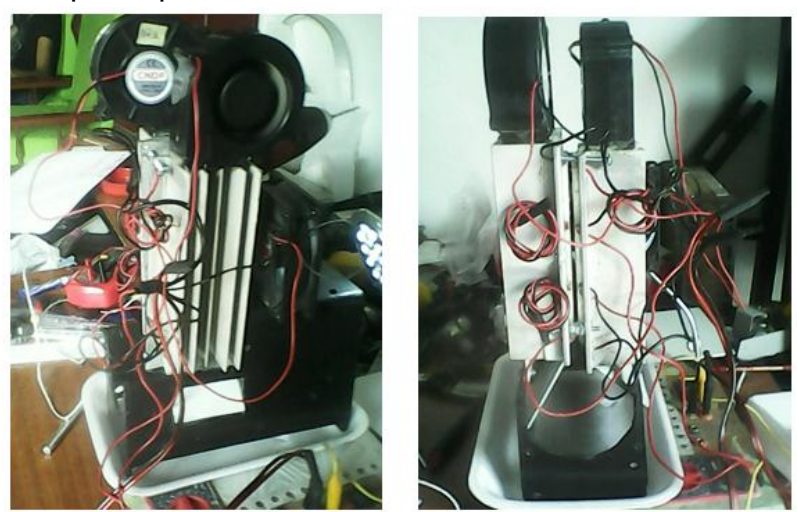

Fuente: Autor

Teniendo en cuenta las experiencias con los modelos anteriores, se plantea un nuevo modelo con disipadores de 5 pestañas cada uno con un ventilador tipo caracol, con cuatro celdas, dos en cada disipador (para disminuir la potencia a disipar) conectadas en serie y ubicadas frente a frente, a una distancia de 1cm aproximadamente como se observa en la figura 3. Con este prototipo se realizan una serie pruebas para observar el desempeño del sistema.

Teniendo en cuenta la fórmula para calcular el punto de rocío Ecuación 1.:

$$
Pr = \sqrt[8]{\frac{H}{100}} * (112 + 0.9 * T) + (0.1 * T) - 112
$$
 *Ecuación 1.*

Donde *Pr* es el punto de rocío, *H* es la humedad relativa y *T* es la tempearatura ambiente.

Se pone en fucionamiento el sistema con valores de humedad relativa, temperatura ambiente, y un tiempo de funcionamiento de 15 minutos aproximadamente, logrando temperaturas en la cara fria de entre (9-15)°C, y recolectando entre 1 y 3 cc de agua. En la tabla 1 se muestran los valores de temperatura y cantidad de agua obtenidas en las pruebas.

| <b>HUMEDAD</b><br>RELATIVA (%) | <b>TEMPERATUTRA</b><br>AMBIENTE (°C) | <b>TEMPERTAURA</b><br>CARA FRIA (°C) | <b>AGUA</b><br><b>PRODUCIDA</b><br>$(\mathsf{cc})$ |
|--------------------------------|--------------------------------------|--------------------------------------|----------------------------------------------------|
| 50                             | 31                                   | 10                                   | 0.5                                                |
| 40                             | 34                                   |                                      |                                                    |
| 40                             | 34                                   |                                      | 0.6                                                |
| $\overline{36}$                | 32                                   | 10                                   | 0.5                                                |
| 53                             | 31                                   | 15                                   | 2.5                                                |

Tabla 1. Datos prueba de funcionamiento del tercer modelo

Aunque se obtiene condensación de agua, no es significativa. Se relizan algunas modificaciones, en la posición de los elementos del sistema obteniendo resultados similares. Se nota que al reducir el espacio entre las caras se produce menos pérdida de temperatura, es decir que se conserva más la temperatura fría de las celdas, además, mejorando la disipación se logra una temperatura más baja en la cara fría.

Durante estas pruebas también se observa que hay un punto determinado en que el proceso de condensación de agua se torna lento, fenómeno que se explica considerando una saturación de partículas de agua, por lo que se advierte que debe haber un actuador que permita retirar el exceso de agua o variar momentáneamente la temperatura de la celda para que el sistema pueda seguir funcionando. Para dar solución a esto se plantea inyectar una corriente de aire fuerte que pase por la superficie fría de las celdas y acelere el proceso de caída del agua condensada. Al llevarlo a la práctica, se obtienen resultados pero no una mejora considerable a la situación.

**Cuarto prototipo.** Se plantea un prototipo más elaborado teniendo en cuenta todas las observaciones de las pruebas anteriores. Para mejorar la disipación de calor se cambian los disipadores de 5 pestañas a disipadores de 10 pestañas, se usan ventiladores tipo extractor en lugar de ventiladores tipo caracol, aumenta el número de celdas a 8, de modo que se ubican series de dos celdas en cada lado de una caja de material plástico como se muestra en la figura 4, con el objetivo de concentrar en el interior de ésta la temperatura fría de las celdas y dar paso a la recolección del agua en el fondo. En la parte superior se ubica un ventilador, sobre la tapa para proporcionar la corriente de aire para la superficie fría, la cual, debe ser suave para que permita pequeñas variaciones de temperatura que impidan que el sistema se sature y en la parte exterior los respectivos disipadores con ventilador para cada lado de la caja.

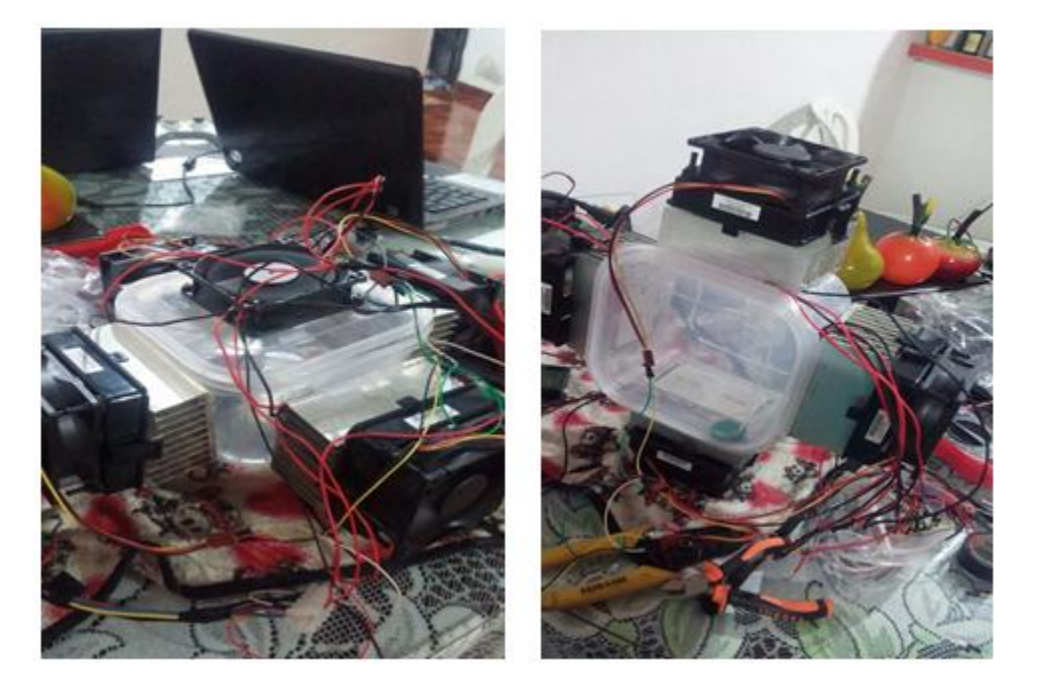

# Figura 4. Cuarto prototipo

Fuente: Autores

Luego de probar este nuevo prototipo, se nota que la caras frías alcanzan los 7°C y que se obtiene el doble de condensación de agua, sin embargo el tiempo para lograrlo es mayor. Mediante las pruebas con este prototipo se percibe que cuando la temperatura de la celda alcanza el punto de rocío es cuando mayor condensación se produce, es decir que si la temperatura esta muy elevada o muy por debajo de este punto, la disminución de rendimiento del proceso se hace muy notorio, por lo que se apunta a que lo realmente importante no es lograr que la cara fría llegue a la temperatura más baja posible (incluso a temperatura de congelación como se pensaba) sino que se mantenga estable alrededor del punto de rocío, para garantizar el proceso. Esta es la primera base para iniciar la etapa de control.